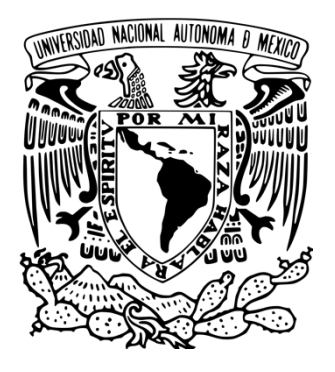

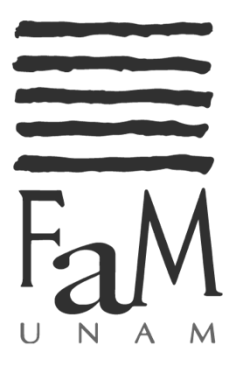

### **UNIVERSIDAD NACIONAL AUTÓNOMA DE MÉXICO**

### **FACULTAD DE MÚSICA**

### **UN ACERCAMIENTO AL ESTUDIO DE LAS OBRAS DE FINK, WERLE, CHÁVEZ, GERASSIMEZ, HOLLINDEN Y EWAZEN.**

**OPCIÓN DE TITULACIÓN: NOTAS AL PROGRAMA**

**PARA OBTENER EL TÍTULO DE: LICENCIADA EN MÚSICA INSTRUMENTISTA (PERCUSIONES)**

> **QUE PRESENTA: BLANCA CAROLINA MUÑOZ SÁNCHEZ**

**ASESORES: GABRIELA DOLORES JIMÉNEZ LARA LEONARDO MORTERA ÁLVAREZ**

**Coyoacán, Ciudad de México. 2019**

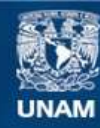

Universidad Nacional Autónoma de México

**UNAM – Dirección General de Bibliotecas Tesis Digitales Restricciones de uso**

#### **DERECHOS RESERVADOS © PROHIBIDA SU REPRODUCCIÓN TOTAL O PARCIAL**

Todo el material contenido en esta tesis esta protegido por la Ley Federal del Derecho de Autor (LFDA) de los Estados Unidos Mexicanos (México).

**Biblioteca Central** 

Dirección General de Bibliotecas de la UNAM

El uso de imágenes, fragmentos de videos, y demás material que sea objeto de protección de los derechos de autor, será exclusivamente para fines educativos e informativos y deberá citar la fuente donde la obtuvo mencionando el autor o autores. Cualquier uso distinto como el lucro, reproducción, edición o modificación, será perseguido y sancionado por el respectivo titular de los Derechos de Autor.

# **ÍNDICE.**

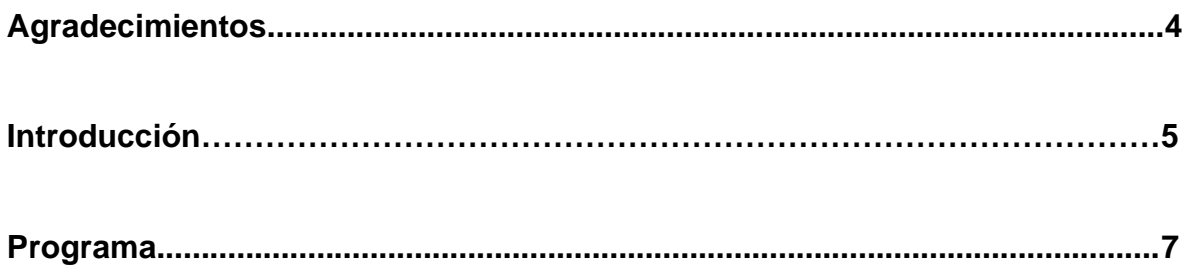

## **Capítulo 1**

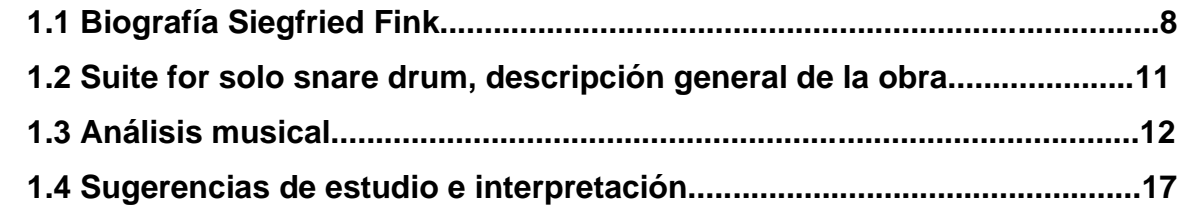

## **Capítulo 2**

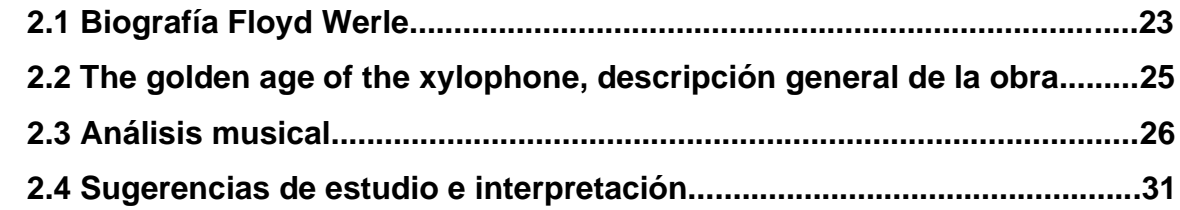

## **Capítulo 3**

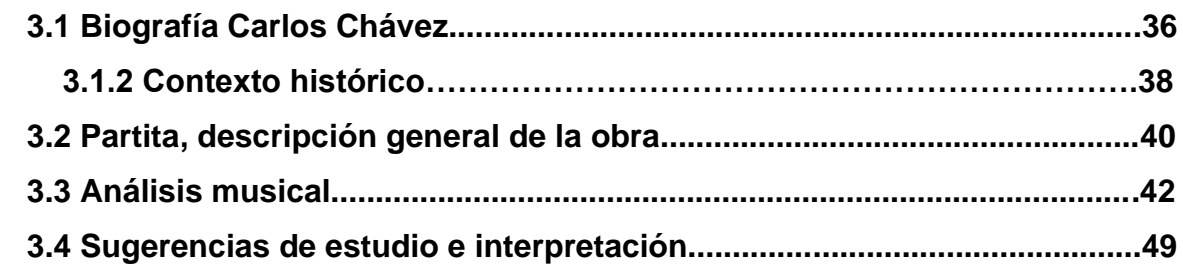

## **Capítulo 4**

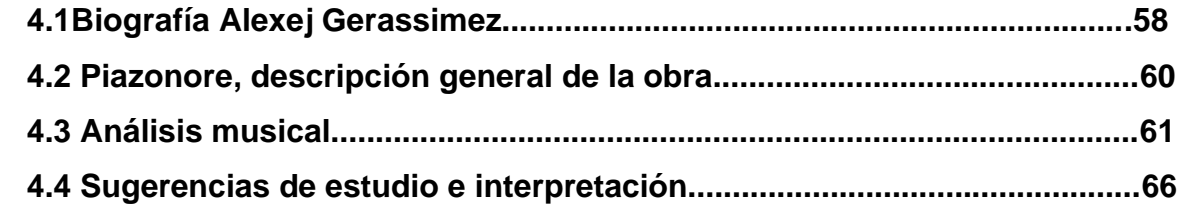

## **Capítulo 5**

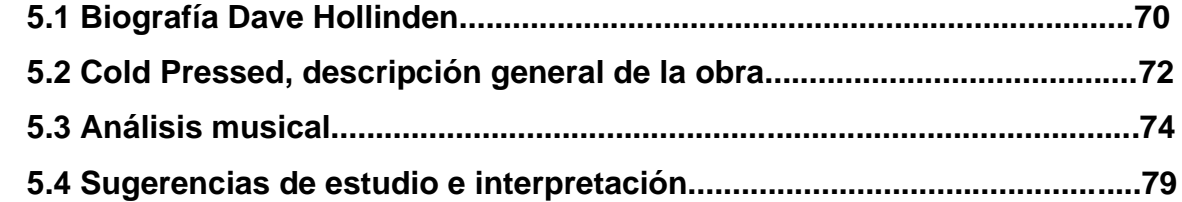

## **Capítulo 6**

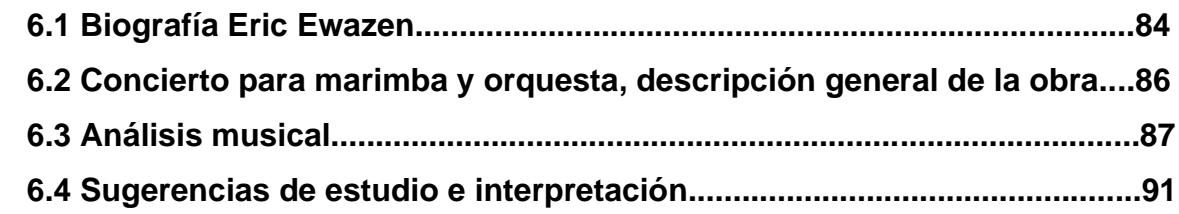

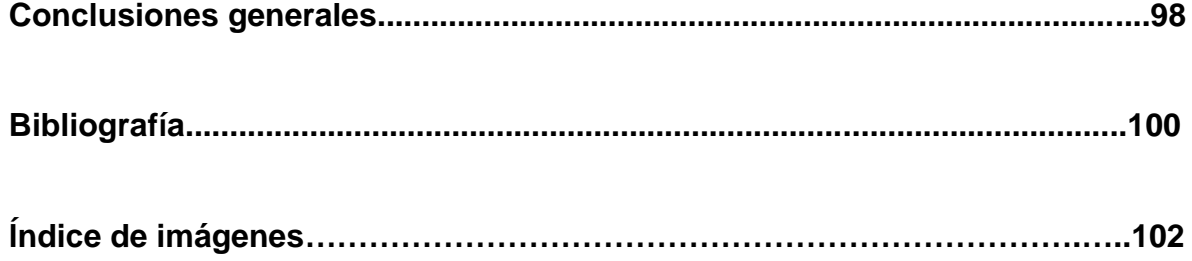

### **AGRADECIMIENTOS.**

**A mi familia; mi mamá, mi papá, mi hermana y mi hermano, quienes me han apoyado incondicionalmente y de todas las formas posibles durante todos estos años de estudio. Sin ustedes no estaría aquí. Gracias por todo. Los amo.**

**A Nallely Vergara, quien me introdujo al mundo de las percusiones y me hizo querer seguir este camino.**

**A mis maestros de la carrera: Gabriela Jiménez, Leonardo Mortera, Alfredo Bringas, Luis Manuel Sánchez, Francisco Rasgado, Gerardo Contreras, Alejandro Moreno, Sergio Cárdenas, Julio Vigueras, José Antonio Guzmán, Mario Tamez y Patricia Martínez, quienes, con mucha paciencia, me enseñaron, me apoyaron y me ayudaron a crecer como músico.**

**A mis amigos percusionistas de la carrera: Kari, Isa, Joey, Lore, Chris, Memo, Toño, Filip, Fer y Adriana. Gracias por las aventuras, compartir clases, ensambles y conciertos. Los quiero mucho.**

**A mis amigos músicos y no músicos: María Paula, Kevin, Mich, Hugo, Domingo, Joffre, Cesar, Diana, Javi, Ángel, Alan, Elisa, Vania, Walls, Jurgen, Gaby, Jaz, Javi, Ale, Enri, Brandon, Erick, Miguel, Mario, Nachito, Osvaldo, Mari e Itzel. Gracias por sus consejos, las risas y apoyo constante. Los quiero mucho.**

## **INTRODUCCIÓN.**

La búsqueda de un programa que contenga las dificultades técnicas, musicales y artísticas propias para un examen de titulación no es sencilla debido a que se ha creado una gran cantidad de obras para percusiones que contienen muchos y a su vez, diferentes elementos musicales que las hacen totalmente distintas y únicas. Así que, teniendo una amplia gama de posibilidades, es difícil definir cuales presentar ante un público. Considero que el programa que he elegido con detenimiento, contiene los elementos necesarios para presentar en un examen profesional.

 Con la conquista de Constantinopla por los turcos en 1433, comienza a tomar forma la historia de los instrumentos de percusión. Gracias a la música militar turca en Europa, los triángulos, platillos y tambores comenzaron a sonar y se extendieron por toda Europa tras la derrota del imperio turco hacia el 1700. La música turco-europea era una combinación de bombo, platillo y triángulo. Podemos tomar como ejemplo la "Sinfonía Militar" de Haydn (1732 - 1809).

 Los instrumentos de percusión, a finales del siglo XV fueron usados para insinuar cosas concretas (sonidos de oriente, militar, etc) y utilizados como timbres etéreos de tono y color cuando a la "escuela impresionista" se incorporaron Debussy (1862 – 1918) y Ravel (1875 – 1937) que junto a Rimsky-Korsakov (1844 - 1908) abrieron paso a la percusión moderna. Ya en el siglo XIX, la sección de percusiones fue tomando importancia hacia la individualización instrumental y un desarrollo de su estructura más complejo y más rítmico. Como ejemplo podemos escuchar "La historia del soldado" de Stravinsky (1882 – 1971), y adquirirá mayor importancia como elemento musical en la obra de Edgard Varesse (1883 – 1965). Bella Bartok (1881-1945) explotaría al máximo sus recursos técnicos, en resumen, todo un proceso metamórfico para llegar a Varesse, Stavinsky o Bartok y más aún para llegar a Karel Reiner (1910 – 1979) o Zdenek Pololanik (1935).

 Llega a utilizarse toda la familia de los instrumentos de percusión en la "Suite in a nutshell" de Percy Grainger (1882 – 1961). Paul Creston (1906 – 1985) compondría una obra para marimba y orquesta llamada "Milhaud". Erik Satie (1866 – 1925) emplearía una máquina de escribir como instrumento de percusión en "Parade". Se continuaría con una fuga para 8 instrumentos de percusión de William Russell (1924). Zdenek Pololanik daría importancia a la percusión en "Scherzo contrario" y Karel Reiner compondría "Concertante para percusión". Toda una evolución hasta la percusión que conocemos en la actualidad. (Martin, 2019)

 Lo mencionado anteriormente es lo que me llevó a valorar el conjunto de obras que, por un lado, contengan los requerimientos técnicos y musicales para alcanzar el grado de músico profesional y por el otro porque son obras que personalmente me han motivado a descubrir más cosas acerca de las percusiones.

 En el presente trabajo encontraremos inicialmente la biografía del autor, después una breve nota acerca de la obra, enseguida un análisis descriptivo de los elementos que la conforman y finalmente, la parte que le otorga el título al trabajo y que contiene las sugerencias de estudio para cada obra, con el objetivo de proponer un acercamiento que pueda ayudar a resolver los múltiples problemas que presenta un programa de percusiones de nivel profesional.

6

### **PROGRAMA.**

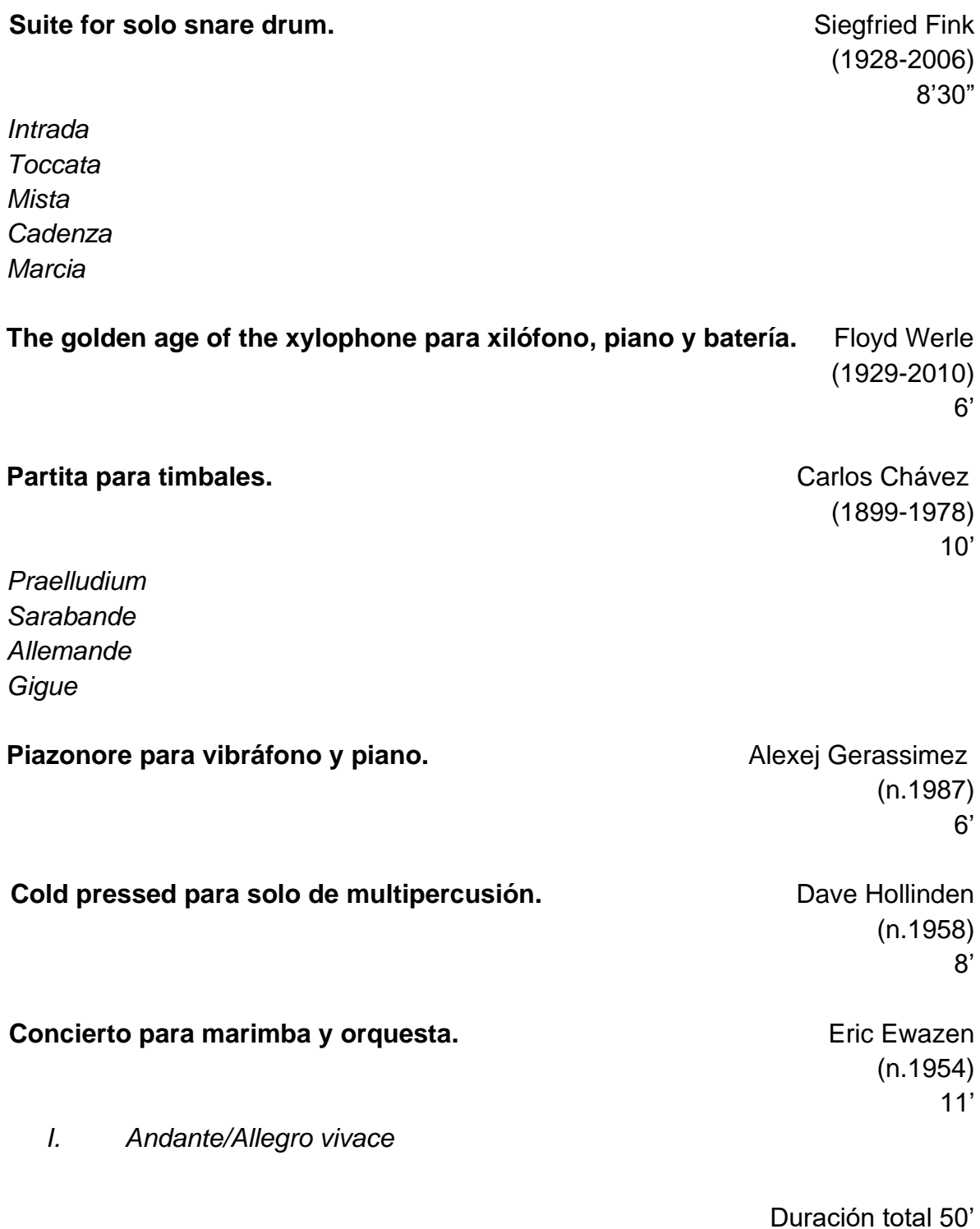

#### **1.1 Siegfried Fink (1928-2006).**

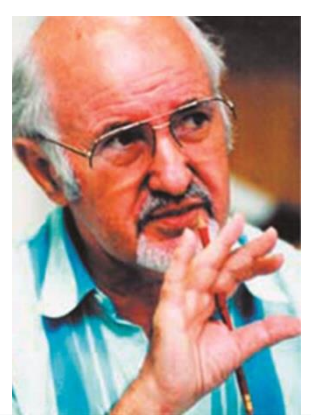

(Fundación Juan March, 2014/2015) IMG 1

Siegfried Fink nació en 1928 en Zerbst Anhalt, Alemania del Este. Estudió percusiones y timbales, así como composición en la Universidad de Música "Franz Liszt" en Weimar. Cuando la gente en la República Democrática Alemana buscó su música, que fue influenciada en parte por el jazz, y quisieron obligarlo a obedecer las pautas oficiales de la RDA, huyó del comunismo con su esposa Traudel y su pequeña hija Cornelia a Alemania Occidental, donde se convirtió en un "Néstor"<sup>1</sup> de la percusión solista y para conjunto.

 Después de 17 años de trabajos solistas y orquestales, se convirtió en maestro, y luego profesor y jefe del departamento de percusión de la Universidad de Música de Wuerzburg.

 Entre sus publicaciones se pueden encontrar más de 150 composiciones para instrumentos de percusión, así como música de cámara, música para ballet, películas, televisión, libros de métodos para todos los instrumentos de percusión y muchas ediciones de obras de otros autores, como "Dream of the cherry blossom" de Keiko Abe" (1937).

<sup>1</sup> *\*Puede significar "el que es recordado", pero también está conectado con el verbo griego Neomai, lo que significa aproximadamente 'llegar", "llegar a la meta". Por lo tanto, Néstor significaría "el que llega a su meta".*

 Fink ha tenido un gran impacto en la pedagogía de las percusiones en Alemania. Entre muchas otras actividades, hizo posible la inclusión de instrumentos de percusión como instrumento solista en los concursos alemanes "Jugend Musiziert" y "German Music Competition".

 Los "Instrumentos de percusión curricular" de la Asociación Alemana de Escuelas de Música formado por un comité presidido por Fink en 1977, demostraron ser una ayuda importante para la argumentación de los maestros de percusión en su construcción de departamentos de percusión que querían ofrecer más que solo un trasfondo de tocar la batería, sino también trabajos solistas y de conjunto con marimba, vibráfono, batería, timbales de pedal, sets de vanguardia, conciertos de xilófono, conciertos de glockenspiel, gongs, tam-tams, percusión latina, percusión africana y percusión brasileña.

 Fink ha sido juez de numerosas competencias. Ha sido asesor de percusiones para la Filarmónica de Naciones y para el Instituto de Investigación y Apoyo al Talento en Música, y es autor de todos los artículos sobre instrumentos de percusión en los diccionarios y manuales más importantes en alemán, como el Manual de pedagogía musical, Dictionary of Music y The Music School.

 Fue honrado por su trabajo artístico y pedagógico con 30 premios nacionales e internacionales, entre ellos el Premio de Cultura de la Ciudad de Wuerzburg, los Diplomas de Honor de la Universidad de Música de Barcelona, España y de la Academia Estatal de Música de Sofía, Bulgaria, el Premio de la Crítica en Madrid, España, Primer Premio en el Festival de Cortometrajes de Oberhausen, Bundesverdienstkreuz am Bande (Orden Estatal de Alemania de más alto rango), así como con el Doctorado Honorario de la Academia Estatal de Música de Sofía, Bulgaria, y el premio PAS Lifetime Achievement in Education en 2002.

9

 A lo largo de su carrera, Fink dio alrededor de 500 conciertos, entre ellos estrenos de alrededor de 300 nuevas obras. Muchos de sus propios trabajos tenían una función pionera.

 Las contribuciones de Fink al arte de la percusión son múltiples e incluyen un trabajo exitoso en casi todas las áreas posibles: exhibición, composición, arreglos, enseñanza, dirección de conjuntos, edición, fundación (conjuntos, concursos, festivales), periodismo musical relacionado con la percusión, escritura de libros, y ser mentor para los intérpretes más jóvenes.

 Fue el creador de la idea de usar pictogramas para todos los diferentes instrumentos de percusión y baquetas utilizadas en una obra para facilitar la comunicación entre compositor y ejecutante expuestos en el "Tabulatur" actualizado por última vez en el 2000. Actualmente, muchos otros compositores usan esta forma de escritura en sus obras.

 Muchas de sus composiciones están basadas en los viajes que realizó durante toda su vida y fueron escritas con un objetivo en particular; el experimentar y dar a conocer todas las posibilidades sonoras que se pueden hacer en cada uno de los instrumentos. 3 obras se destacan: La "Suite para tambor solo", La "Suite para solo de Darbukka" y "Conga Negro" para solo de conga en las que Fink explotó las posibilidades sonoras como instrumentos solistas.

(Giesecke, s.f.)

10

### **1.2 La "Suite para tambor solo" (1978).**

Esta Suite está dividida en 5 movimientos (*Intrada, Toccata, Mista, Cadenza y Marcia*), donde se usan las 17 formas sonoras diferentes de las que este instrumento es capaz, puestas en un ambiente musical agradable, incluyendo ideas fijas, así como improvisación e ideas aleatorias altamente demandantes. Esta pieza es uno de los solos más elegidos para tocar en concursos. Durante toda la obra se pueden identificar fácilmente patrones que caracterizan cada movimiento. De igual manera es interesante el uso de diferentes baquetas, tempos y dinámicas que hacen de esta obra toda una experiencia para el ejecutante.

 El compositor pone al principio de cada movimiento, una guía de todas las indicaciones de uso de baqueta, lugar de ejecución en el parche, con o sin entorchado y efectos dentro del tambor.

(Fundación Juan March, 2014/2015)

### **1.3 Análisis musical.**

#### *Intrada*

Como primer movimiento aparece la Intrada. Con tempo de negra a 72, entorchado y compás de *4/4*. Dentro de este movimiento de 1'55'' y 36 compases, aparecen 6 dinámicas (*pp, p, mp, mf, f, ff*) con *crescendo y diminuendo* así como dos diferentes tipos de acentos. Dos efectos que aparecen son *stick on stick y rimshot*. Como figura rítmica más grande está la redonda y como la más pequeña están los treintaidosavos. La figura de redonda la utiliza en *roll* para unir esos compases que tienen dieciseisavos, es decir, sirve como unión de ideas rítmicas grandes a pequeñas.

 A partir del compás 21 comienza la sección con más dificultad debido a las dobles apoyaturas puestas dentro de figuras de dieciseisavos y treintaidosavos. Termina el movimiento con un *roll* que comienza en la orilla del parche en *p* y termina al centro en *mf*.

intrada  $\mathcal{A}.\mathbb{R}$ . **FRAGE** 

(Fink, 1979) IMG 2

#### *Toccata*

En este movimiento también se presentan las mismas 6 dinámicas, se suman dos efectos más, que serán el *rim y el across rim*. Comienza la primera parte A en el compás 1, con entorchado y baquetas duras hasta el compás 32 con un calderón, que da inicio a la segunda parte llamada B, con estilo de *cadenza*. Aqui se quita el entorchado y se usa baqueta suave. El tempo cambia de 80 a 72 la negra y los fraseos los propondrá el ejecutante siguiendo las indicaciones como *rit…, accel…* y las barras de repetición para volver al tempo I (A'), con el uso de rítmica en forma de diálogo entre mano derecha e izquierda, que conduce finalmente a la coda en compás 62, para terminar el movimiento con redondas en *roll* y figuras de tresillos con doble articulación en *pp*.

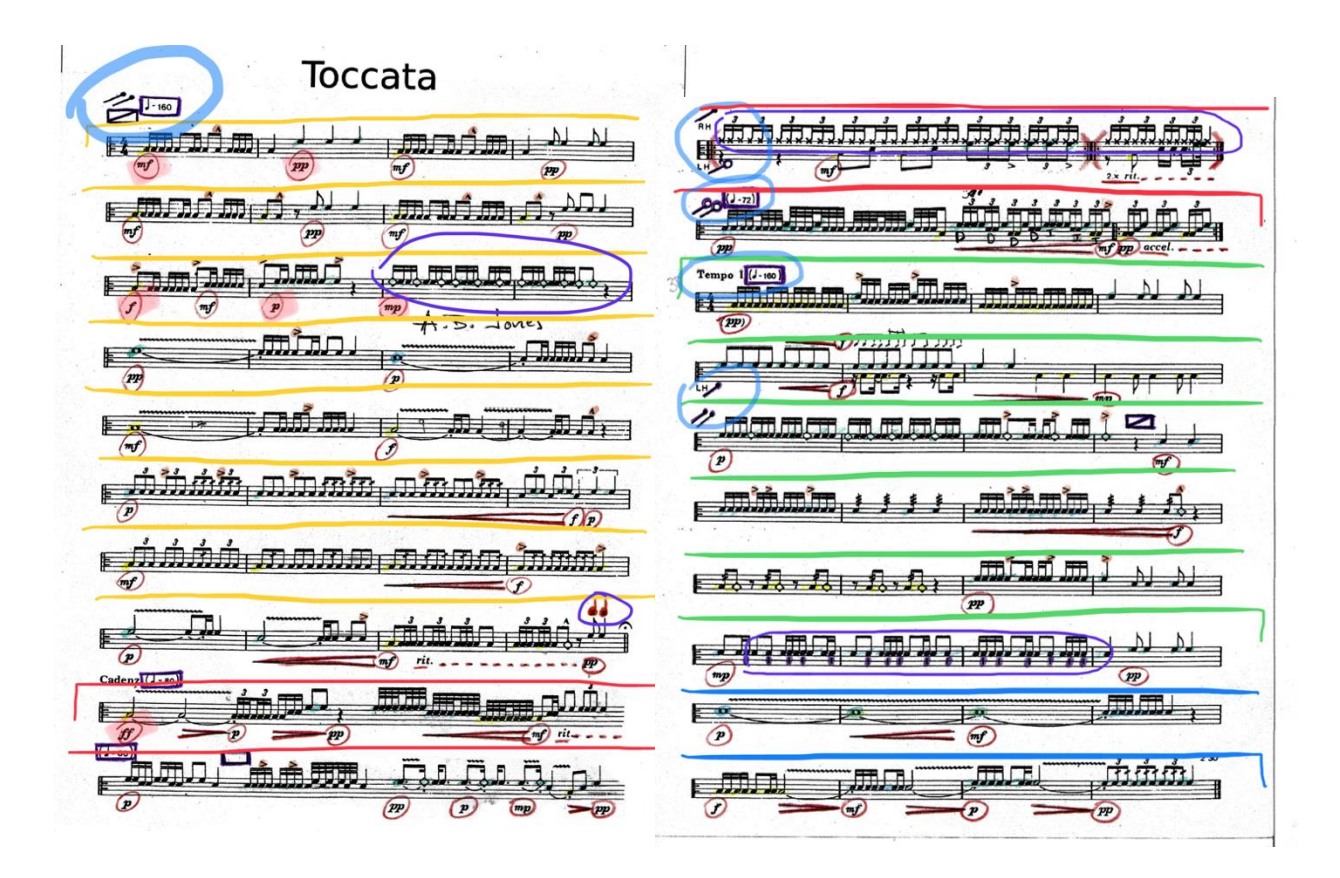

(Fink, 1979, pág. 4 y 5) IMG 3 IMG 4

#### *Mista*

El movimiento contrastante será la Mista. La parte A, se caracteriza por mantener una melodía en la mano derecha con baqueta dura, mientras que la mano izquierda está haciendo con la escobilla, el acompañamiento. Aparte de los efectos que aparecen en los pasados movimientos, aquí aparece por primera vez el *press roll.* Del compás 11 al 30 encontramos un bloque (B) que une la primera parte del movimiento con la coda (A') que comienza después de un *rit…* en el compás 33. Finaliza con el mismo lenguaje de melodía y acompañamiento, para pasar al *roll* en blanca con punto hacia el centro del parche en *crescendo.*

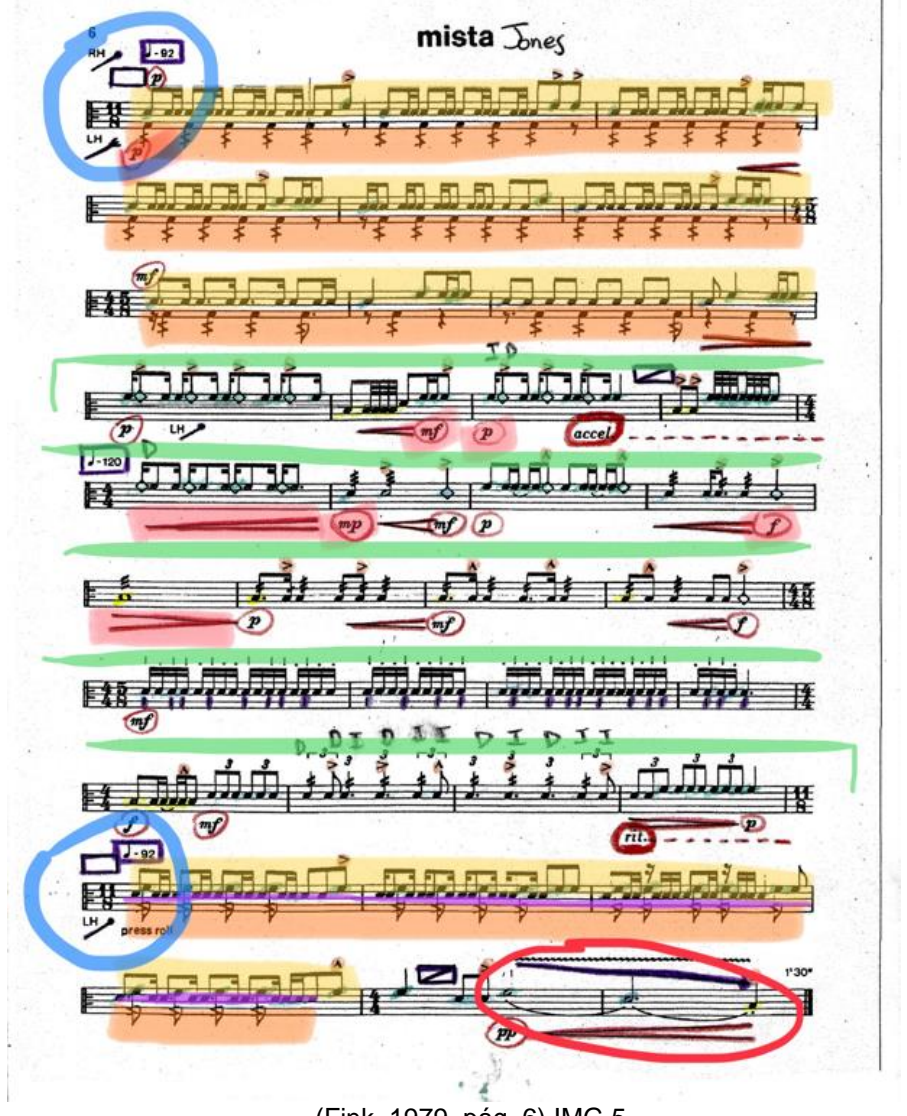

(Fink, 1979, pág. 6) IMG 5

#### *Cadenza*

El compositor pone a disposición del ejecutante, todas las posibilidades sonoras, de tempo, de timbre, de uso de baquetas, de dinámicas, de células rítmicas, de repeticiones y de lugar de ataque en el parche, en más o menos 1'30'' que propone que dure el movimiento. Las uniones de ideas rítmicas que proponga el ejecutante al momento, deberán ser al azar para así crear algo nuevo cada vez que se interprete. Es ideal la unión clara entre células rítmicas, para formar una sola idea y no fragmentos separados. Como posibilidades tenemos:

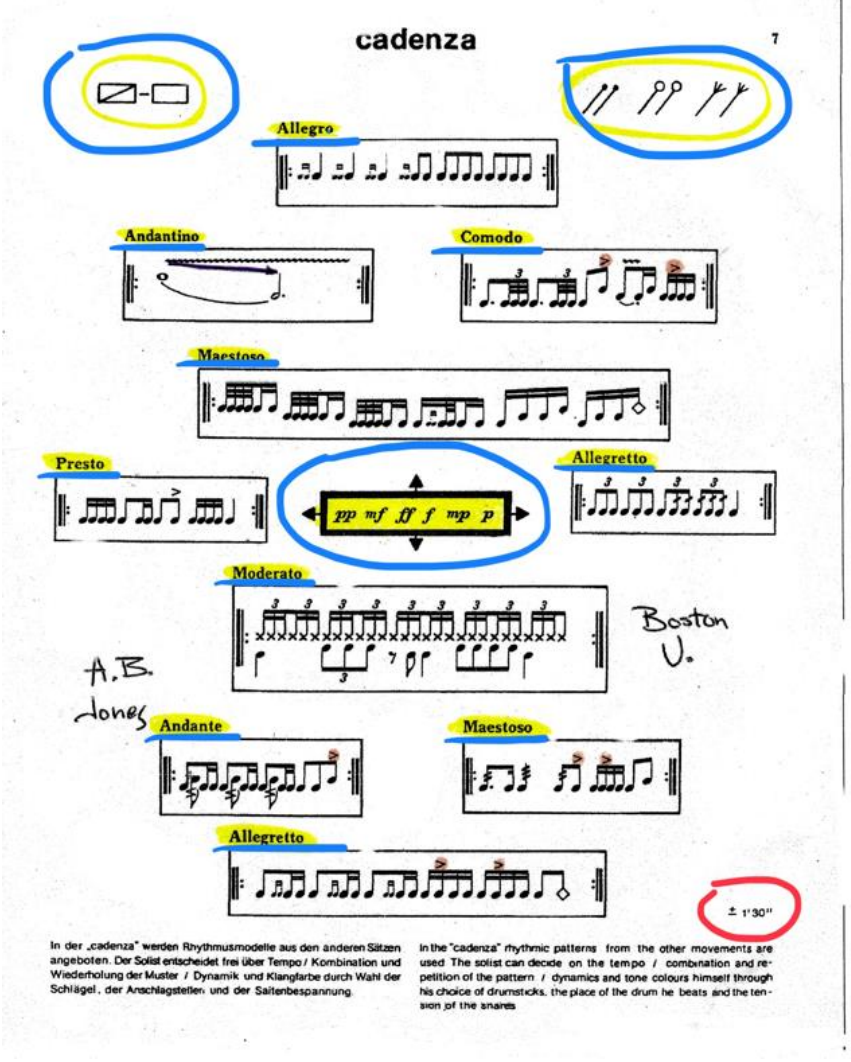

(Fink, 1979, pág. 7) IMG 6

#### *Marcia*

Con tempo de 100 la negra, con entorchado y con baqueta dura, el compositor termina la obra con esta marcha. Utiliza dinámicas como *p mf y f* así como *crescendo*. y *acentos*. Los únicos efectos que presenta, son las *apoyaturas dobles y el across rim*. Debido a las figuras que utiliza como pausa, el movimiento se puede dividir en 5 partes en las cuales, busca diferentes cualidades del sonido. Del compás 1 al 8 serán las apoyaturas. Del 9 al 16 será el *redoble* con medición. Del 17 al 32 serán los seisillos. Del 33 al 40 será el *roll* sin medición y del 41 al 60 será la doble articulación, finalizando con el ya clásico, *roll* comenzando en la orilla, en *p*, *crescendo,* con terminación al centro del parche en *f*.

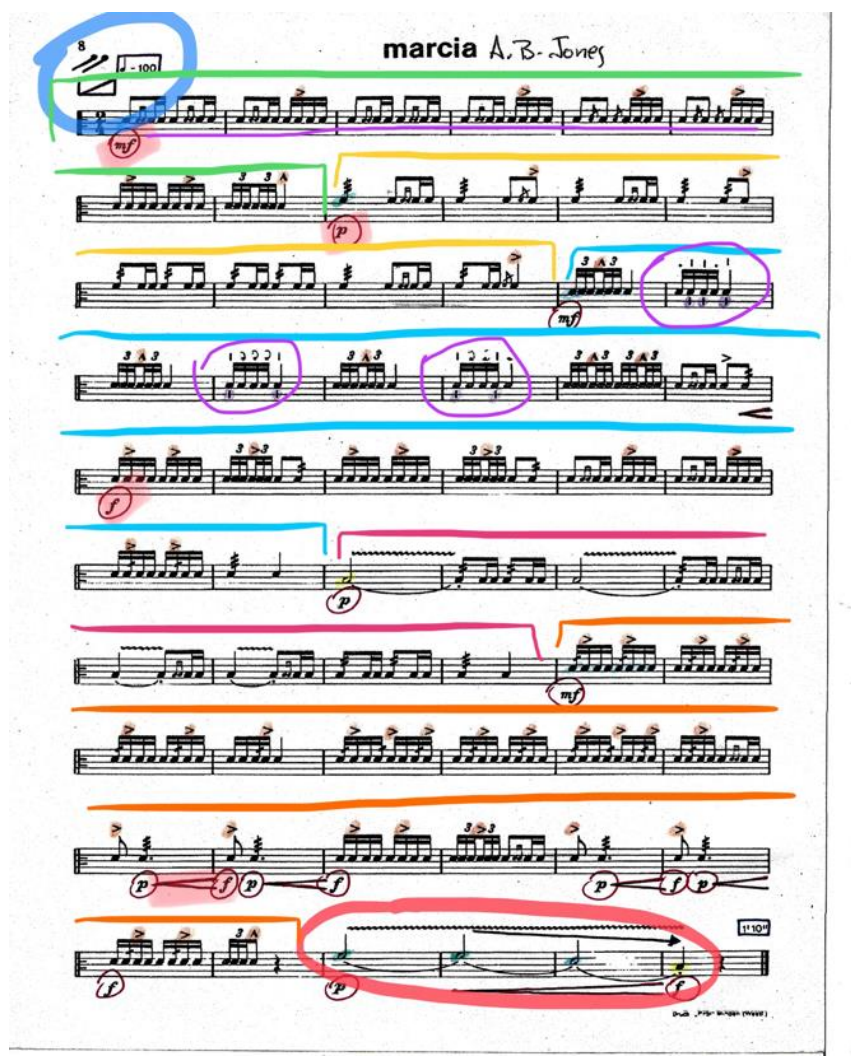

(Fink, 1979, pág. 8) IMG 7

### **1.4 Sugerencias de estudio.**

*"Para trabajar la obra de tambor comencé identificando todos los requerimientos técnicos que iba a ocupar dentro de la obra para poder trabajarlos individualmente".*

Ataques en diferentes lugares del parche y aro.

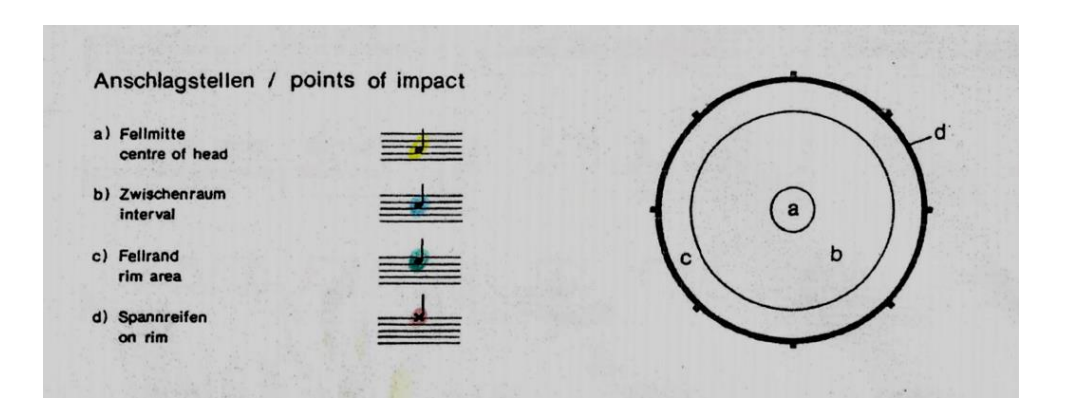

(Fink, 1979, pág. 2) IMG 8

 Es importante destacar la diferencia de lugares donde se pide tocar; centro, medio, orilla y aro. "*Busqué detenidamente el sonido que más me gustó de esa área y me aseguré de siempre tocar ahí para que el efecto de tocar en diferentes lugares, se lograra. Este aspecto es uno de los más importantes en la obra por lo tanto fui muy cuidadosa".*

Utiliza baquetas de tambor, escobillas y para timbal.

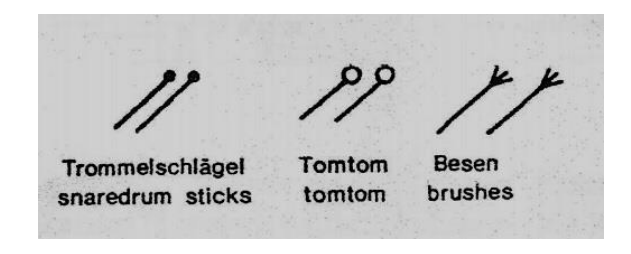

(Fink, 1979, pág. 2) IMG 9

 Escoger baquetas no es algo fácil porque contamos con un rango muy grande de donde elegir.

 *"Decidí ocupar las baquetas Vic firth Bolero SD2 porque son de peso medio, con punta pequeña para los movimientos donde requerí de más habilidad y velocidad. Las baquetas Cooperman 1 Graham C. Johns, que son mucho más pesadas y grandes, las usé para esos movimientos donde requerí precisión. Las baquetas suaves que ocupé en algunas ocasiones dentro de la obra fueron de timbal. Escogí las Konstans BXF-050 que son suaves con punta pequeña, pero que mantuvieron claras las notas que toqué con ellas. Las escobillas que elegí son Vic Firth WB de metal, porque el parche del tambor era rugoso y el efecto que se logró fue más de mi agrado que con escobillas de plástico. Para los cambios de baquetas decidí colocar un atril con una tela encima, donde estaban todas las baquetas que utilicé".*

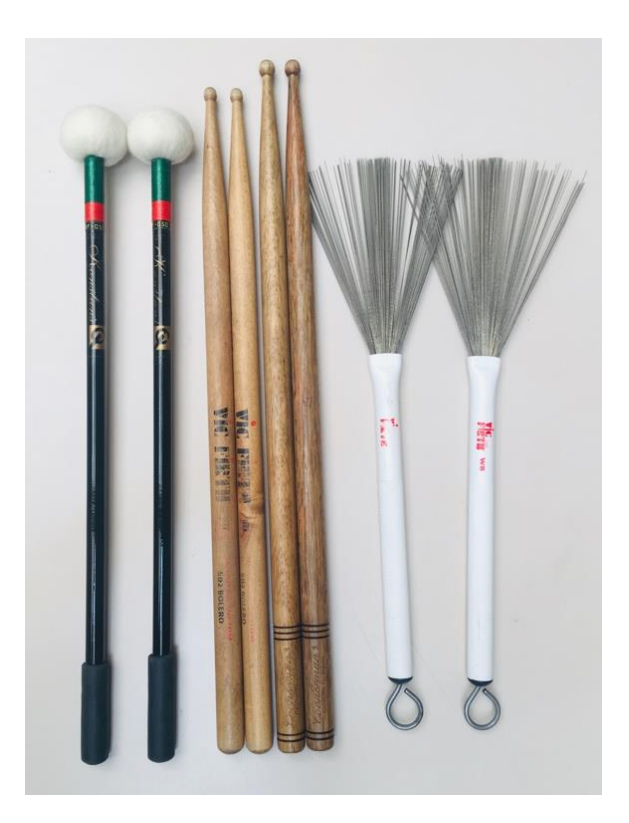

(Muñoz, Baquetas tambor) IMG 10

 "*Como consejo diría que normalices el maltrato de las baquetas con las que haces los efectos como rim shot o aro. Cuando me contenía, el sonido no era el mismo. Tocar con miedo me detuvo de obtener el mejor sonido posible y de tener bien estudiado el movimiento completo, para estar más familiarizada con la obra. Otra opción fue tocar con unas baquetas de estudio y unas semanas antes de la presentación, toqué con las baquetas finales para tener tiempo de adaptarme al nuevo peso y material".*

 "*Usé dinámicas que van desde p hasta f, dos diferentes acentos, crescendo y diminuendo. Uno de los ejercicios que hice para practicar mis dinámicas fue el mismo que hago durante el calentamiento, cambiando de dinámica, una vuelta todo p, otra mp, otra mf y f. Cambié de digitación y fui disminuyendo los dieciseisavos. Exageré los cambios de dinámica para que fuera notorio"*.

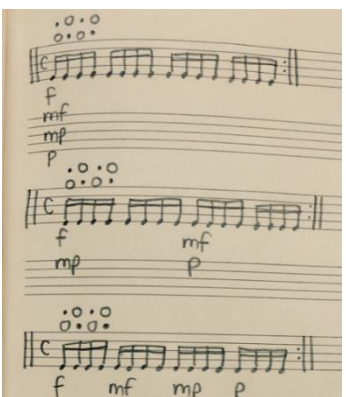

(Muñoz, Ejercicio tambor) IMG 11

*"Para el roll, me mantuve tocándolo por 5 min, lo más uniforme posible en una dinámica y después cambié a la siguiente y así sucesivamente con todas y de regreso, No hice crescendo ni diminuendo".*

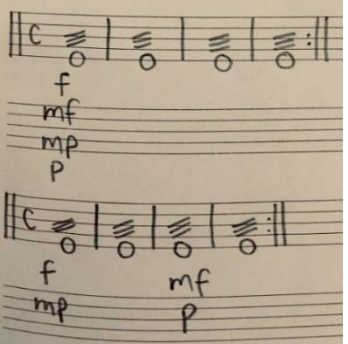

(Muñoz, Ejercicio tambor) *IMG 12*

 *"Realicé los dos mismos ejercicios uniendo las dinámicas con crescendo o diminuendo según el caso. En cada dinámica mantuve el valor de la nota y después 5 min".*

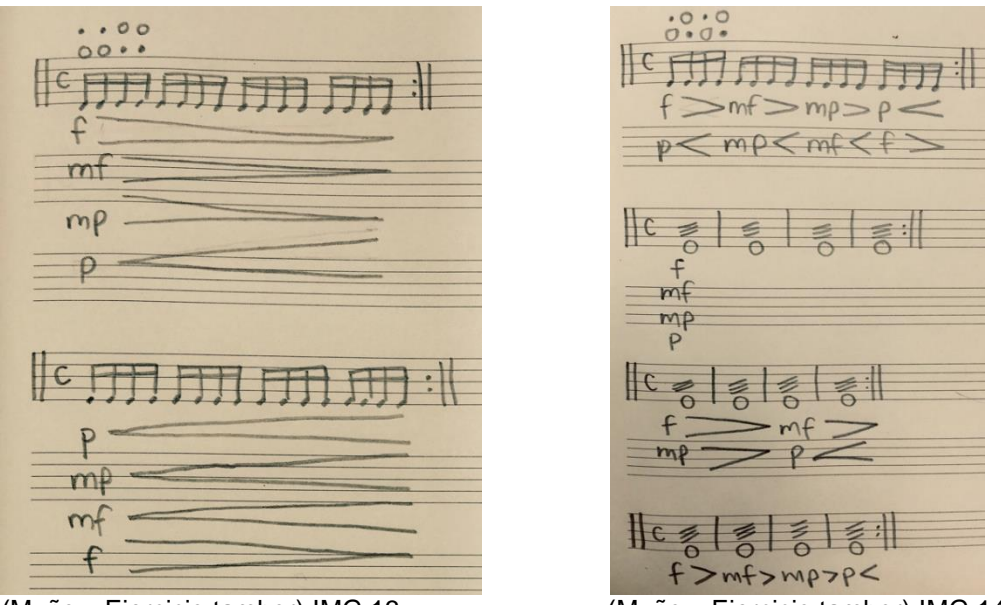

(Muñoz, Ejercicio tambor) IMG 13 (Muñoz, Ejercicio tambor) IMG 14

 "*Este ejercicio, aparte de ayudarme a tener claras las dinámicas en mi cerebro y en mis manos, me ayudó a adquirir condición para mantener el roll uniforme durante tiempos prolongados*".

 Usa efectos como *stick across rim, rim shot, stick on stick, press roll, apoyatura simple y doble*, *articulación doble, redonble y roll cerrado*.

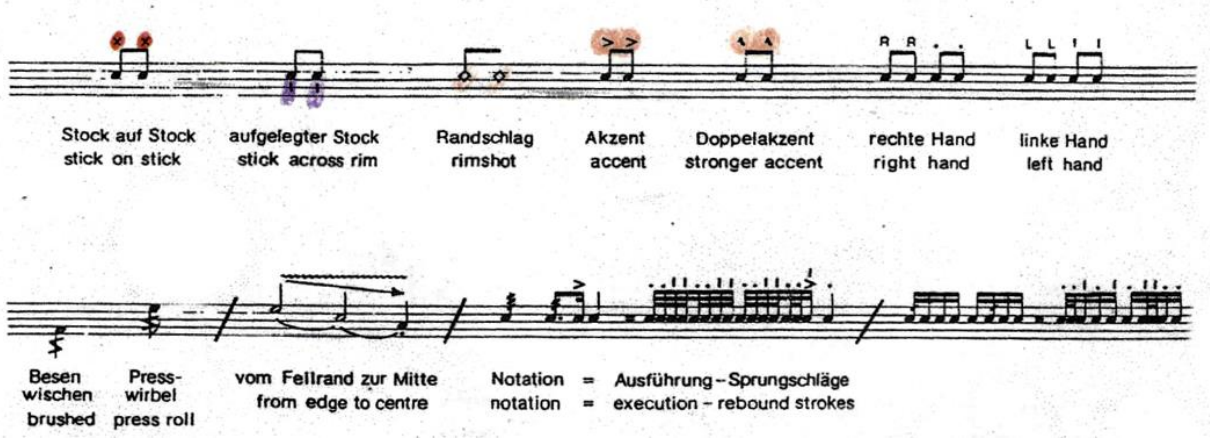

(Fink, 1979, pág. 2) IMG 15

 Es importante saber con exactitud el significado de cada efecto, porque se pueden entender diferentes ataques con un mismo nombre. En este caso, se usaron unos que afortunadamente fueron muy claros. Cada uno tuvo un símbolo dentro del pentagrama, lo cual hizo mucho más fácil de identificarlos al momento de tocar.

 "*Mi consejo nuevamente es: buscar el mejor sonido dentro de cada efecto. En el stick across rim, busqué un sonido grave, uno seco, uno a madera, o uno con eco. Cada uno fue diferente y pude seleccionar cuál quería con solo mover un poco la baqueta. Fue igual con el rim shot. Este efecto fue más dificil porque debido a que es un movimiento rápido, no podía estar viendo con detenimiento, si colocaba la baqueta en el mismo lugar, y por lo tanto si iba a sonar bien el rim shot. Fue una tarea más de memoria muscular y de saber que si ponía de cierta forma la mano o la baqueta, sonaría diferente. Todo eso lo tuve bien estudiando. En el stick on stick pude obtener un sonido agudo o grave según como chocaba las baquetas (en la punta o más para el centro). Para el press roll, me aseguré que la presión que hacía no apagara el sonido completamente; que se alcanzara a distinguir que es un roll. A otro efecto similar también se le conoce como buzz roll y consiste en mantener con presión las baquetas cuando tocan el parche alternadamente y siempre manteniendose en contacto con él. Así, el sonido no se corta ni hay pausas, provocando un "zumbido"".*

 Usa entorchado y no entorchado. Este requerimiento claramente cambió el timbre del instrumento. De escuchar las cuerdas a solo escuchar la caja de resonancia.

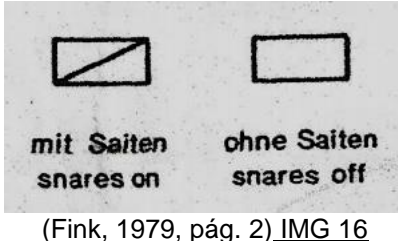

 "*Cambié el entorchado lo más silenciosamente posible para que se escuchara limpia mi ejecución y los cambios se realizaran sin que el público lo notara como un ruido ajeno a la música de la partitura".*

 "*Durante unos movimientos, el cambio del entorchado al no entorchado o viceversa fue tan rápido que utilicé 1 nota para hacer el cambio".*

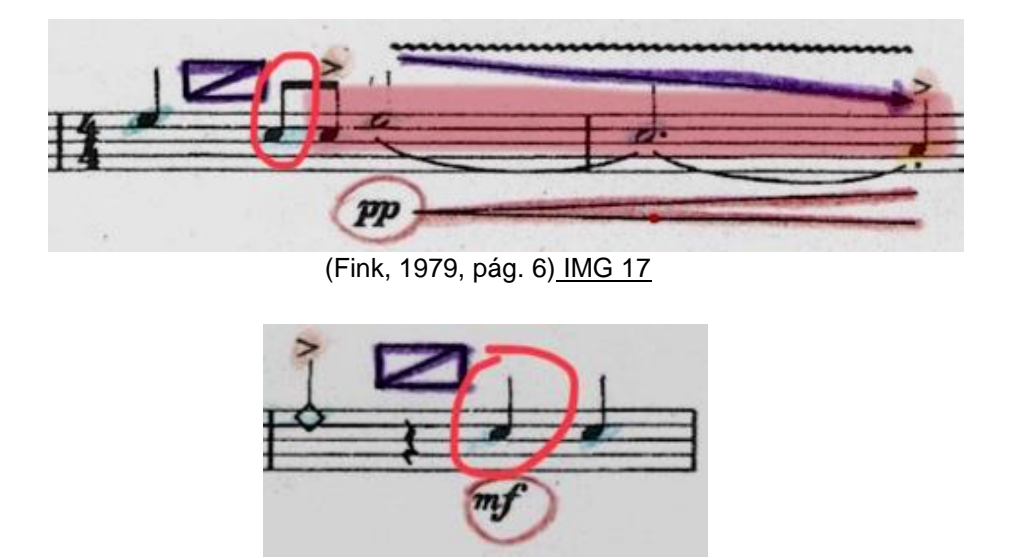

(Fink, 1979, pág. 5) IMG 18

#### **2.1 Floyd Werle (1929-2010).**

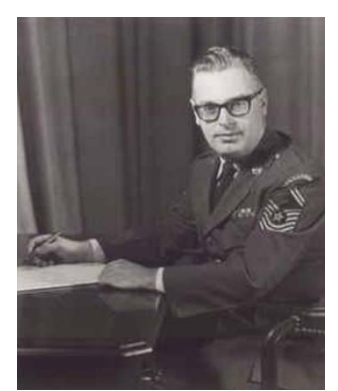

(Discogs, s.f.) IMG 19

Nacido en Billings, Montana en EE.UU., en el año de 1929, Floyd Werle comenzó a estudiar piano a la edad de cinco años. A los 8 estudió clarinete y conforme pasaban los años comenzó a incluir otros instrumentos a su formación. Después de graduarse, Floyd ingresó a la Banda de la Universidad de Michigan. Fue ahí donde sobresalió su talento como arreglista.

 La guerra coreana interrumpió sus estudios, y en 1950, se unió a lo que ahora es la base de la Fuerza Aérea de Malmstrom en Great Falls, MT. En ese tiempo, George S. Howard, miembro de la Banda de la USAF en Washington D.C., escuchó a la Banda de Michigan tocar un popurrí de "South Pacific". Se quedó tan impresionado del arreglo que pidió el nombre del arreglista y al saber que Werle ya era parte de la Fuerza Armada, de inmediato se le llamó para dirigirse a Washington. Llegando en 1951, Werle descubrió no solo un mundo en la música para banda sinfónica sino también para la orquesta y coro.

 Comenzó a componer formalmente hasta principios de la década de 1960 cuando se escribió "Wonder of Flight" para una orquesta sinfónica con euphonium y dos sistemas de reproducción de cintas, "Venite, Exultemus" para orquesta y "Concert Etude for Band". Sin embargo, su gran producción como compositor se puede fechar en 1964 cuando el Coronel Arnald D. Gabriel se convirtió en Comandante y Director de la Banda de la USAF y las puertas a la creatividad se le abrieron de par en par.

23

 Cuando Werle se retiró de la Fuerza Aérea en 1982, había creado más de 50 composiciones, incluidos cuatro conciertos de trompeta para Doc Severinsen y dos sinfonías.

 Aunque no es tan conocido, su trabajo en el campo de la música sacra es igualmente impresionante. Aquí, sus himnos, misas y conceptos de adoración se centran en la alegría que debe acompañar al acto de dichas actividades. Durante 35 años fue Ministro de Música de Faith United Methodist Church en el suburbio de DC de Rockville, Maryland. Durante ese tiempo, escribió más de 200 himnos, ¡suficientes para crear un himnario completo! Además, escribió varias misas en el estilo moderno y creó un grupo de himnos que se publicaron como la serie "The Now Faith".

 En cuanto a su educación "interrumpida", para su total sorpresa, Werle recibió su Licenciatura en Artes de la Universidad de Michigan durante un concierto de la Banda de la USAF y los Sargentos Cantores en el Auditorio Hill de la Universidad el 21 de enero de 1982. Otro honor fue agregado el 7 de octubre de 2001 cuando recibió un Doctorado Honorario de Bellas Artes de Rocky Mountain College Billings. Y, en una ceremonia especial en el Nation's Capitol, el 9 de enero de 2008, la extensa colección de música que es The US Air Force Band Library, una de las colecciones más grandes del mundo (que alberga más de 900 composiciones y arreglos de Werle), fue oficialmente llamada la "Biblioteca de Música Floyd E. Werle".

 Floyd Werle se destaca como uno de los gigantes en la historia de la música militar en EE.UU. Durante sus 32 años dedicándose a la Música de la Fuerza Aérea, y sus 30 años como jefe de la Banda USAF, de la Orquesta y de los Sargentos Cantores en Washington C.D, creó una biblioteca inigualable de composiciones y arreglos.

 Durante los últimos siete años, Werle residió en Oakland, California, donde se desempeñó como organista voluntario de dos congregaciones metodistas, pequeñas pero alegres y dinámicas: Trinity y Lake Merritt. Le diagnosticaron cáncer de páncreas en julio de 2009 y falleció pacíficamente en su casa el 19 de julio de 2010. (Billings Gazette, 2010)

24

### **2.2 Golden age of the xylophone (1983).**

Golden Age of the xylophone es un popurrí con las 8 piezas favoritas por la gente en los años 90's (Bethana de Scott Joplin 1905, Down Among the Sheltering Palms de James Brookman y Abe Olman 1914, By the Beautiful Sea de Harold Alteridge y Harry Carroll 1914, Shine on Harvest Moon de Nora Bayes y Jack Norworth 1908, Bill Bailey de Hughie Cannon 1902, Rainbow Ripples de George Hamilton Green 1926, Frivolity de George Hamilton Green 1918 y Twelfth Street Rag de Euday Bowman 1914). Un verdadero "show stopper"<sup>2</sup> que se convirtió en un favorito para interpretarse alrededor del mundo. En dificultad se exige un nivel medio a la banda acompañante y un nivel avanzado para el solista. Este innovador Ragtime para xilófono solo con acompañamiento de banda ha sido interpretado por diferentes partes del mundo. Se estrenó el 20 de septiembre de 1983 en el Shreveport Civic Theatre en Shreveport, Louisiana. Después de esto, fue múltiples veces tocada en EE.UU., China, Japón, Alemania, Bélgica, Inglaterra y Francia. Una muestra de que miles de personas escucharon esta obra fue cuando se tocó en 1987 durante una transmisión en vivo de la radio en China donde la audiencia estimada fue de 60 millones de personas. En 1989 se terminó el arreglo del acompañamiento con piano y un año después el acompañamiento con ensamble de percusiones el cual fue estrenado en la base aérea Bolling en Washington ese mismo año.

(Meredith Music Publications, 2010)

*<sup>2</sup> Recibir aplausos prolongados ante una obra de gran agrado.*

### **2.3 Análisis musical.**

La obra comienza con una sucesión de acordes disminuidos, con un pedal en *fa* que hace el piano, quien le dará la entrada al xilófono comenzando con impulsos cromáticos a lo que llamaremos Introducción. Escrito sin armadura, en compás de *2/4* con tempo presto, del compás 1 al 20 se ve interrumpido por un silencio de corchea con calderón. Posteriormente una negra ligada a una blanca, ambas en *roll* dan paso a la segunda parte de la misma introducción en forma de *Cadenza* A*d libitum*. Sin separación de compás, llega a una blanca ligada con una blanca con punto, ambas en roll y calderón *a piacere* con una cesura.

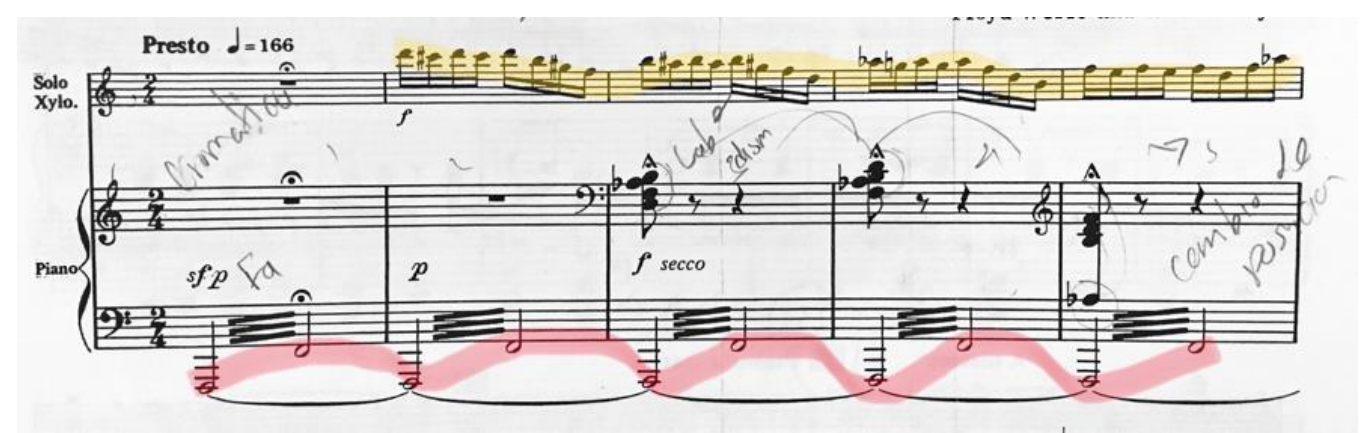

(Werle, 1990) IMG 20

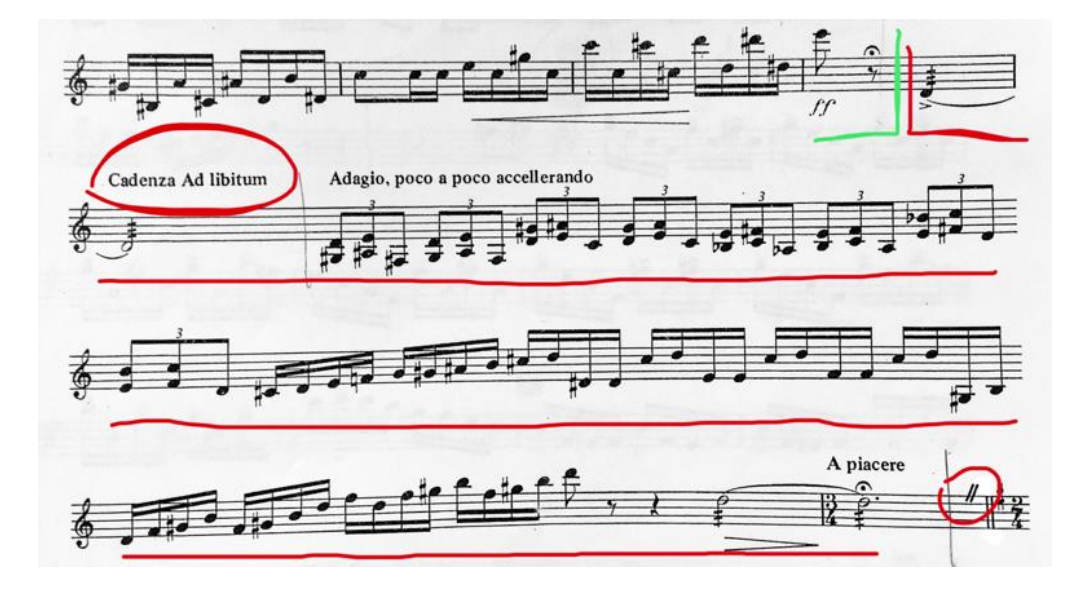

(Werle, 1990) IMG 21

 Comenzando el piano en el acompañamiento en *Sol Mayor*, el xilófono comienza el primer tema con tempo Presto, en *2/4,* del compás 22 al 55. Utilizando dos silencios de negra, hará una pausa para seguir en el compás 56 como unión y en el compás 57 donde cambia la armadura a *Sib Mayor*, destacando la armadura en el compás 65 al acentuar la tónica de la armadura, que al momento quiere confundir con una sección de dieciseisavos y *glissandos* donde destaca el *Sí becuadro.*

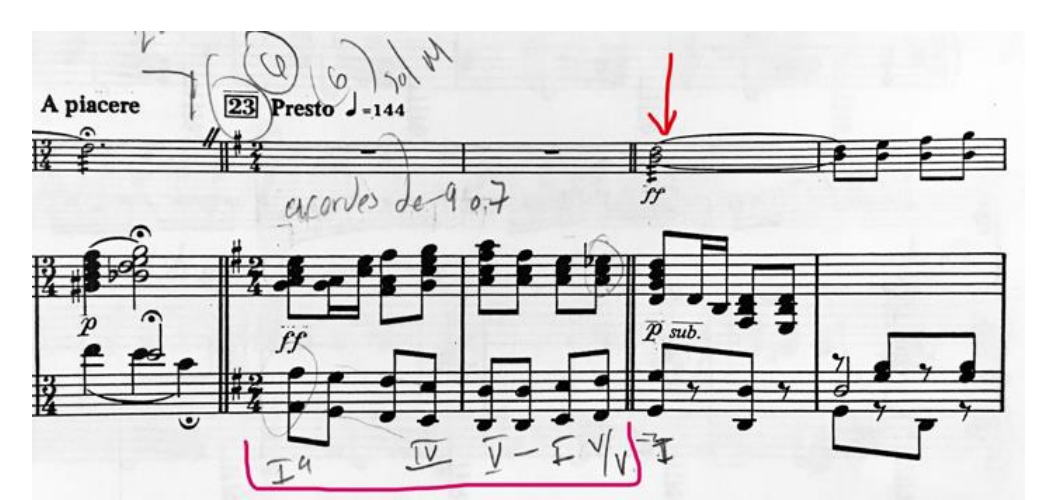

(Werle, 1990, pág. 2) IMG 22

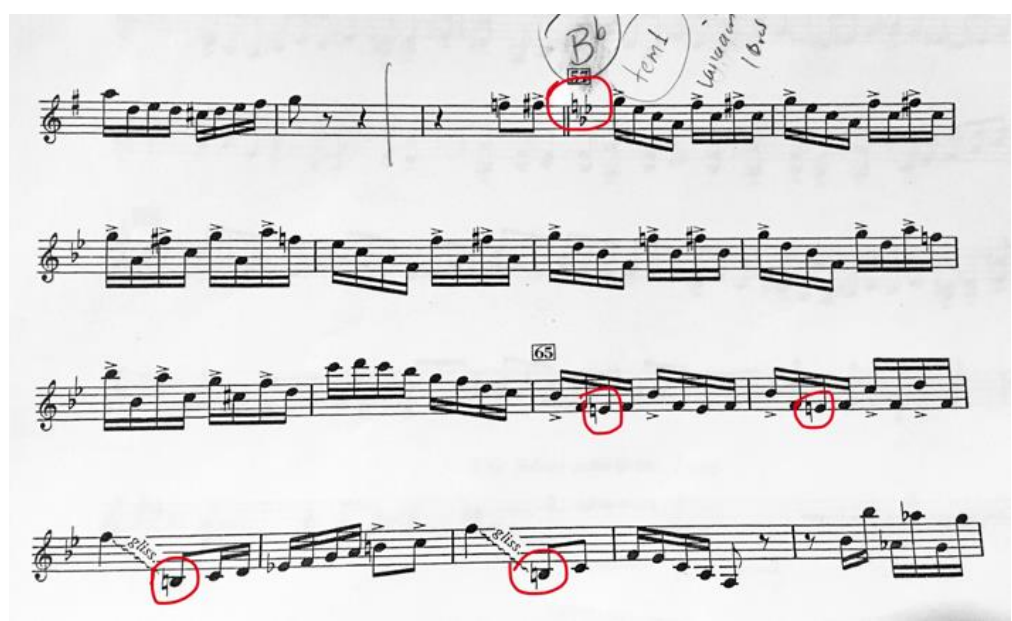

(Werle, 1990, pág. 2) IMG 23

 En el compás 73 modula a *Do Mayor*, aparece una sección de 16 compases donde con un *ritardando* a 2 antes del compás 89, unirá el tema A con el B en el compás 91. Con un cambio de compás a *12/8* y un pequeño puente de dos compases, modula a *Lab Mayor* donde intencionalmente altera la tónica, rescatando el timbre con un intervalo de *4ta disminuida*, que al mismo tiempo resalta el cambio de tempo a un *Allegretto* negra con punto a 116.

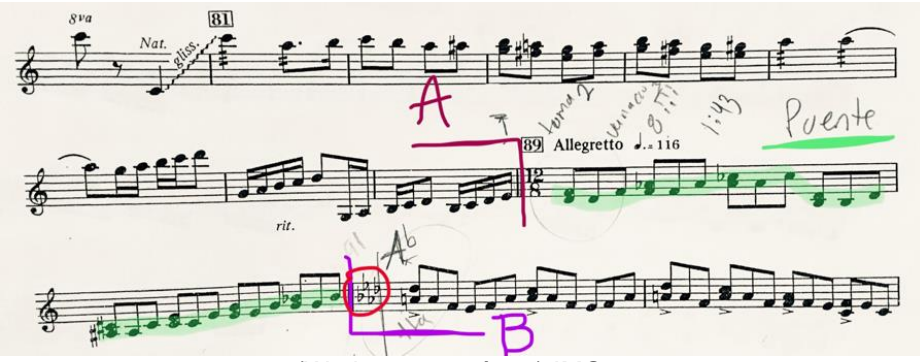

(Werle, 1990, pág. 3) IMG 24

 Así, el tema que comprende de los compases 91 al 105, se ve alterado un compás antes (105) por el cambio a *4/4* y después a *2/4* con el tempo *súbito come primo* donde el piano interviene como primer plano. En la anacrusa del compás 112 es donde volvemos a tener una modulación ahora a *Fa Mayor*, preparando un puente para la transición de una armadura que ya hemos explorado; *Lab Mayor*.

En esta tonalidad aparece el tema 1 con variación, teniendo como opción terminarlo en el compás 145 y saltar al siguiente tema, o terminar la obra en compás 151, a lo que llamaremos tema C.

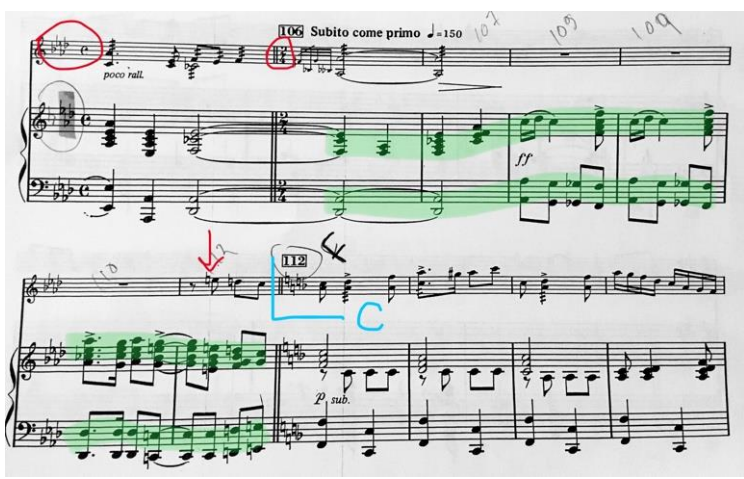

(Werle, 1990, pág. 6) IMG 25

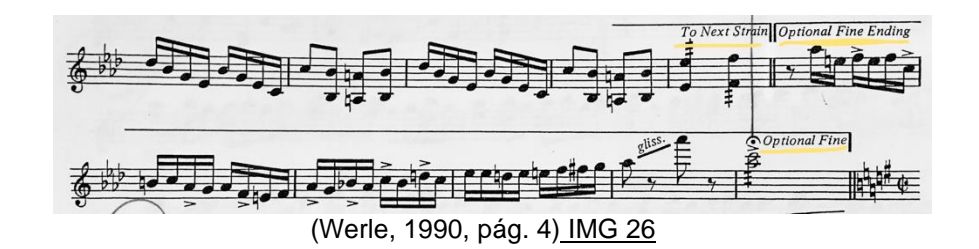

En los compases 152 al 157, el xilófono junto con el piano, se utilizan como unión para llegar al tema D, que comienza en compás 158 con *Sol Mayor* y compás de *4/2*. De los compases 158 al 211 tendremos el tema D y D', donde hay pequeños cambios de armadura, como en el compás 174 a *Mib,* hasta llegar al 192 donde cambia a *Do Mayor*.

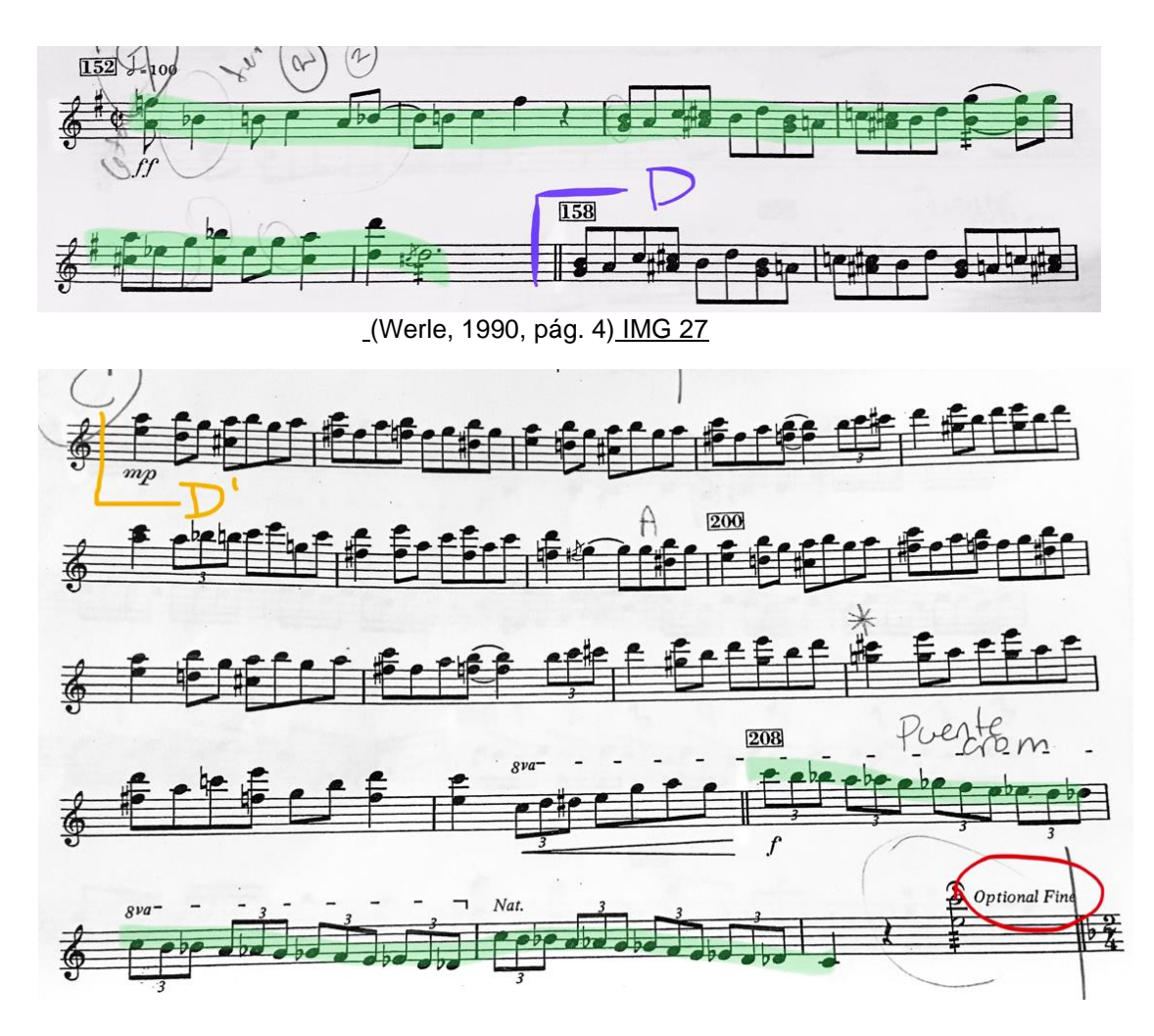

(Werle, 1990, pág. 5) IMG 28

Terminando este tema, existe de nuevo la posibilidad de terminar la obra o de continuar con el tema E en *Fa Mayor* del compás 212 al 245, donde usa dos compases como puente para modular a *Mib* a lo que llamaremos E'. De nuevo usando dos compases como puente para modular a *Sol Mayor*, el compositor termina la obra con el último tema F que comprende del compás 268 al 299.

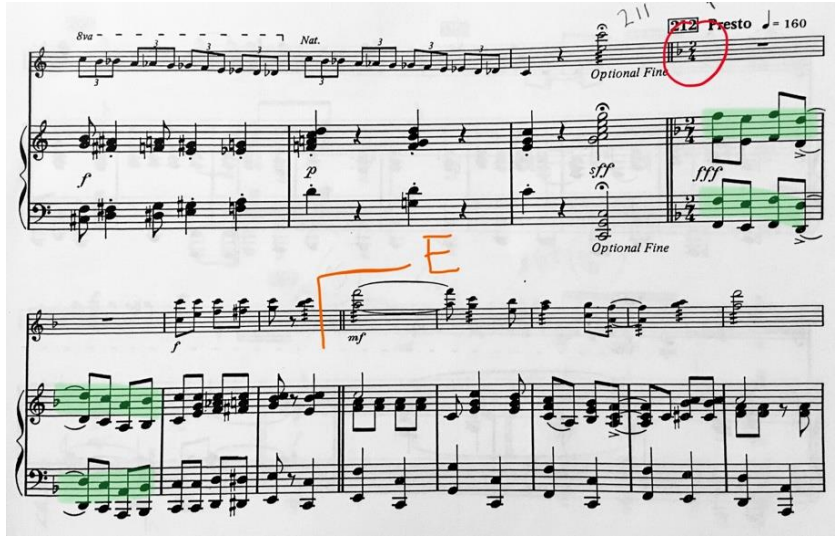

(Werle, 1990, pág. 11) IMG 29

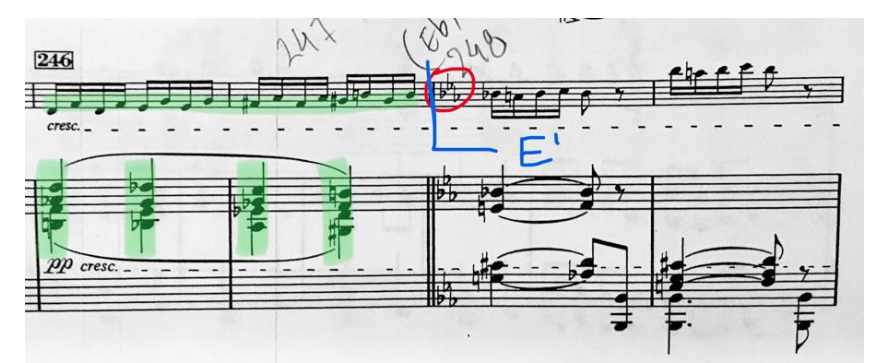

(Werle, 1990, pág. 12) IMG 30

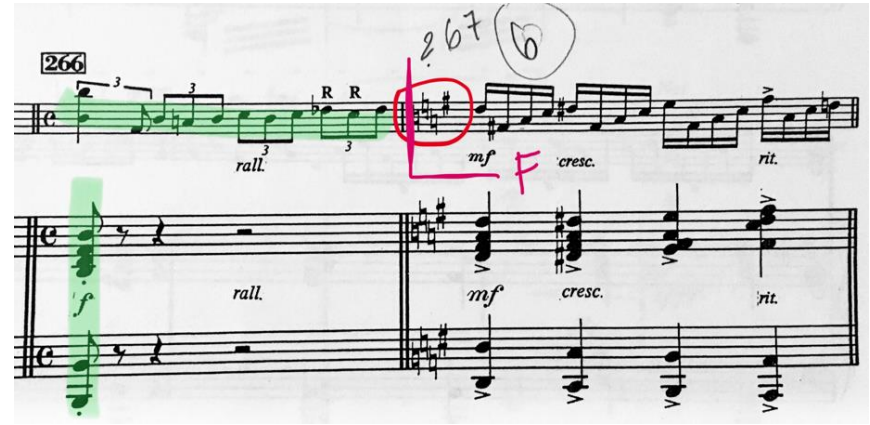

(Werle, 1990, pág. 13) IMG 31

### **2.4 Sugerencias de estudio.**

El compositor menciona como uno de los aspectos más importante de su obra, el no tocar notas falsas. "*Esto se convirtió en la dificultad más grande que encontré aunado al trabajarla junto con la velocidad que pide*.

 *Como varias de las obras del programa, intenté memorizarla, porque así pude enfocarme en la interpretación, más que en estar leyendo las notas.*

*Decía en voz alta las notas, para irlas memorizando. Todo esto, muy lento y repitiendo varias veces hasta conseguir tenerlo claro.*

 *Me acostumbré a estudiarlo tocando en medio de las teclas para que se produjera un mejor sonido. En los pasajes amplios, practiqué lento hasta poder gradualmente, aumentar la velocidad".*

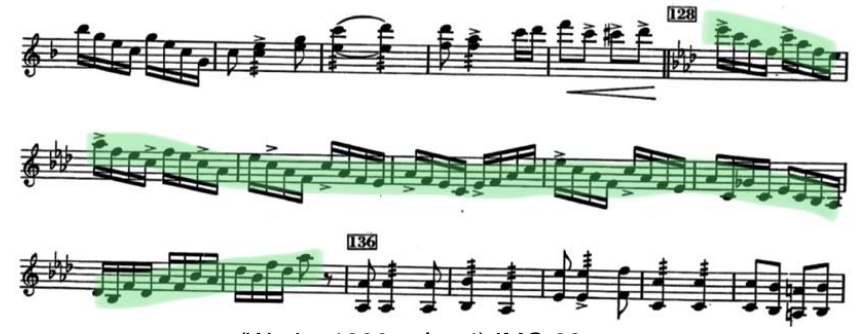

(Werle, 1990, pág. 4) IMG 32

 *"Para las digitaciones, toqué el pasaje y jugué con las posibles formas de tocarlo, hasta que encontré la que me fuese más cómoda. Aun cuando hay pasajes donde las digitaciones donde se repiten manos son más fáciles, yo recomiendo que se mantenga en lo posible, el uso de manos alternadas para lograr mantener un fraseo"*.

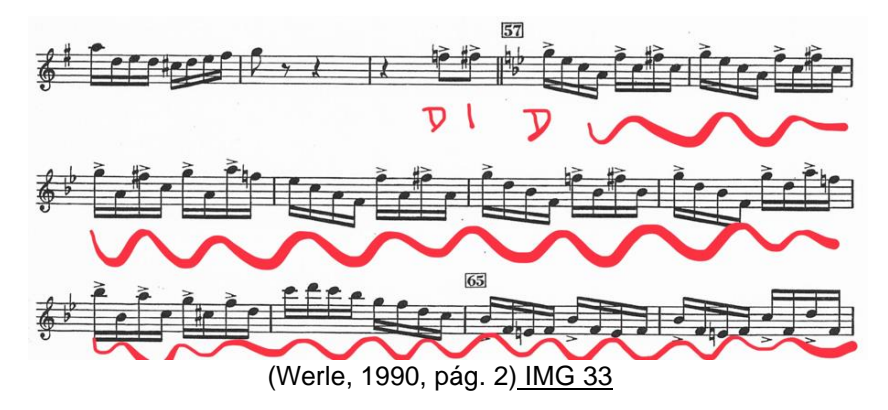

 Normalmente el *glissando* se debe de hacer con la mano hacia dónde va la nota. Si va hacia los agudos, se hará con mano derecha y si va hacia los graves, se hará con mano izquierda.

 La nota en la que resuelve el *glissando*, se hará con la otra mano. "*En este caso, por la velocidad de la obra y la previa digitación de esa sección, los glissandos los hice con la mano contraria al movimiento, salvo en uno de ellos".*

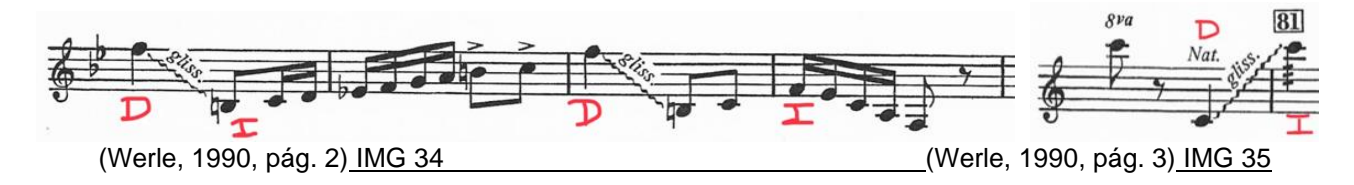

*Los ejercicios que hice para abordar la obra mejor fueron:*

*1. "Toqué tremolo en cada nota del teclado. Primero en las notas naturales y después en las alteraciones. Mantuve las uniones y el tremolo parejo. Lo hice con figuras de redonda, blanca, negra y corchea. Después hice tremolo con dos notas diferentes manteniendo también la unión".*

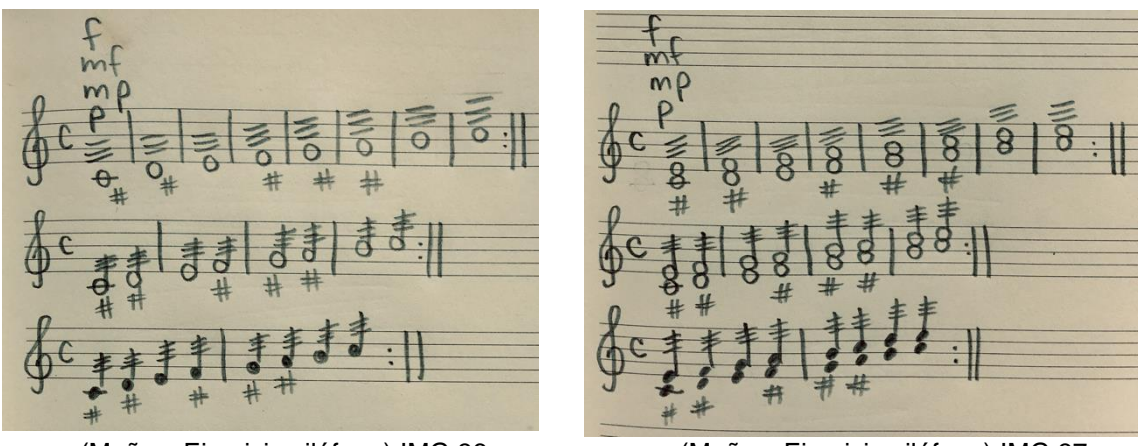

(Muñoz, Ejercicio xilófono) IMG 36 (Muñoz, Ejercicio xilófono) IMG 37

*2. "Toqué dos notas en acorde, simultáneamente, cuidando que no sonaran como apoyaturas. Repetí igualmente sobre todo el teclado en las notas naturales y después con alteraciones hasta poder ir variando las velocidades".*

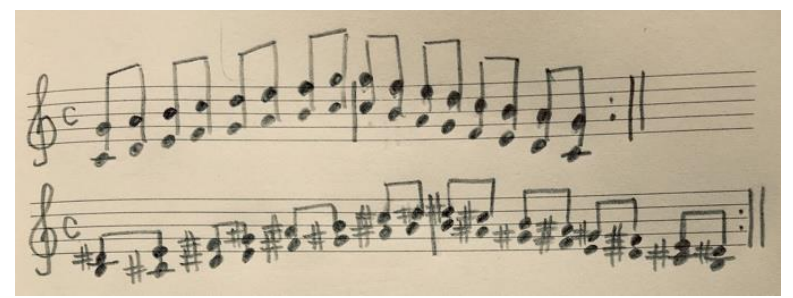

(Muñoz, Ejercicio xilófono) IMG 38

*3. "Toqué una escala y la repetí comenzando lento y aumentando gradualmente a rápido. Después toqué dos escalas y los pasajes largos a mayor velocidad, tanto en notas naturales, así como con alteraciones".*

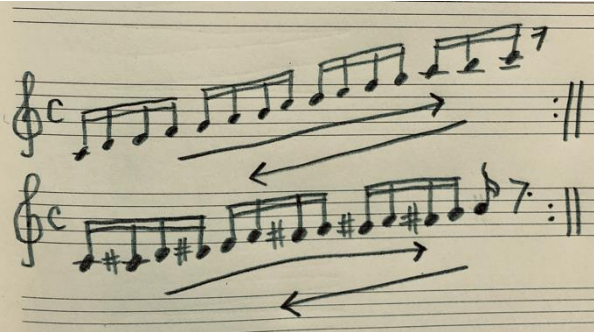

(Muñoz, Ejercicio xilófono) IMG 39

 "*Algo que me sirvió mucho para poder memorizar la obra fue imaginar trazos sobre el teclado. Me considero una persona que aprende mucho visualmente, por lo tanto, imaginar trazos con las baquetas me ayudó a memorizar la obra aún sin estar diciendo las notas, como al principio del estudio".*

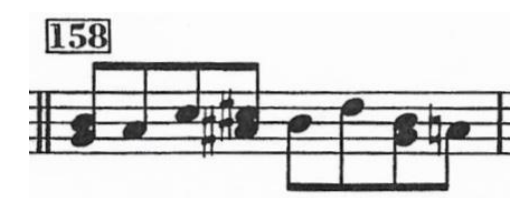

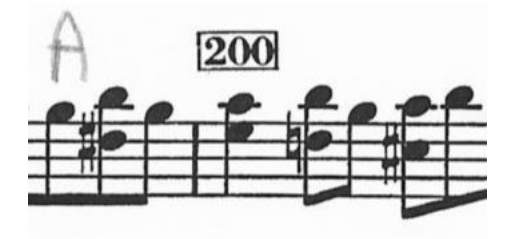

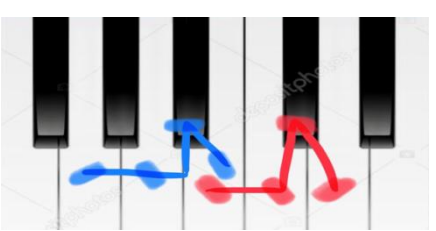

(Werle, 1990, pág. 4) IMG 40 (Muñoz, Trazo en piano) IMG 41

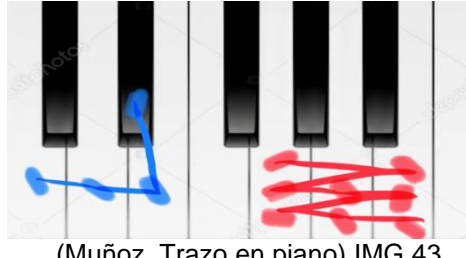

(Werle, 1990, pág. 5) IMG 42 (Muñoz, Trazo en piano) IMG 43

 Por la naturaleza del xilófono, un instrumento con sonido muy brillante, y de las baquetas que se usan para la obra, "*me resultó muy complicado poder tocar en dinámicas de p o mp. También solía pensar que, si la obra iba rápido, se tenía que tocar fuerte, pero aquí no es así en su totalidad. Hay pocas indicaciones de dinámicas en p, pero los fraseos que pide, inducen a bajar o subir el volumen para tocar los cortes que sí marca varias veces. Tuve que practicar tocar la obra en dinámica de p, aun haciendo todos los movimientos como si fuera en f. Esto me ayudó al control y a la claridad en la obra".*

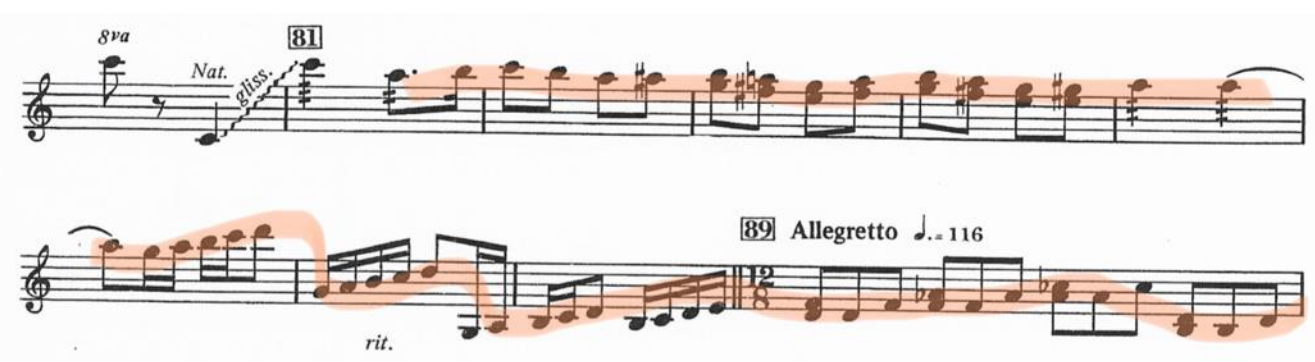

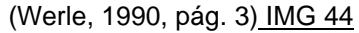

 Está escrita rítmicamente de una forma, pero algunas de las grabaciones en YouTube suenan diferente a lo que está escrito. Una explicación podría ser porque están tocadas con el "*swing*" que se usaba en esas épocas. Un *Ragtime* se caracteriza por tener una línea melódica sincopada y un acompañamiento regularmente acentuado, evolucionado por músicos afroamericanos en la década de 1890 y tocado especialmente en el piano. (Música en México, 2015)

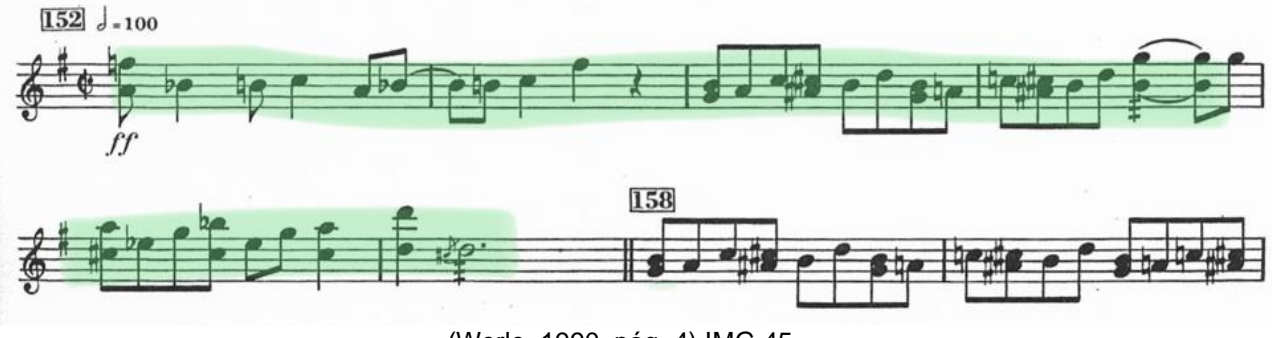

(Werle, 1990, pág. 4) IMG 45

34

 *"Estudié con baquetas suaves para que no se lastimara tanto mi oído como el instrumento. Ya cuando tuve la obra, cambié las baquetas a duras o con las que toqué en el examen, para que también mi cuerpo se acostumbrara al cambio de peso y de sonido. A pesar de que yo generalmente prefiero tocar con baquetas de madera, para esta obra decidí tocar con baquetas de rattan porque la flexibilidad que tuvieron, me ayudó a fluir más fácilmente sobre el teclado. Finalmente toqué con baquetas Sonor de rattan azules".*

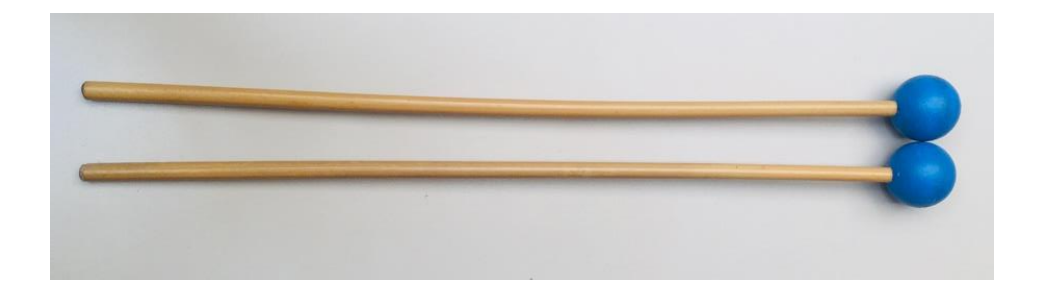

(Muñoz, Baquetas Xilófono) IMG 46

 "*Algo que noté fue que cuando me contenía para no tocar tan fuerte, tocaba muchas más notas falsas que cuando tocaba con todo el volumen y la intensión. Esto es porque el cuerpo estaba acostumbrado a realizar cierto movimiento completo y cuando lo contenía, no llegaba a lo que ya se había memorizado. Una vez más, la memoria muscular".*

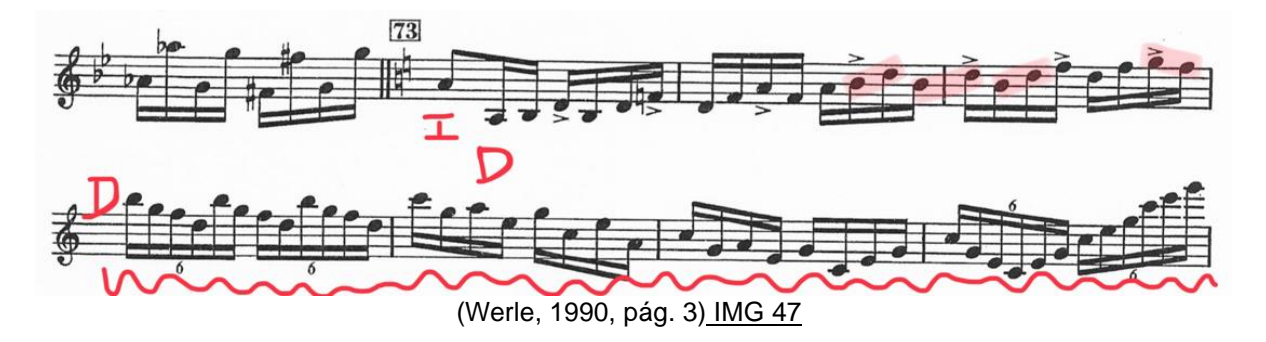
# **3.1 Carlos Chávez (1899-1978).**

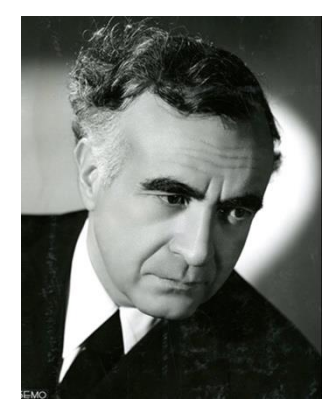

(Carlos Chávez, s.f.) IMG 48

Nace en Popotla, México en 1899. A los 9 años comienza sus estudios de piano con su hermano Manuel y posteriormente con Manuel M. Ponce (1882 – 1948) quien lo introdujo al mundo de la música folclórica. Nunca tuvo un maestro de composición, así que comenzó a estudiar por su cuenta y a escribir sus primeras composiciones. Este conocimiento se convirtió en parte de una experiencia musical profunda que se sumó al espíritu clásico de Chávez y a sus inclinaciones mexicanistas. Pronto se dio cuenta de que en ella podría cimentarse la creación de un idioma musical de tipo nacional.

 En Berlín, Alemania completó sus estudios para posteriormente trasladarse a los Estados Unidos donde buscó desarrollarse y dar a conocer algunos de sus trabajos tales como la Sinfonía India y Caballos de Vapor, con los cuales se ganó el respeto de la crítica norteamericana. Tiempo después regresó a México y organizó una serie de conciertos bajo el nombre de "Música Nueva" en los que, junto con sus propias obras, dio a conocer composiciones de Schoenberg (1874 – 1951), Satie, Poulenc (1899 – 1963), Milhaud (1892 – 1974), Falla (1876 – 1946), Stravinsky, etc de donde se dice, tomó gran inspiración para sus obras y revolucionó la composición musical de ese momento en adelante.

 En 1928 fundó la Panamerican Association of Composers junto con Henry Cowell (1897 – 1965), Carl Ruggles (1876 – 1971) y Emerson Whithorne (1884 – 1958). Fue designado director del Conservatorio Nacional de Música, cargo que mantuvo durante 6 años.

 En 1947 fundó la Orquesta Sinfónica de México (actualmente la Orquesta Sinfónica Nacional), la cual dirigió por años, divulgando el arte de los grandes por primera vez en nuestra historia. También fue designado jefe del departamento de Música del Instituto Nacional de Bellas Artes por 1 año y ganó el Premio Nacional de Ciencias y Arte.

Algunas de sus obras más reconocidas son:

*El fuego nuevo* - ballet azteca *Caballos de vapor* - ballet *Chapultepec* - para orquesta 1935-1936 *Sinfonía India* - para orquesta *Orquestación de Chacone in E minor de Buxtehude* - para orquesta 1938-1940 *Concierto para piano y orquesta Xochipilli Macuilxoxhitl* - para piano, flauta, clarinete, trombón y 6 percusionistas *Toccata* - para percusiones *Tambuco* - para percusiones *Partita* - para timbales (L., 2001)

## **3.1.2 Contexto histórico.**

El nacionalismo es el uso de materiales musicales que son reconocibles como nacionales y regionales; la música folklórica con sus melodías, timbres, ritmos y armonías del folclor como base. Está relacionado con el romanticismo musical de mediados del siglo XIX, de varias regiones de Europa y de Latinoamérica. El nacionalismo del siglo XIX se considera una reacción contra el dominio de la música romántica principalmente alemana.

 Los países relacionados al nacionalismo son: Rusia, Checoslovaquia, Noruega, Finlandia, España, México, Gran Bretaña y EEUU.

 La música nacionalista de México tuvo en su era de mayor auge, un vínculo ideológico, político y social. El primer representante de este movimiento fue Manuel M. Ponce, siguiéndole Carlos Chávez y Silvestre Revueltas (1899 – 1940), representantes de una generación del Conservatorio Nacional de Música junto con Pablo Moncayo (1912 – 1958), Blas Galindo (1910 – 1993), Daniel Ayala (1906 – 1975) y Salvador Contreras (1910 – 1982).

En el siglo XIX casi cualquier persona que conociera a algún compositor, pedía escuchar composiciones de sus obras en vivo. Para el siglo XIX, las grabaciones y la radio-difusión cambiaron las relaciones sociales y económicas. En esta época industrializada, la gente con posibilidades, tenía acceso a la radio, televisión, fonógrafo y posteriormente a la música en cartuchos. Las primeras emisiones de radio en México tuvieron lugar en 1921.

 Se llama Nacionalismo al concepto de identidad que lleva a cabo un gobierno, una nación, una sociedad o un territorio. Aparece en el siglo XVIII y tiene una ideología con la característica de la identidad. Es un movimiento social y político que surgió con el concepto de nación propia de la edad contemporánea que estaba en las condiciones históricas de la "Era de las revoluciones" (Rev. Industrial, Rev. Burguesa, Rev. Liberal) a finales del siglo XVIII.

También está relacionado con el sentimiento y la época. Sus principios son soberanía nacional y nacionalidad.

 La época del nacionalismo es el periodo histórico de formación de las naciones y el surgimiento de la ideología y movimientos nacionalistas, lo que ocurrió en el siglo XIX. En el siglo XX se produce una renovación del nacionalismo.

Existen 8 formas de nacionalismos.

 Centrípeto, centrifugo, de 3ra generación, económico, étnico o cultural, romántico (liberal y conservador), religioso y banal, siendo las dos primeras los dos nacionalismos actuales.

 En México, el evento histórico en el que el nacionalismo tuvo un papel importante fue en la Revolución Mexicana, el cual fue un conflicto armado que tuvo lugar en México y que comenzó en 1910 y aunque no hay un consenso de cuándo terminó, se sitúa aproximadamente en 1917, con la proclamación de la constitución mexicana.

 Aunado al nacionalismo, el modernismo en el medio post-revolucionario, edificó una idea de nación apoyada por la producción artística generada a partir de 1920. La construcción de la nación moderna fue difundida por José Vasconcelos (1882 – 1959).

(Moreno Rivas, 1995)

## **3.2 Partita para timbales (1973).**

Juan Arturo Brennan expresa: "Las percusiones son el instrumental del siglo XX", momento en el que se comenzó a escribir música para percusiones.

Chávez y su espíritu experimental lo llevan a componer la Partita basado en el modelo estructural del barroco (la Partita) poniéndolo sobre un instrumento "no común" en ese tiempo; los timbales. (Brennan, 1994)

 Chávez escribió solamente 3 obras para percusiones: La Toccata para 6 percusionistas en 1942, Tambuco para cuarteto de percusiones en 1957 y La Partita, su única obra solista para timbales escrita en 1973, a 5 años de su fallecimiento.

 En México hay muy pocas grabaciones de esta obra y es considerada una de las obras más difíciles de interpretar debido a su escritura. Incluso se ha propuesto ser tocada por 2 percusionistas debido a su nivel de dificultad.

 Como lo indica su estructura, se divide en 4 movimientos (*Praeludium, Sarabande, Allemande y Gigue*). Es sumamente importante mencionar la escritura que el compositor utiliza en la obra ya que en composiciones más recientes para timbales, las notas se escriben sobre 1 pentagrama, mientras que Chávez usa dos, tal como lo hace para una partitura escrita para piano, aspecto que la caracteriza y da la impresión de que su intención fue destacar una "melodía" sin olvidar un "acompañamiento", el cual va saltando de arriba a abajo, retando al ejecutante a encontrar la voz principal.

 También es importante mencionar que en esta obra no hay muchas dinámicas marcadas por el compositor, se deja más a la interpretación del ejecutante.

(Fonoteca Nacional, s.f.)

 El término Partita equivale, prácticamente, al de la suite. Compositores como Kuhnau (1660 – 1722) y J. S Bach (1685 – 1750), utilizaron este término en una serie de danzas que, formalmente y en cuestión de estilo, correspondían a la estructura de la citada Suite. La Suite Barroca está compuesta de danzas, comenzando a menudo con un preludio. Las danzas comparten la misma tonalidad. Se ordenan para crear contraste entre tempo y métrica. La suite se conoce también como Partita o Sonata.

 El *Prelude* o preludio, durante el periodo barroco, es como su nombre lo indica, lo que antecede a una pieza más grande (Preludios y Fugas, en el Clave bien temperado de J. S. Bach), o a más piezas (Suite Barroca) que vendrán a continuación. Es una forma musical generalmente breve y monotemática.

 La *Allemande* se cree que es de origen alemán. Se conoce también como *almain o allemanda*. Originalmente en compás de 2 tiempos y de tempo moderado, se modifica a tener 4 tiempos y un tempo un poco más movido. Tradicionalmente es la primera danza en la Suite, a menudo precedida de un Preludio.

 La *Sarabande*, *Zarabanda* en español, es muy común luego de la *Courante*. La métrica es ternaria. La Zarabanda se origina en España o en Hispanoamérica. Según algunos datos, llega a España por los moros. Es de carácter lento y expresivo. En sus tiempos, fue prohibida por ser considerada una danza muy sensual, que se bailaba con castañuelas en las manos.

 La *Gigue* o G*iga* es una danza barroca de origen inglés o escocés. Es de *tempo* rápido, pero no más que la *Courante*. Se usa a menudo como danza final de una Suite. Usa compases de *3/8, 6/8, 9/8 o 12/8*. Generalmente utiliza grupos de valores con puntillo, lo que otorga el carácter de juego o *"gig"*, del cual se desprende su nombre.

(Álvarez)

# **3.3 Análisis musical.**

Chávez comprende 6 células rítmicas melódicas que usa a lo largo de cada movimiento. En algunas se presentan todas y en otras solamente 2 o 3 y con algunas variaciones. No se puede considerar una obra tonal por todos los cambios de afinación que tiene y que ninguna forma parte de alguna tonalidad fija, sin embargo, si contiene melodías con acompañamientos.

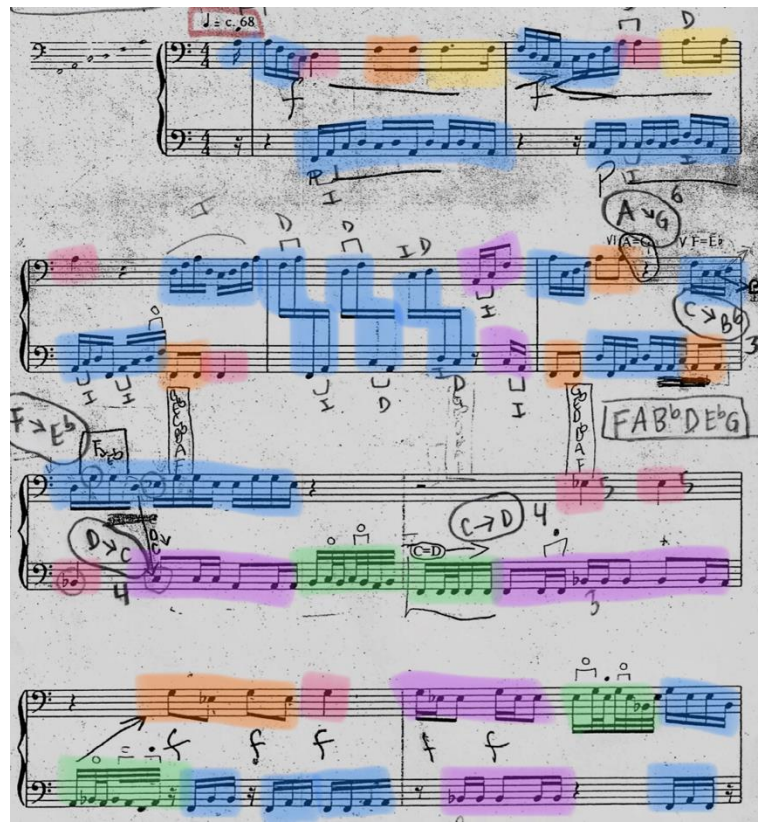

(Chávez, 1982) IMG 49

Células rítmicas melódicas:

- 1. Dieciseisavos y treintaidosavos con color VERDE.
- 2. Dieciseisavos completos (con o sin silencio) con color AZUL.
- 3. Corcheas con NARANJA.
- 4. Negras con ROSA.
- 5. Corchea con punto y dieciseisavos con AMARILLO.
- 6. Corchea con dos dieciseisavos (con o sin silencio) con MORADO.

### *Preludio*

Con un tempo de 56 la negra y un compás de *4/4*, el primer movimiento, el preludio, de solamente 39 compases, presenta las 6 células rítmicas que componen la obra. La célula 1 (verde) mantiene, en la primera parte de la obra, la melodía del movimiento.

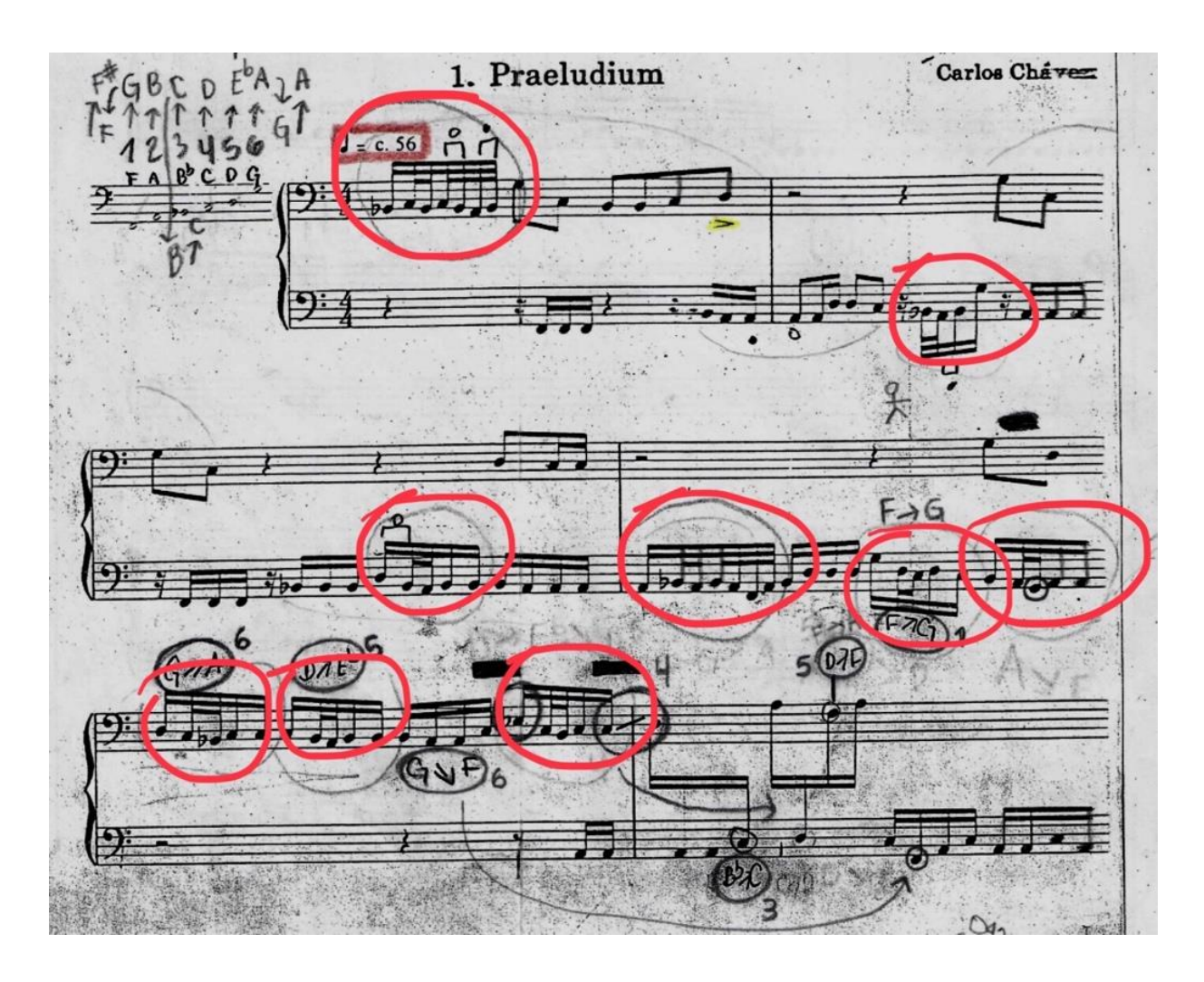

(Chávez, 1982, pág. 3) IMG 50

 Los únicos compases donde existe una dinámica establecida son en el 15 y 16 con *ff* y *ffp*. Presenta 27 juegos (variaciones sobre la figura de dieciseisavos) en ambos pentagramas. Este aspecto es lo que caracteriza realmente a la obra y que seguirá presentándose, aunque en menor grado, durante toda la obra, ya que es parte de su dificultad.

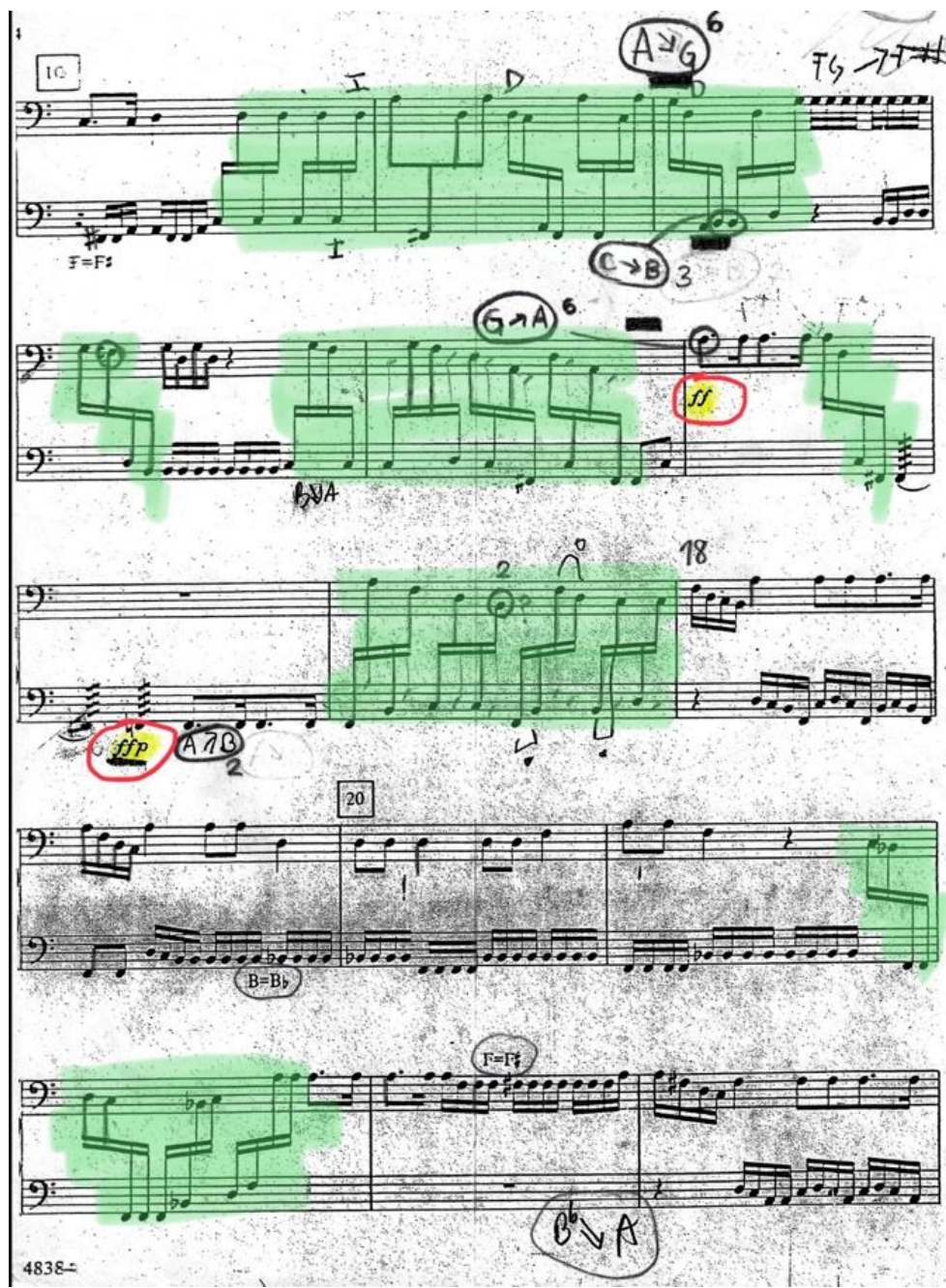

(Chávez, 1982, pág. 4) IMG 51

#### *Sarabanda*

Este movimiento de *3/4* no contiene dinámicas. Es aún más pequeño que el *Preludio* con tan solo 28 compases. Su tiempo lento de 60 la negra, contrasta con el *Preludio* y con la Allemanda que le seguirá. Aquí usa las células 3, 4 y 5 en su mayoría (naranja rosa y amarillo), las cuales coincidentemente son las figuras más lentas (corcheas, negras, corcheas con punto y negras con punto). En cuanto a juego en ambos pentagramas, solo contiene 1. La característica única del movimiento se encuentra en las 4 notas con *tremolo* y cambio de afinación a *2m* o *2M* sobre el mismo timbal.

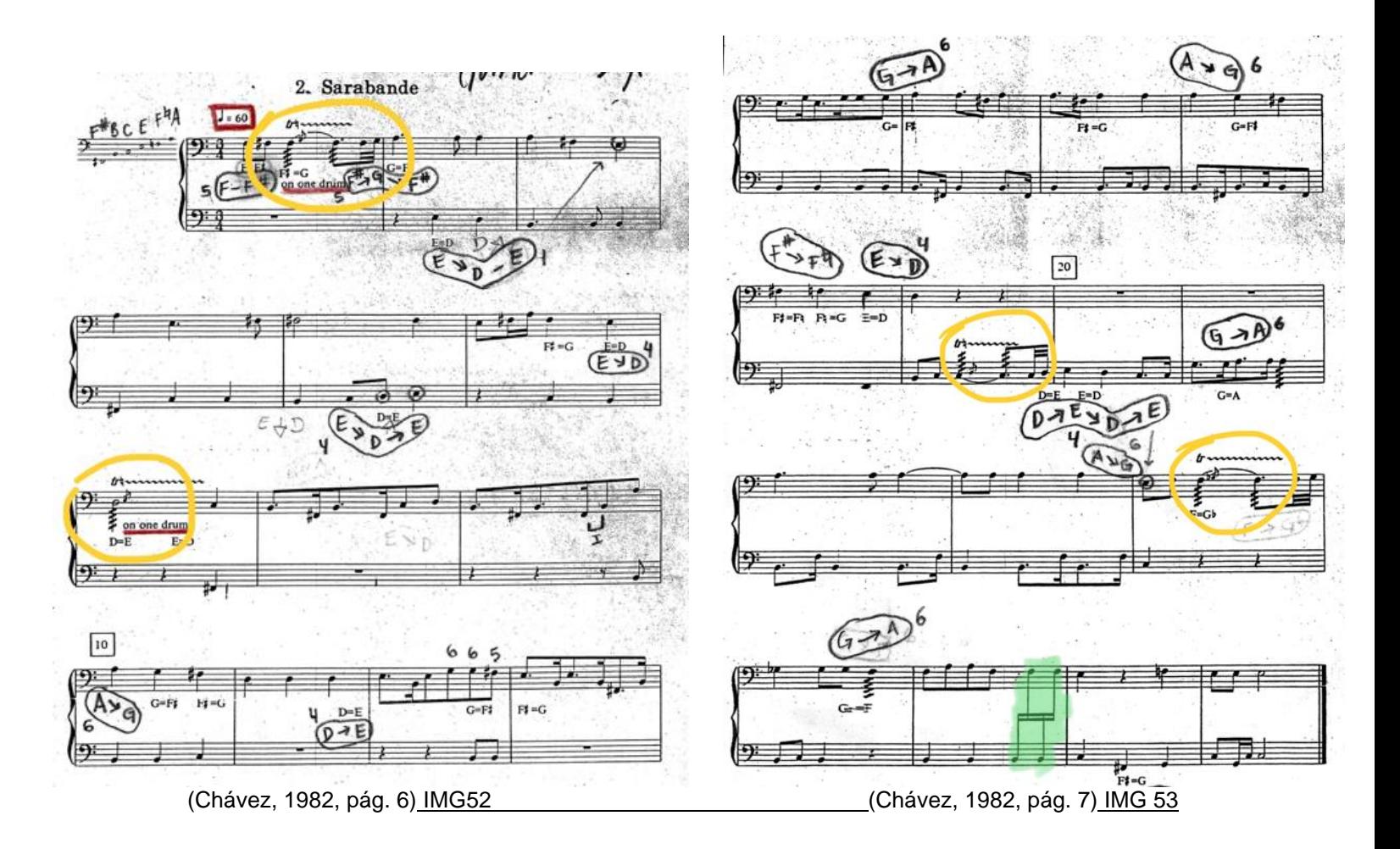

#### *Allemanda*

La *Allemanda* retoma varios aspectos ya presentados en el preludio tales como el regresar al *4/4*, el único compás que presenta una dinámica establecida es el 14 con *f,* y el motivo que presenta en varias ocasiones, así como la presencia de las 6 células rítmicas nuevamente. Contiene 3 juegos en ambos pentagramas. Los compases 5 y 6 tienen la mayor dificultad en cuanto a afinación y el compás 12 respecto a velocidad en las manos.

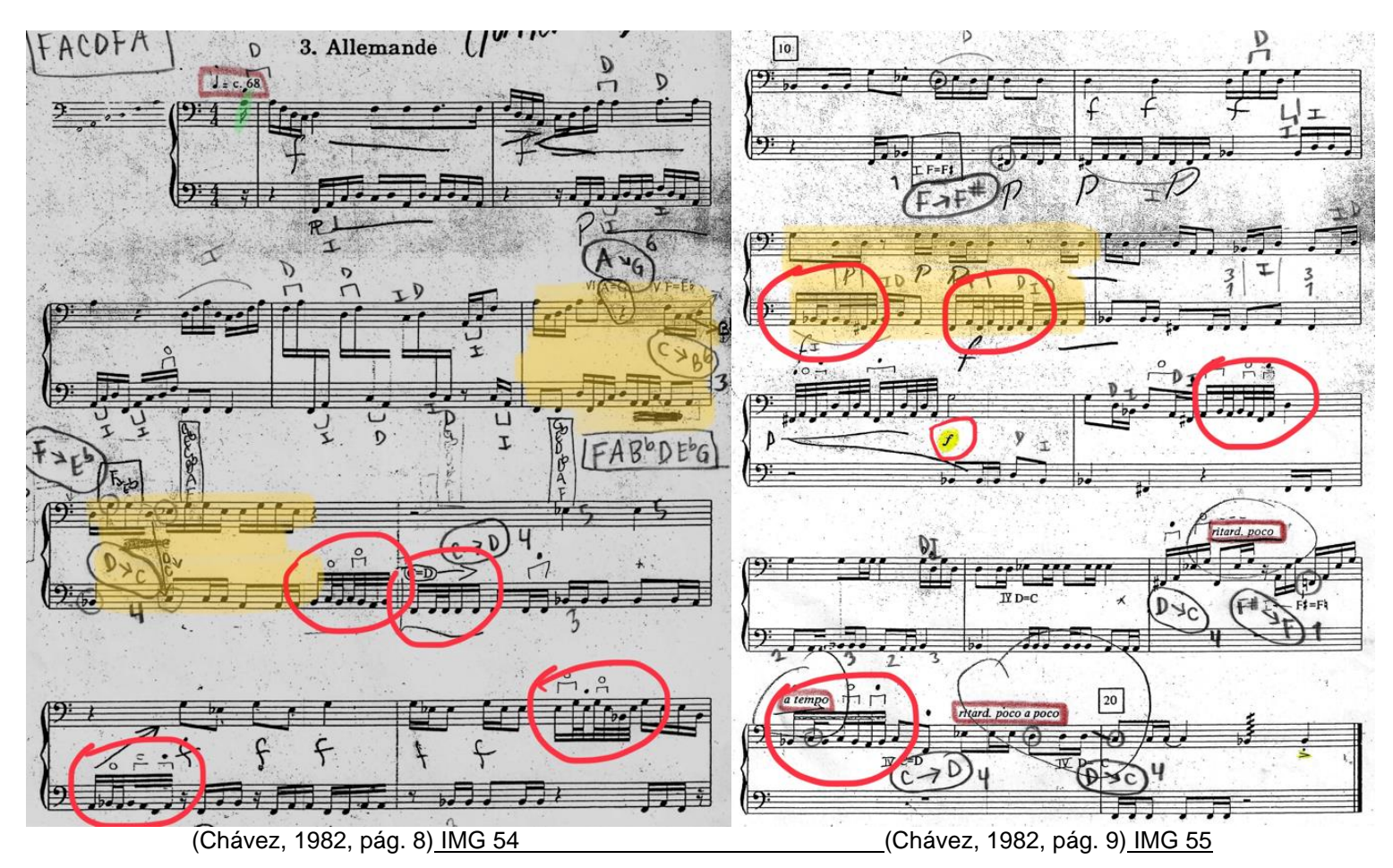

#### *Gigue*

En la *Gigue* no utiliza las células rítmicas que fueron utilizados en los 3 movimientos anteriores. Para este cuarto movimiento, utiliza el Tema A para aquellos pasajes donde es notoria una melodía con acompañamiento, y Tema B para aquellos pasajes donde hay una sola línea melódica por todos los timbales, saltando de sistemas.

 El tema C y desarrollo se presenta a partir del compás 46 al final con ataques simultáneos.

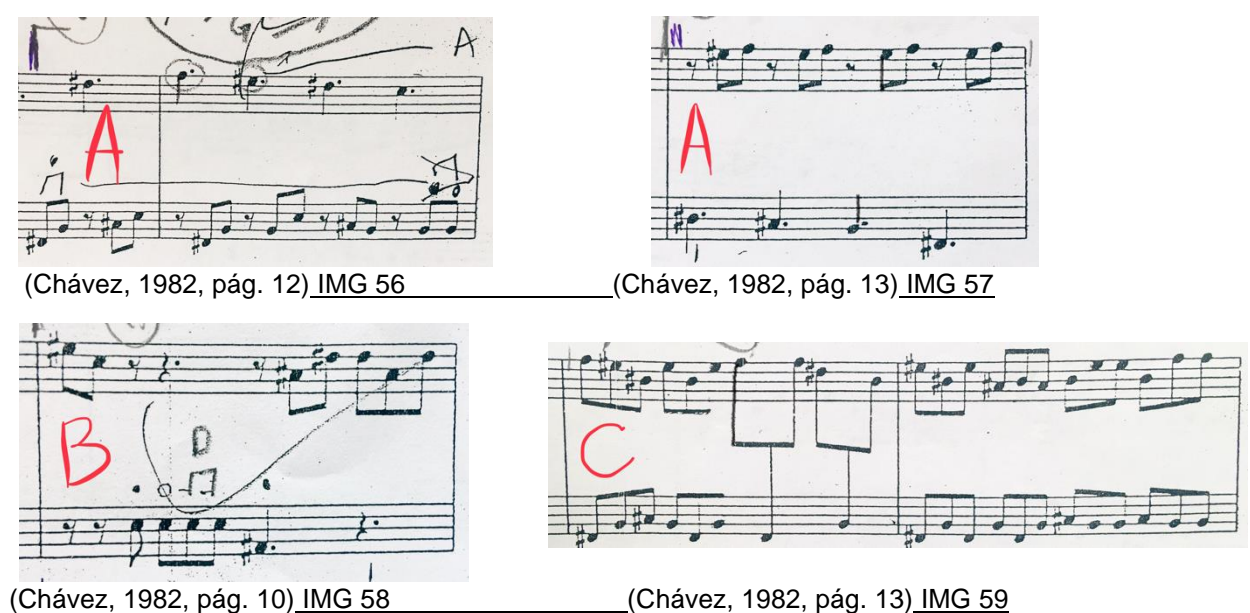

 Está escrita en un tempo contrastante de 120 la negra, en compás de *12/8*. Contiene 4 juegos en ambos pentagramas. Todo el movimiento está compuesto de la figura de tresillos aun cuando en muchas ocasiones aparecen silencios en ellos para crear un ritmo "diferente". Se muestran muchas más dinámicas como el *p* en el compás 31, pasa a *pp* en 32 haciendo un *cresc* a *ff* y regresando a *f* en compás 33. Se mantiene toda la obra en *f*, finalizando en *sffz* en el compás 61 en donde termina la obra.

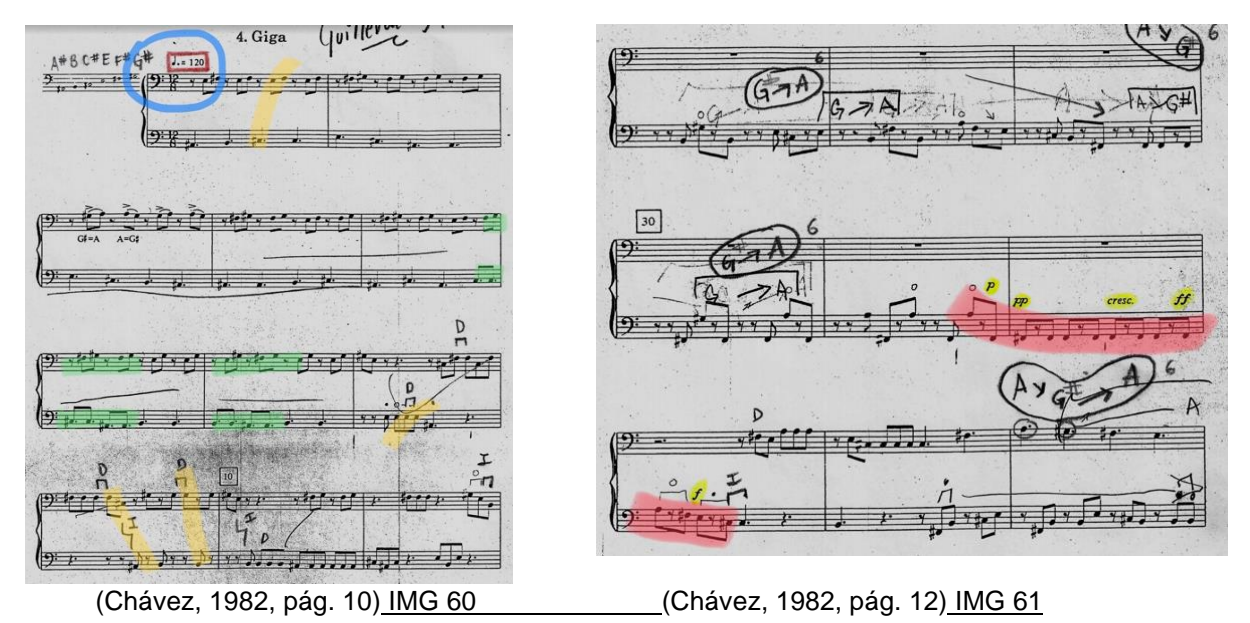

 En el compás 37 existe el cambio de compás a *9/8* sin dejar el pulso ternario del *12/8* original al que nuevamente regresa. Mantiene movimientos alternados en casi toda la obra, con excepción del compás 46 donde cambia a ataques simultáneos. La única figura diferente es una blanca con punto en *tremolo* utilizada como respiro para comenzar con la coda que da fin a la obra.

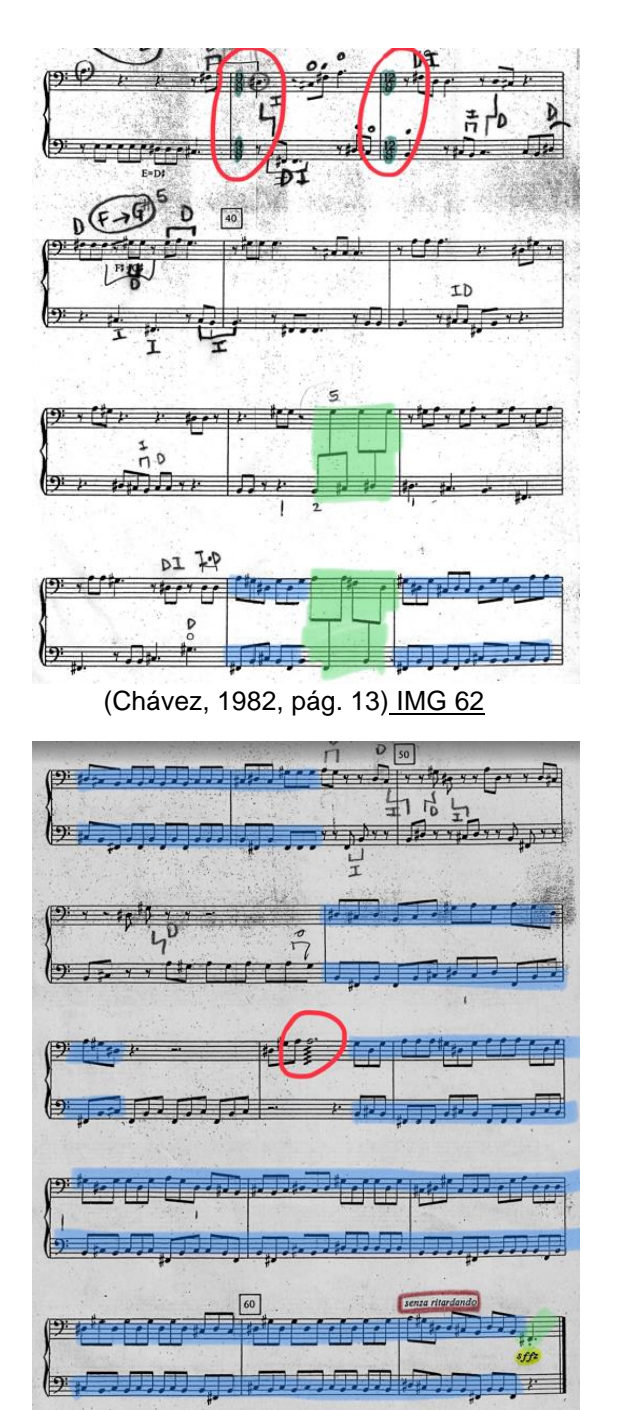

(Chávez, 1982, pág. 14) IMG 63

## **3.4 Sugerencias de estudio.**

*"La primera dificultad con la que me enfrenté al abordar esta obra fue, la lectura. Me acostumbré a una escritura específica, dependiendo del instrumento. Pensando en que sería algo para timbales, pensé que estaría en un pentagrama, característica que esta obra no mantiene".* El uso de ambos sistemas, en donde pone figuras confusas, hace que la lectura no sea sencilla.

#### Por ejemplo.

 En este sistema pone la figura de dieciseisavos con 4 notas diferentes *(Re, Do, La y Fa#)* utilizando dos pentagramas.

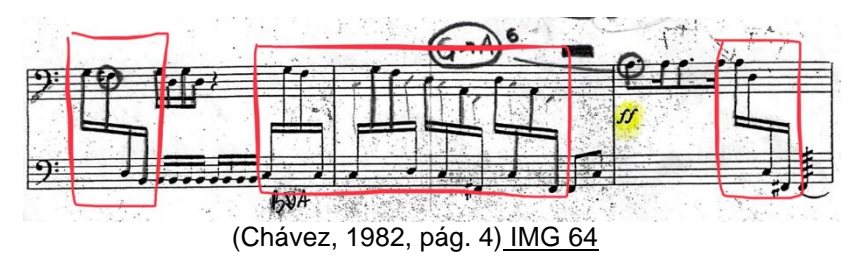

 Fácilmente el compositor pudiera poner esas mismas notas solamente en un pentagrama para que la lectura sea mucho más fácil. Esa figura, resulta en un dieciseisavo descendente en 1 pentagrama.

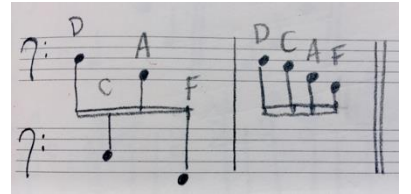

(Muñoz, Escritura en 2 pentagramas) IMG 65

Pero, ¿por qué no escribirlo de esta forma?

 *"Considero que a pesar de que la lectura de notas es mucho más sencilla dentro de un pentagrama, el uso de ambos pentagramas, le indica al intérprete, más o menos, qué timbal y en qué ubicación está o qué tipo de movimiento o trazo dentro de los timbales va a hacer. No siempre es así, por lo que fui cuidadosa".*

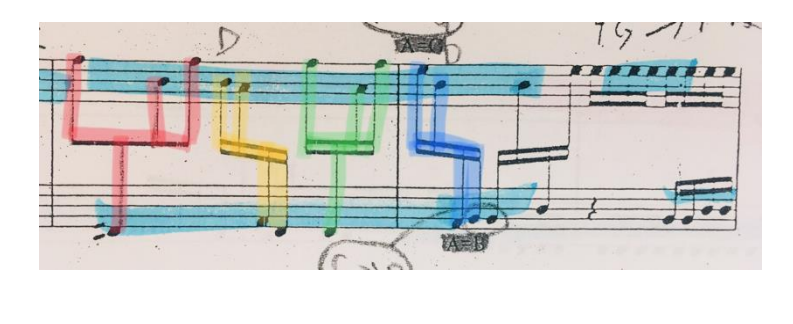

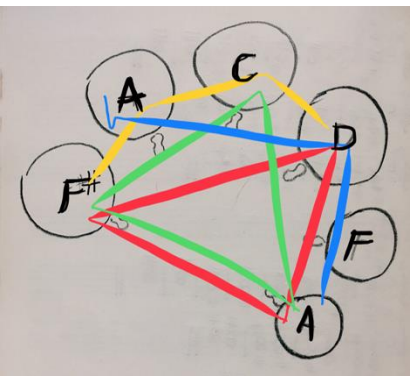

(Chávez, 1982, pág. 4) IMG 66 (Muñoz, Desplazamiento en timbales) IMG 67

 *"El segundo reto dentro de esta obra definitivamente fueron los cambios de afinación de los timbales".*

 En una obra para timbales, se colocan las afinaciones iniciales para que el ejecutante pueda tener la guía de lo que usará en el transcurso de la obra o el movimiento.

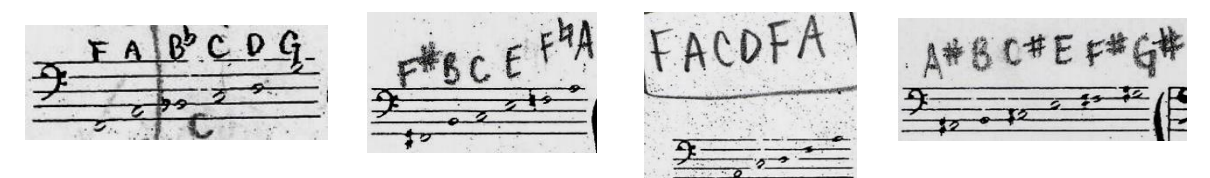

(Chávez, 1982, pág. 3) IMG 68 (Chávez, 1982, pág. 6) IMG 69 (Chávez, 1982, pág. 8) IMG 70 (Chávez, 1982, pág. 10) IMG 71

 *"La partita es una obra que, si bien si contiene esas afinaciones iniciales escritas, no se mantuvieron mucho tiempo y mucho menos fueron con las que terminé la obra. Durante cada movimiento hubo muchos cambios de afinación. Algunos con tiempo suficiente para el cambio individual y otros que fueron hechos mientras seguía tocando. Esto último, resulta ser, para mí, la dificultad más grande".*

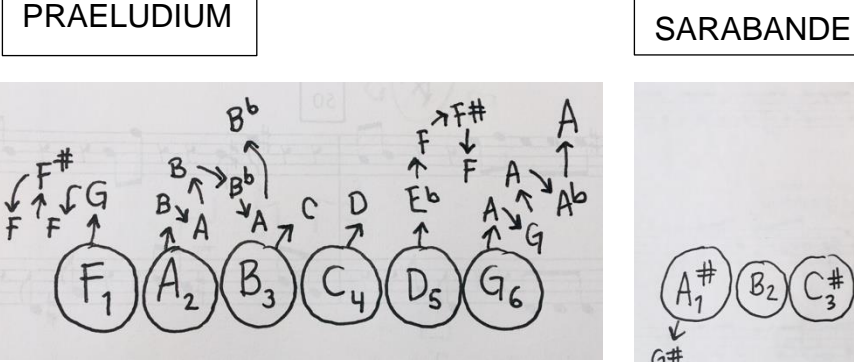

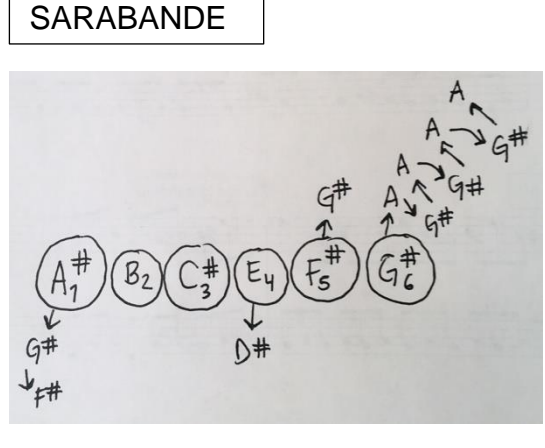

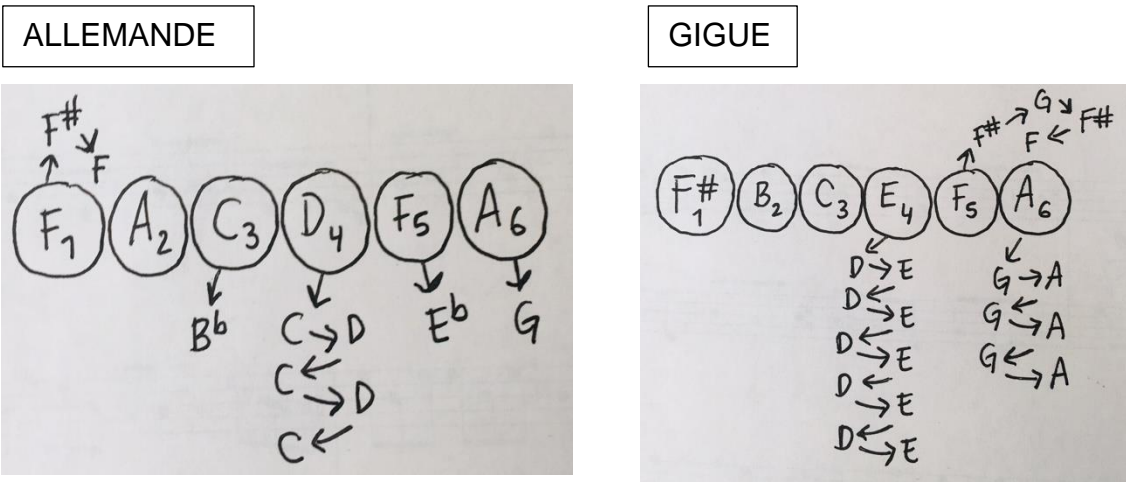

(Muñoz, Afinaciones en timbal) IMG 72 (Muñoz, Afinaciones en timbal) IMG 73 (Muñoz, Afinaciones en timbal) IMG 74 (Muñoz, Afinaciones en timbal) IMG 75

 "*Estar tocando en un timbal, una figura rítmica, mientras con uno de los pies se está cambiando la afinación del siguiente timbal que se va a ocupar, uno o más compases después, es bastante confuso y desgastante".*

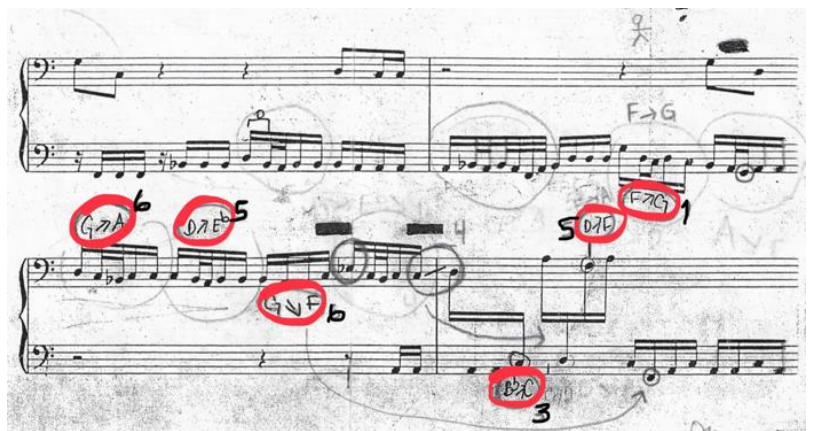

(Chávez, 1982, pág. 3) IMG 76

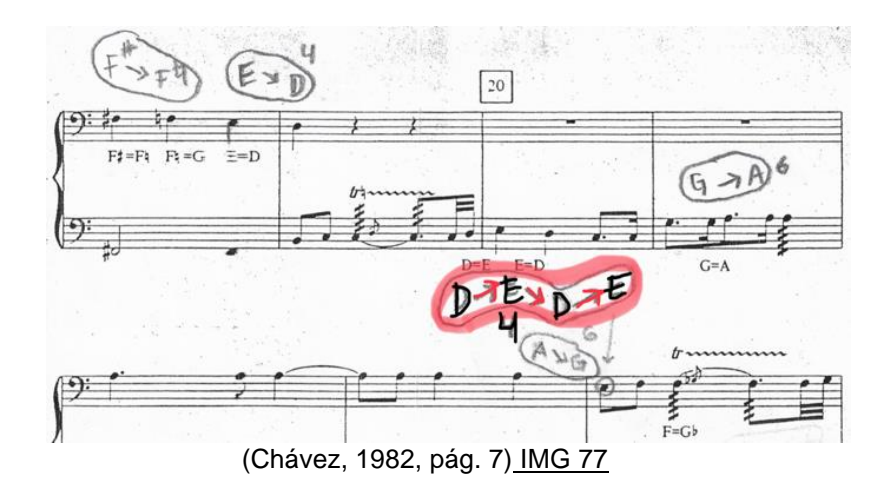

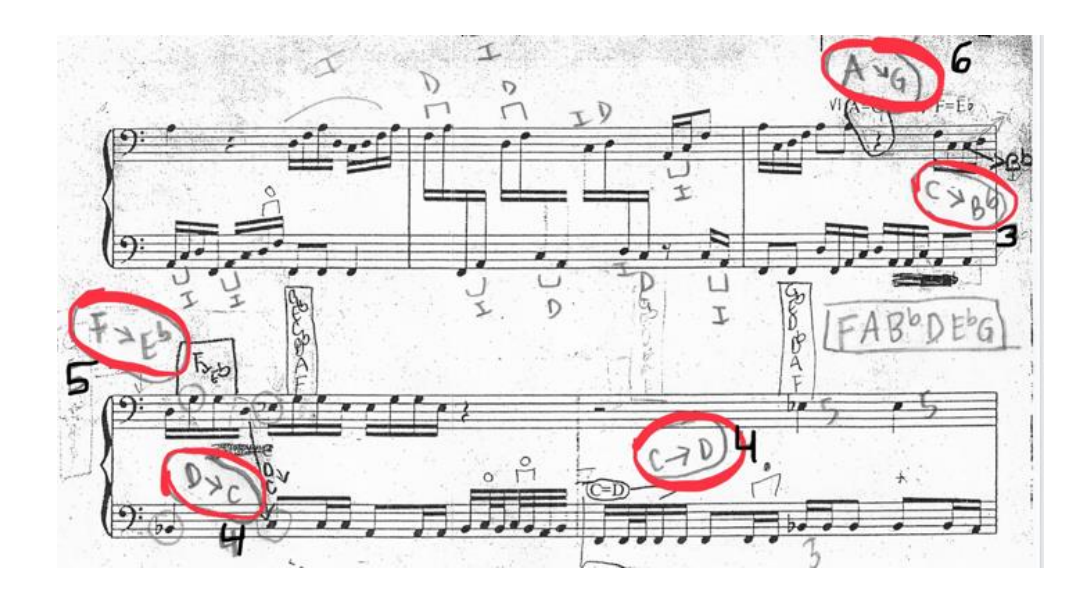

(Chávez, 1982, pág. 8) IMG 78

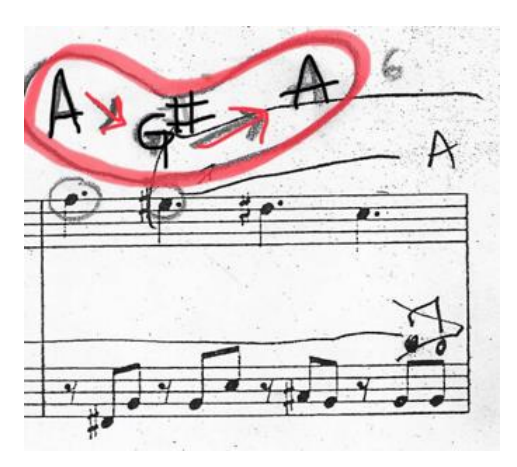

(Chávez, 1982, pág. 11) IMG 79

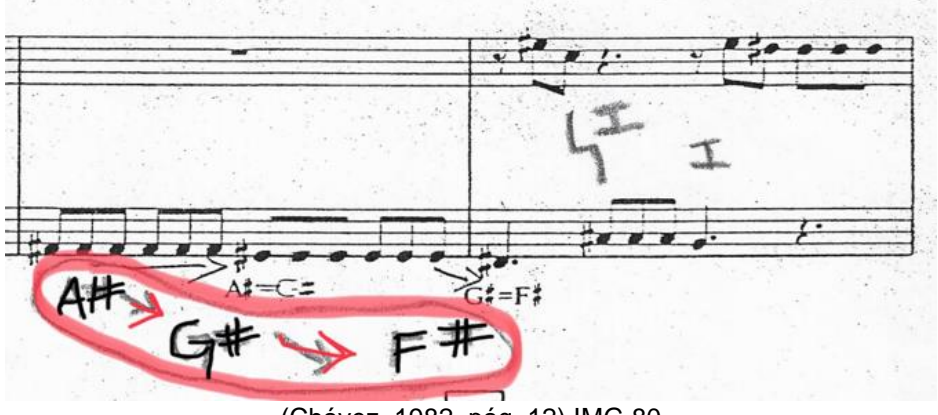

(Chávez, 1982, pág. 12) IMG 80

 "*El tercer reto al que me enfrenté fue el fraseo, la búsqueda de la melodía o tema y su intensión.*

*A mi parecer, cuando Chávez no coloca dinámicas en su obra, lo está dejando a la interpretación del ejecutante".*

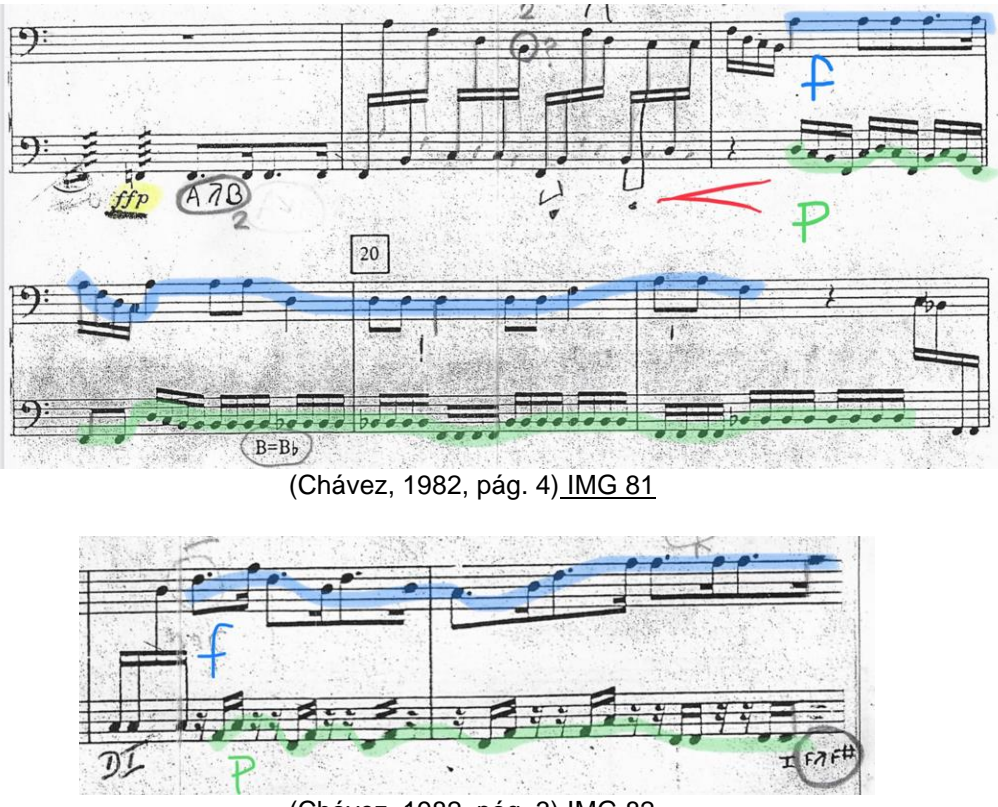

(Chávez, 1982, pág. 3) IMG 82

 "*Por supuesto sabiendo que esta obra es de nivel alto no solo técnicamente sino interpretativo y de análisis, el poder jugar con las dinámicas posibles dentro de cada movimiento de la partita se volvió un juego con combinaciones interminables. El querer comenzar en f y terminar en f como cualquier estudio de timbales, o comenzar en p para terminar en f. Comenzar con f y súbito p con crescendo a mf... o bien comenzar desde ppp con crescendo a mf... hacer crescendos, diminuendos, mantener en p el "acompañamiento" y en f la "melodía". Ahí es cuando comencé a pensar qué quería transmitir en cada movimiento".*

*"El uso de las baquetas que elegí para esta obra van de la siguiente manera:*

 *Praeludium: baqueta media-dura. En este movimiento hubo figuras rítmicas pequeñas y rápidas que requerían de claridad, por lo que el uso de unas baquetas medias-duras con punto, fueron las mejores.*

 *Sarabande: baqueta suave. Este movimiento lento permitió el uso de baquetas suaves, por el uso de figuras rítmicas de larga duración y de tremolo que ayudaron a la estabilidad, así como de dinámicas que se mantuvieron en p o como máximo en mf.*

 *Allemande: baqueta media-dura. Por su similitud con el Praeludium, la Allemande requirió de igual forma, el uso de baquetas medias-duras por los pasajes rápidos y con rítmica donde se necesitó claridad.*

 *Gigue: baqueta dura. Para poder mantener destacada la "melodía" de la obra, usé baquetas duras. Contuvo muchas figuras rítmicas rápidas y que nuevamente requerían de claridad".*

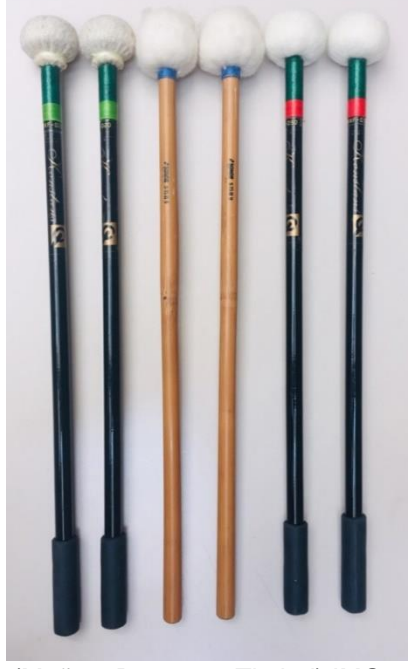

(Muñoz, Baquetas Timbal) IMG83

 *"La forma en la que estudié esta obra para poderla memorizar en su mayoría, fue ir fraccionando cada movimiento.* 

*Mi sistema de estudio fue el siguiente:*

 *Estudié lentamente las partes donde había cambios de afinación, memoricé las notas, las fui diciendo en voz alta y fui consciente de los movimientos que requería".*

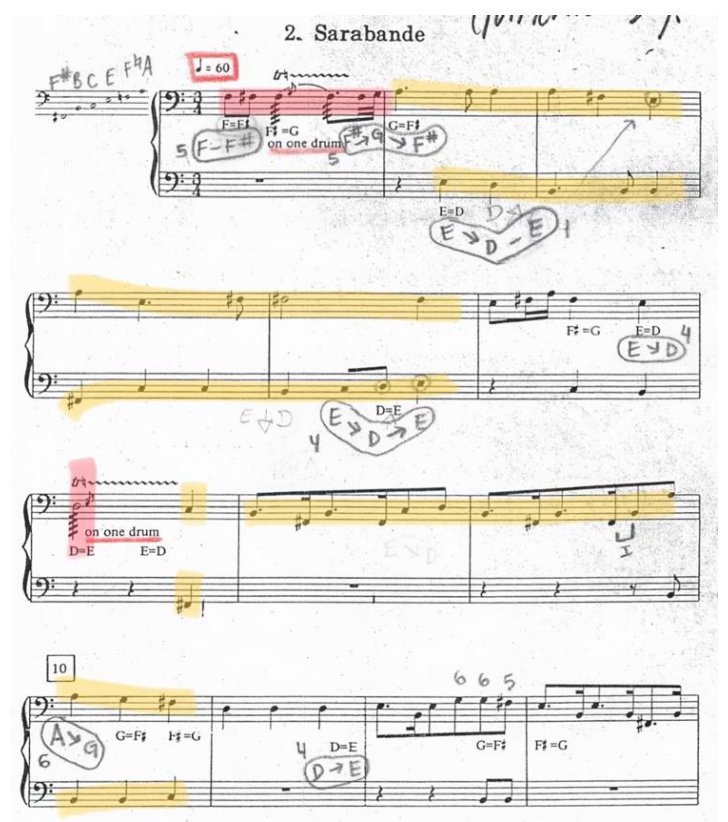

(Chávez, 1982, pág. 6) IMG 84

 *"También utilicé la memoria muscular y de relación con los timbales".* Movimientos paralelos, perpendiculares, contrarios, simultáneos, alternados, descendentes, ascendentes, cruzados, etc.

 *"En esta obra, los pies también formaron parte de la consciencia corporal, junto con las manos, en ese baile sincronizado que necesité para:*

- *1. Afinar los timbales a tiempo.*
- *2. Mantener el equilibrio".*

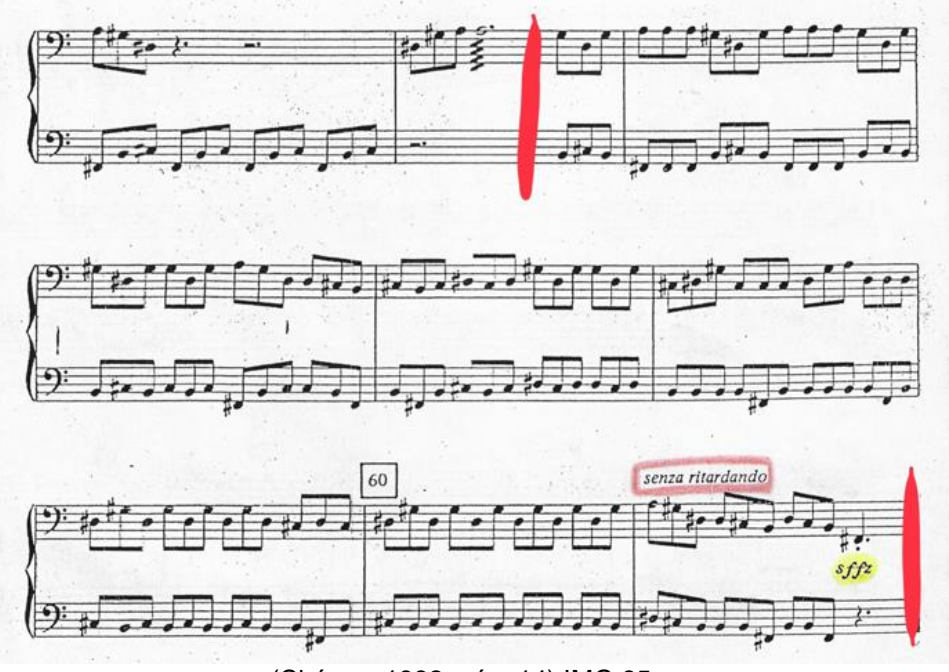

(Chávez, 1982, pág. 14) IMG 85

 "*Algunos de los ejercicios que me sirvieron para desarrollar esas habilidades que usé tocando la partita fueron":*

*\*tremolo* en cada timbal sin separar los cambios de dinámicas de f a mf a mp a p. *\*tremolo p crescendo* a *f diminuendo* a *p.*

*\**pasar por todos los timbales de lento a rápido con digitación ascendente y descendente*.*

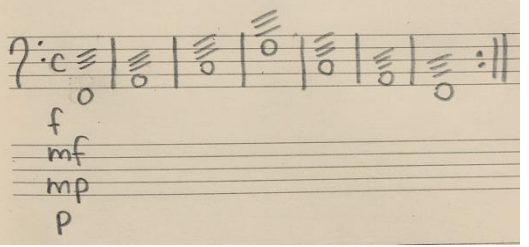

(Muñoz, Ejercicio timbal roll) IMG 86 (Muñoz, Ejercicio timbal roll) IMG

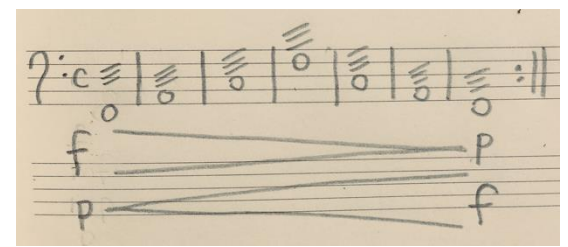

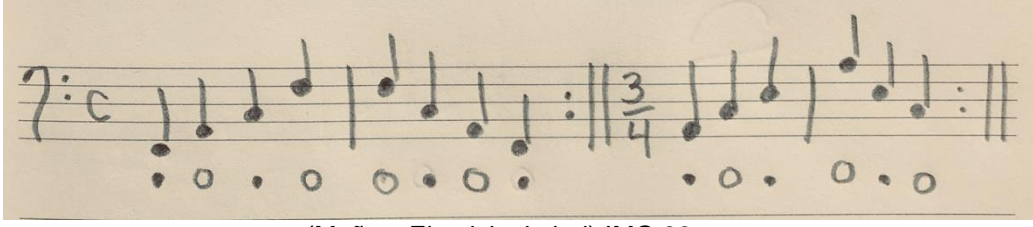

(Muñoz, Ejercicio timbal) IMG 88

*"Algunos ejercicios que usé para practicar la afinación fueron":*

- ❖ Tocar en algún teclado las notas que afinaremos.
- ❖ Cantar esas notas.
- ❖ Escuchar diapasón.
- ❖ Afinar timbales tomando en cuenta la afinación del teclado y del diapasón.
- ❖ Checar afinación con el teclado.
- ➢ Escuchar diapasón.
- ➢ Cantar nota pasando por algunas antes (ej. Si escucho *La* en el diapasón, y tengo que afinar *Re*, canto *La, Si, Do, Re*).
- ➢ Afino timbal en *forte* escuchando el *glissando* de las notas hasta a llegar a la que necesito.
- ➢ Repetir procedimiento con todos los timbales.
- Canta una escala.
- Canta arpegios relacionados con lo que vas a afinar (si vas a afinar *Do*, puedes cantar, *Do mi sol, la Do mi, fa la Do*).
- Afina el timbal en *p*.
- Checar afinación con teclado.

 "*Antes de comenzar a tocar, tuve que hacer un pequeño calentamiento de al menos 15 min para evitar lastimarme debido a la lesión que tengo. De igual manera, al finalizar mi sesión de estudio, realicé un pequeño enfriamiento de 10 min. Mis sesiones de estudio fueron de 50 min con 10 min de descanso. Así evité tener sobre cargo de trabajo en mi cuerpo y le di un descanso a mi cerebro".*

# **4.1 Alexej Gerassimez (1987).**

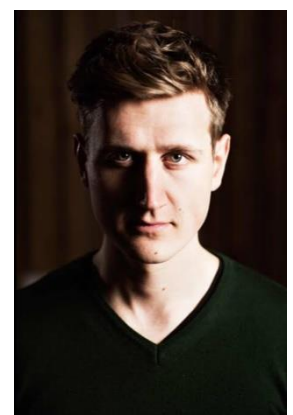

(For Artists, s.f.) IMG 89

Alexej Gerassimez, músico multi facetico, como los instrumentos con los que trabaja, nació en 1987 en Essen, Alemania. Tomó su primera clase de piano a los 5 años. Dos años después, comenzó a estudiar percusiones. En el 2000, entró al Cologne Conservatory of Music and Performing Arts donde tomó clases con Christian Rodenburg. Durante un año estudió en el conservatorio de Berlín Hanns Eisler para continuar con sus estudios en el Conservatorio de Música y Teatro de Múnich bajo la tutela del profesor Peter Sadlo.

 Ha sido solista invitado de orquestas como la Orquesta Filarmónica de Múnich, la Orquesta de la Konzerthaus de Berlín, la SWR Radio, la Orquesta Sinfónica de Stuttgart, y la Orquesta Sinfónica de la Radio de Berlín bajo la dirección de Gerd Albrecht, Tan Dun, Kristian Järvi, Eivind Gullberg Jensen and Michel Tabachnik.

 Adicionalmente, ha creado programas y es un entusiasta participante de la música de cámara junto con muchos ensambles. Algunos de ellos son Arthur y Lucas Jussen, el pianista de jazz Omer Klein y el Cuarteto de Saxofones SIGNUM. En el programa conceptual "Genesis of Percussion", él y su grupo de percusionistas, llevan a la audiencia, a un viaje de descubrimiento a través de una larga variedad de culturas de ritmos y estilos, haciendo el origen de los sonidos y ritmos del ambiente diario, algo visible.

 Los conciertos generados en 2019 llevan a Alexej y al ensamble al Prinzregententheater Munich, al Konzerthaus Dortmund, al Tonhalle Düsseldorf y al Hiedelberger Frühling.

 Otros momentos destacados de Gerassimez en su temporada como solista en 2018 y 2019, fue su debut en Japón, el principio de su residencia de tres años en la Konzerthaus Dortmund como Junger Wilder así como convertirse artista StART del Bayer Kultur en Leverkusen.

 Su repertorio va desde lo clásico hasta lo contemporáneo y el jazz, incluyendo composiciones de su autoría. Sus composiciones se caracterizan por la exploración de posibilidades rítmicas y acústicas de los instrumentos de percusión, así como la creación de sonidos individuales y su gusto por cruzar fronteras sonoras.

 Sus conciertos lo han llevado a China, Korea del sur, Estados Unidos, Suiza y los Países Bajos, así como a festivales tales como el Schleswig-Holstein Musik Festival, al Bonn Beethovenfest y al Niedersächsische Musiktage. Es invitado frecuente del Festspiele Mecklenburg-Vorpommern.

 En el verano del 2017 dio más de 20 conciertos como artista en residencia. En enero del 2017, participó en la exploración musical y coreografías de Sasha Waltz como parte de la ceremonia de apertura de la Elbphilharmonie en Hamburgo. Desde entonces ha tocado como solista en la NDR Radio Philharmonic bajo la dirección de Tan Dun en la gran sala Elbphilharmonie.

 Desde noviembre del 2017, es profesor de percusiones en el Conservatorio de Música y Teatro de Munich además de que es invitado frecuentemente como profesor del Conservatorio de Música de Birmingham.

 Su entusiasmo por la música y los ritmos, siempre en busca de nuevos efectos de sonido y su sensación de estructura, llevaron al joven solista de percusiones Alexej Gerassimez, a comenzar a componer. Su principal objetivo es ampliar el repertorio solista y de música de cámara para percusiones. Ya ha publicado varios trabajos en colaboración con la editorial "Edition Svitzer". (Alexej Gerassimez, s.f.)

## **4.2 Piazonore (2014).**

Compuesta en 2014 como un dúo de vibráfono y piano, de jazz único, "Piazonore" de Alexej Gerassimez es una composición de movimiento único de cinco minutos y medio que exige un excelente vibrafonista de cuatro baquetas, así como un excelente acompañante de piano (quien realmente funcione a dúo con el ejecutante de vibráfono). Esta obra, interpretada por Alexej y Nicolai Gerassimez, ganó el premio a mejor Ensamble de Percusión-Piano en 2016.

 Un video de YouTube disponible a través del sitio web del editor, proporciona una bella interpretación de esta composición, que está en *La menor*. Esta obra de 181 compases es una gran pieza de apertura para un recital o un excelente trabajo de cierre en un ambiente de jazz. Es una excelente selección de repertorio para un rendimiento de nivel de maestría.

"*Todo el mundo conoce el famoso "Libertango" de Astor Piazzolla. Iba a hacer un arreglo para vibráfono y piano, porque realmente me gusta esta poderosa combinación. Pero durante el proceso me alejé del objetivo principal y me encontré improvisando y reestructurando el material de esta pieza. Aunque dibujé el espíritu del estilo de la música de Piazzolla, escapé y entré en un nuevo "país". "Piazonore" es el resultado de este proceso aventurero y ya no hay una clara semejanza con su forma original de "tango". No te lo tomes muy en serio y diviértete."*

*-Alexej G. Múnich, enero 2015.*

(Alexej Gerassimez, s.f.)

# **4.3 Análisis musical.**

Comenzando a dúo con el piano, en un compás de *4/4*, el vibráfono comienza con un acorde de *La menor* en *sffz* y baja súbitamente a *p* donde mantienen un ostinato en *La*. Comienzan a surgir pequeñas partículas melódicas que tocará la mano derecha como acordes descendentes, dejando el ostinato (*la*) en la mano izquierda. Cada partícula será unida con apoyaturas sobre *Mi y Sol*. Todo lo que ocurre del compás 1 y hasta el tercer tiempo del compás 24, le llamaremos tema A.

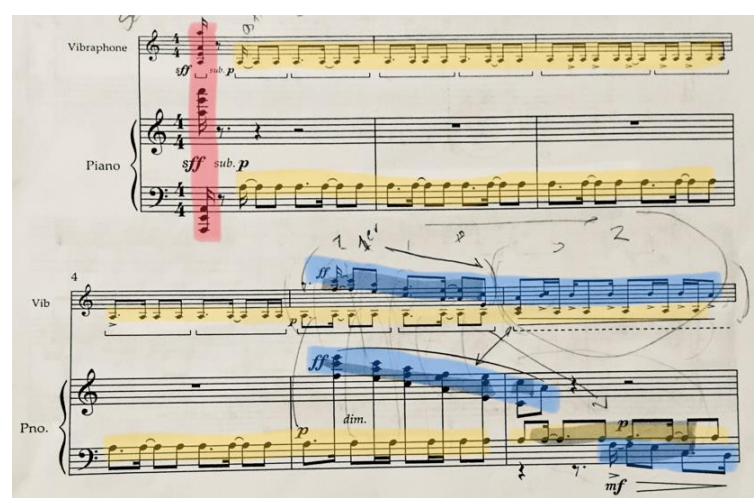

(Gerassimez, 2015, pág. 1) IMG 90

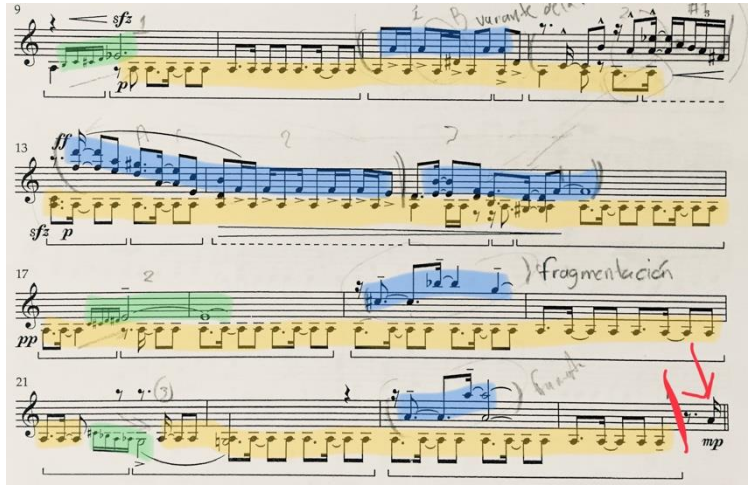

(Gerassimez, 2015, pág. 1) IMG 91

 El ostinato (*La* en *8va* arriba) se mantiene tanto en el xilófono como en el piano, junto con la aparición de una melodía que interpreta la mano derecha.

 Hay dos ritmos que aparecen en cada sistema con pequeñas variaciones, pero que serán repetidos durante toda esta segunda parte del tema A, que comprende del último tiempo del compás 24 al primer tiempo del compás 44.

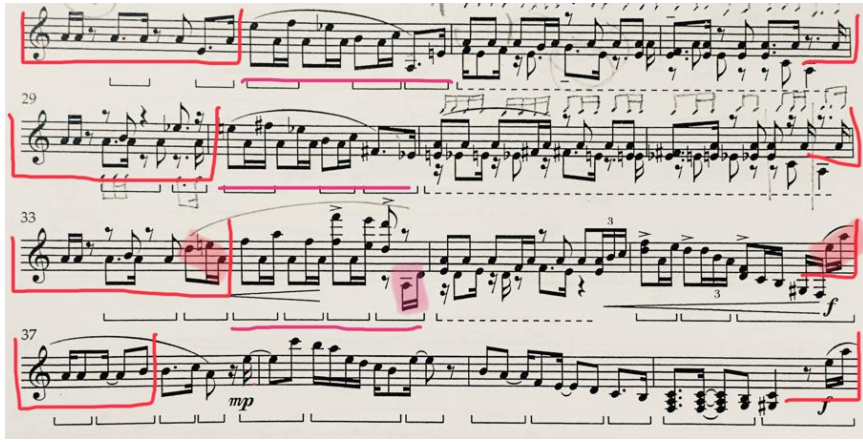

(Gerassimez, 2015, pág. 2) IMG 92

 De nuevo aparecen esas partículas melódicas en la mano derecha, como al principio de la obra, que son la melodía, mientras que en la mano izquierda se mantienen como ostinato las notas *La, Sol* y algunas en *Fa*. Esta sección, que sigue siendo A, termina con el comienzo de un puente del compás 58 al 61 con el vibráfono llegando a las notas más altas y creando un "*fade out" <sup>3</sup>* donde enseguida el piano toca durante 9 compases, una melodía suave, menos rítmica y pensativa que contrasta con lo anterior.

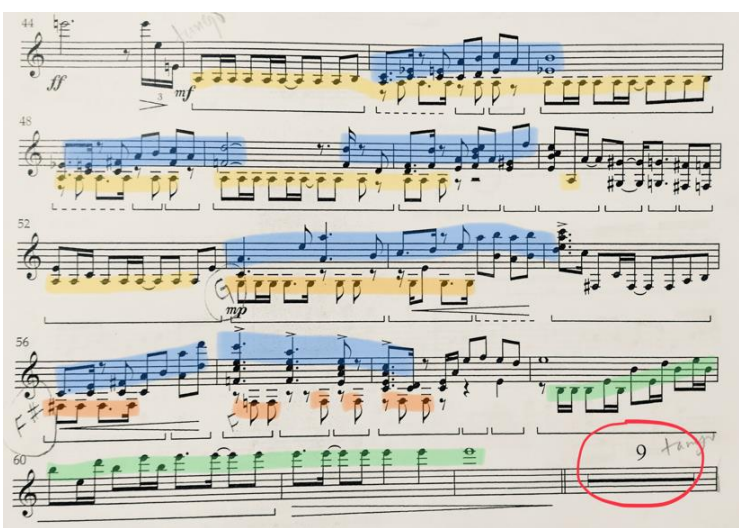

(Gerassimez, 2015, pág. 2) IMG 93

*<sup>3</sup> Consiste en la desaparición progresiva del sonido.* (Media Radio, s.f.)

 Del compás 72 al 87, el vibráfono aparece con el mismo carácter e idea melódica.

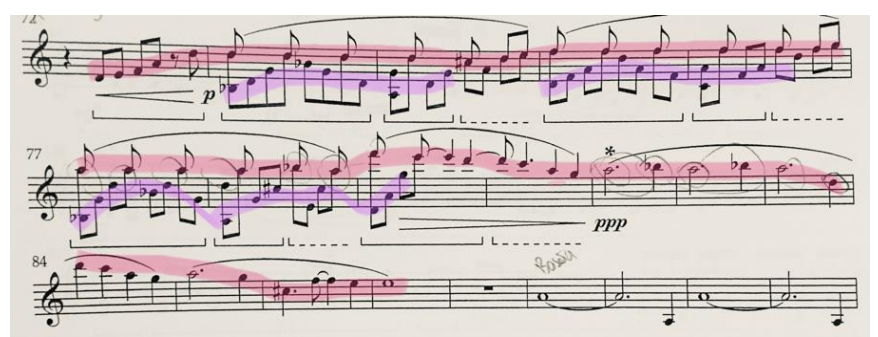

(Gerassimez, 2015, pág. 3) IMG 94

 A partir del compás 87, el vibráfono ahora funge como acompañamiento a lo que está haciendo el piano durante 9 compases y regresa a ser el que marque la melodía durante los siguientes 8 compases. El piano continúa tocando durante 10 compases más, terminando la idea musical llamada tema B en *Sol menor.*

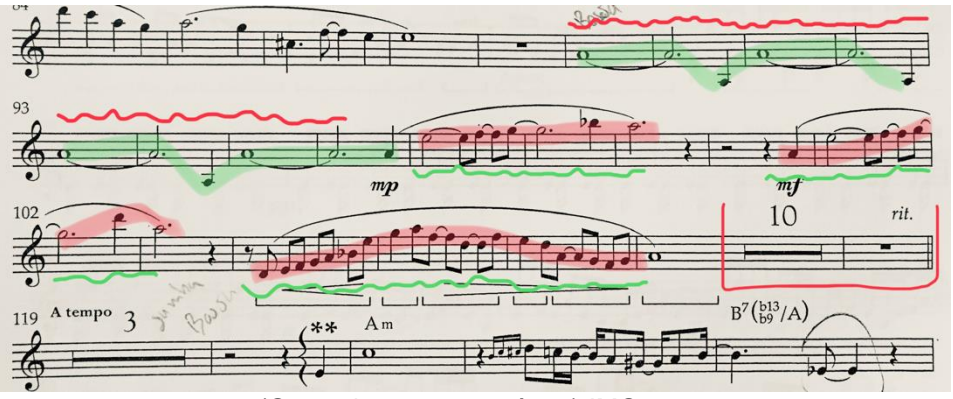

(Gerassimez, 2015, pág. 3) IMG 95

 Una vez más, contrastando en tempo y energía, el piano comienza con el acompañamiento, al cual el vibrafonista se le une con la sección de improvisación. A esta segunda parte del tema B que comprende del compás 119 al 136, donde ya se ha regresado a la tonalidad inicial (*La menor*), el compositor propone al ejecutante, comenzar la improvisación (poniendo en la parte superior del pentagrama, el cifrado de donde podrá formar sus acordes o melodías) o seguir la melodía que él escribió, basada en la improvisación que hizo para el video que tiene en Youtube.

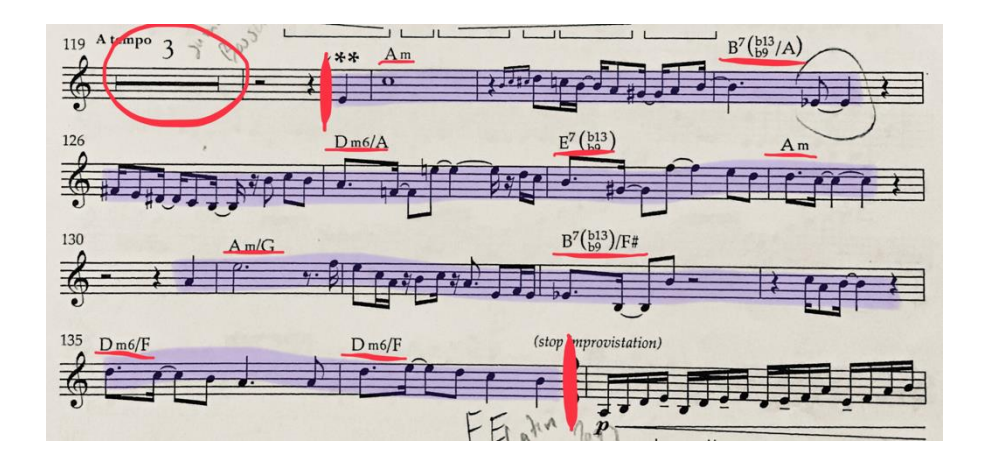

(Gerassimez, 2015, pág. 3) IMG 96

 Dos compases de dieciseisavos, un quintillo y dos tresillos, dan el comienzo a lo que llamaremos tema C que va del compás 137 al 153. Esta sección se caracteriza por utilizar octavas con la mano derecha que son la melodía, y el uso de sincopas y una figura de tresillo que unirán estas células melódicas.

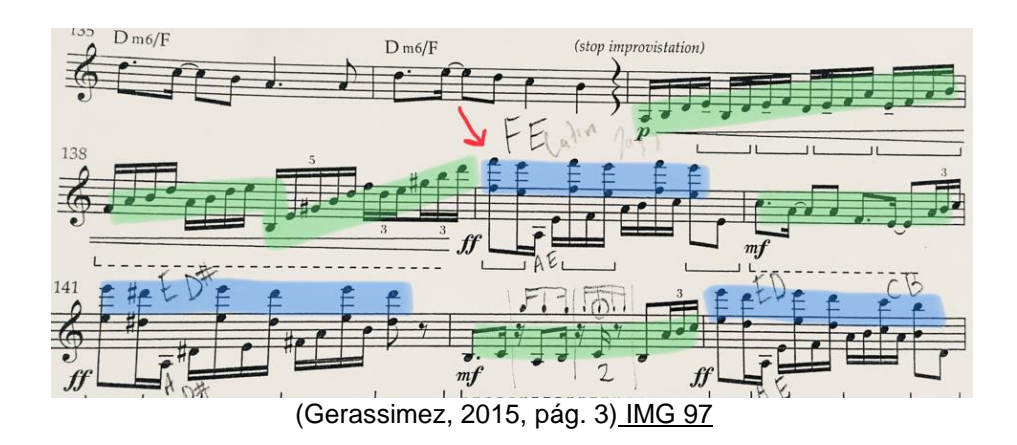

 El vibrafonista llega a un ostinato rítmico sobre la dominante (*Mi*) que repite durante 6 compases y al cual se le une el piano con otro ostinato rítmico. Nos da la impresión del uso de ritmos latinos.

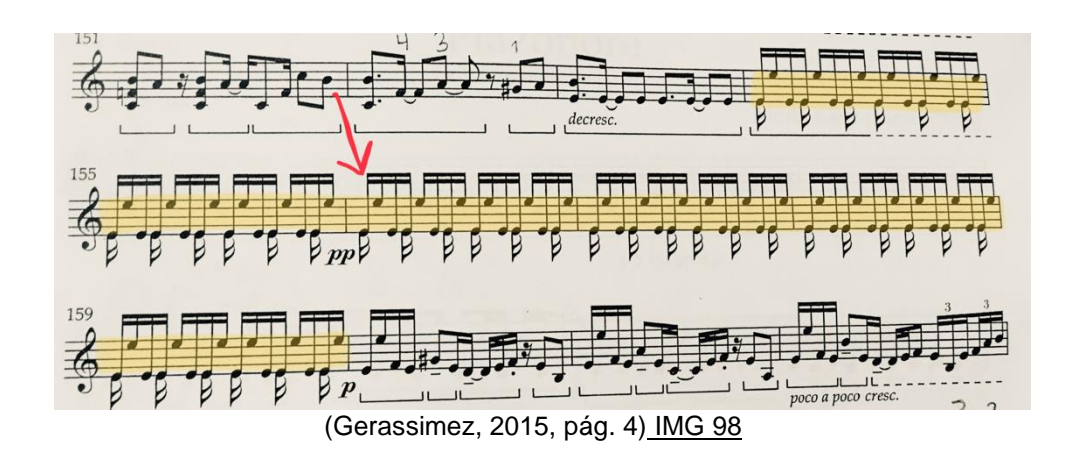

 Hay una figura de dieciseisavos que une la sección anterior con figuras de quintillo y tresillos a la octava que se repiten, llegando a la parte donde los tresillos ascendentes terminan en una corchea con calderón a dúo con el piano.

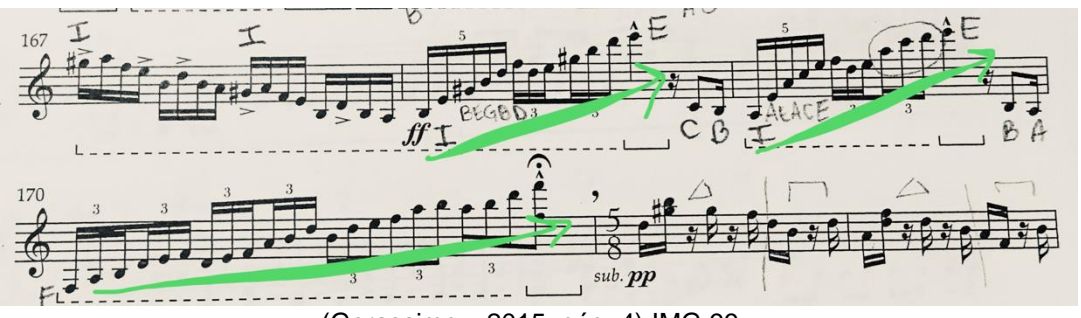

(Gerassimez, 2015, pág. 4) IMG 99

 Un cambio de compás a *5/8* da inicio a la *Coda,* donde tanto el piano como el vibráfono, hacen la misma melodía y rítmica para llegar juntos al final de la obra en *fff* con acento.

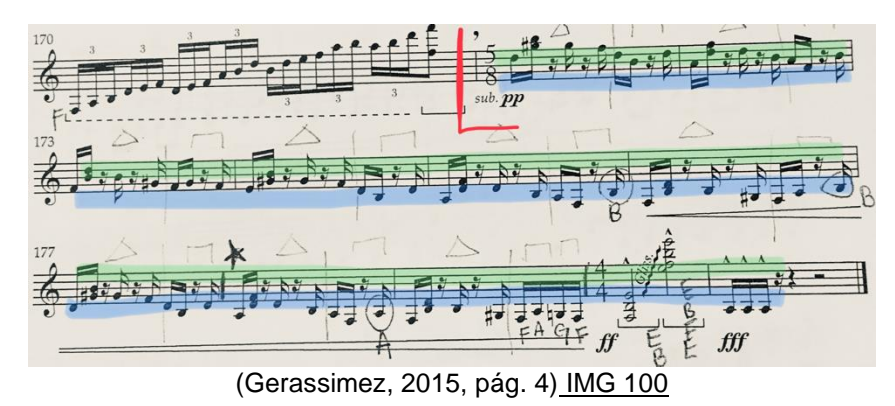

# **4.4 Sugerencias de estudio.**

*"Dentro de esta obra, hay varios aspectos técnicos que tuve que practicar con detenimiento. Estos fueron: los apagados de nota, el uso del pedal, el resaltar una voz sobre otra y el desplazamiento dentro del teclado con figuras rítmicas rápidas"*.

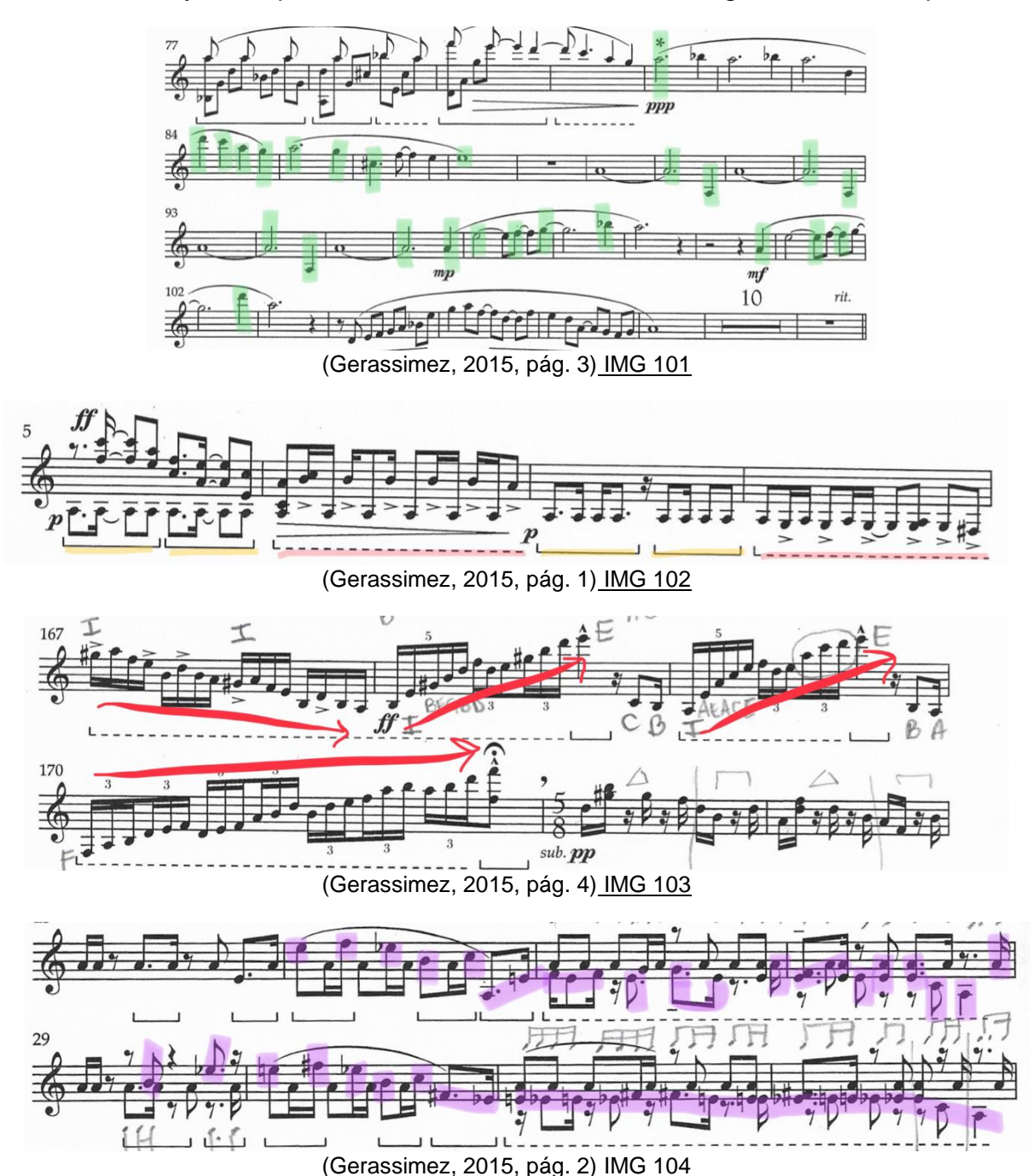

*"Para abordar la obra de vibráfono realicé los siguientes ejercicios:*

- *1. Escala de Do, tocaba una nota y apagaba la anterior. Siempre con el pedal puesto. Procuré que no se escuchara al momento de apagar y que no se encimara el sonido de dos notas. Fue sonido individual.*
- *2. Usé pasajes de la obra, estudié detenidamente el uso de los pedales que señala. Usé el pedal de una forma en la que no estaba señalado y noté la diferencia.*
- *3. Seleccioné pasajes de la obra donde se presentaba "melodía y acompañamiento", tocaba ambas voces en la misma dinámica. Después destacaba la de abajo para finalizar destacando la de arriba. Concluí qué voz debía ser la dominante en sonido.*
- *4. Tomé fragmentos de la obra donde se presentaban figuras rítmicas rápidas, practiqué mi desplazamiento ascendente o descendente sobre el teclado, procuré que todas las notas se escucharan, que no hubiera notas falsas y que existiera un fraseo".*

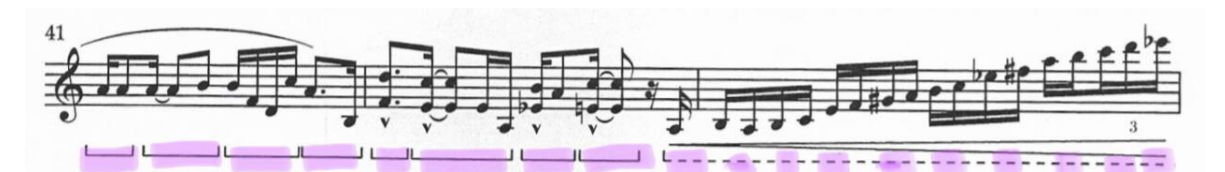

(Gerassimez, 2015, pág. 2) IMG 105

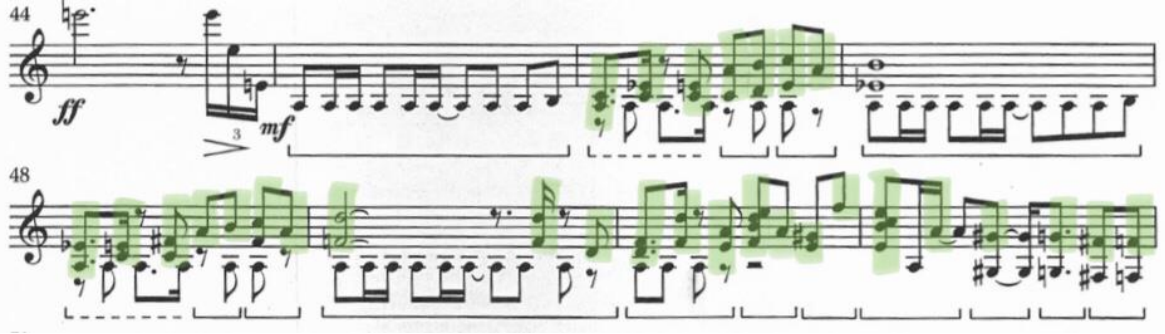

(Gerassimez, 2015, pág. 2) IMG 106

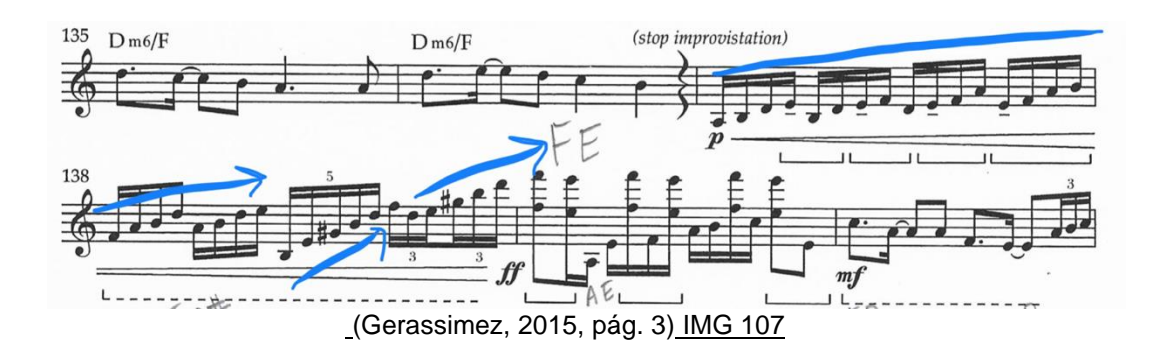

 *"Estos ejercicios variaron en dinámicas para practicar también el control. Mientras tocaba, iba diciendo las notas. Esto, nuevamente me ayudó a memorizar la obra más rápido y evitar notas falsas".*

 El uso del pedal correctamente es muy importante porque te ayuda a mantener la idea musical. En varias secciones no pide pedal.

 "*Trabajé con baquetas ligeras con punto porque es una obra que pide mucho movimiento y unas baquetas pesadas solo me estorbaban y me cansaban".*

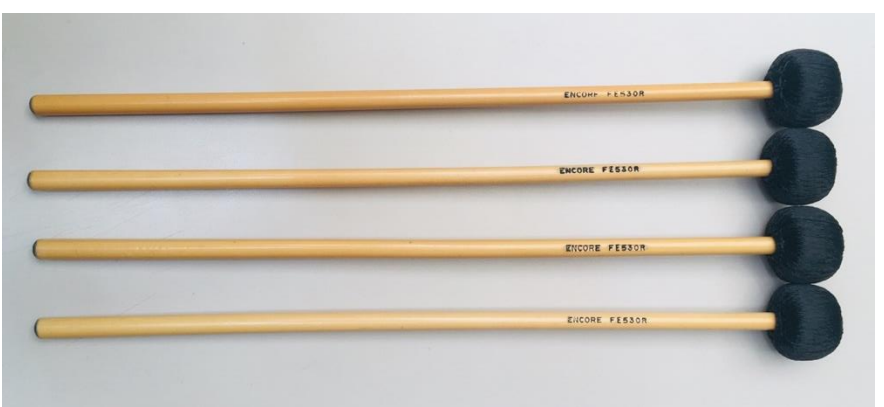

(Muñoz, Baquetas Vibráfono) IMG 108

*"Para el trabajo de ensamble hubo mucha comunicación. Corporalmente existieron "cues" <sup>4</sup> en entradas o pasajes tocando simultáneamente. Así todo fue claro para ambos y el ensamble se escuchó unido.*

*Aunque la obra no es mucho de pregunta respuesta como suele ser el papel del acompañamiento en este tipo de obras, el papel del piano estuvo también ligado a lo que hacía el vibráfono, por lo tanto, fue importante tener presente dónde el piano tenía que destacar y dónde el vibráfono".* 

*<sup>4</sup> Traducción al español como "señales".* (Traductor El Mundo , s.f.)

 "*Contamos juntos, dimos entradas e intercambiamos miradas para comunicarnos y tocar en ensamble.*

 *No en toda la obra se marcan fraseos. En la parte lenta es donde más aparecieron debido a su naturaleza. En lo demás hubo pocos, aunque repito que, el uso del pedal me ayudó a darle fraseo a lo que estaba escrito"*.

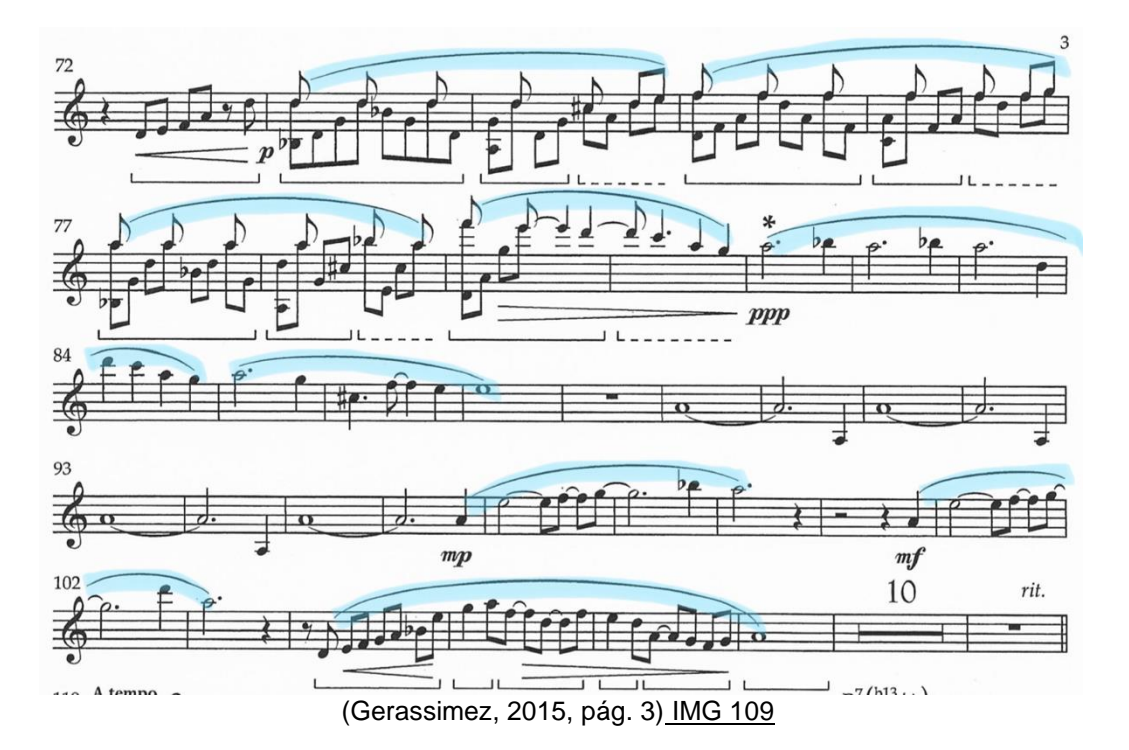

 *"En cuanto a digitaciones puedo decir que, mantuve el uso de las baquetas 2 y 3 como las principales, quienes llevaron en su mayoría, las melodías o los pasajes rápidos mientas que las baquetas 1 y 4 funcionaron como complemento a los acordes o arpegios que había dentro de la obra".*

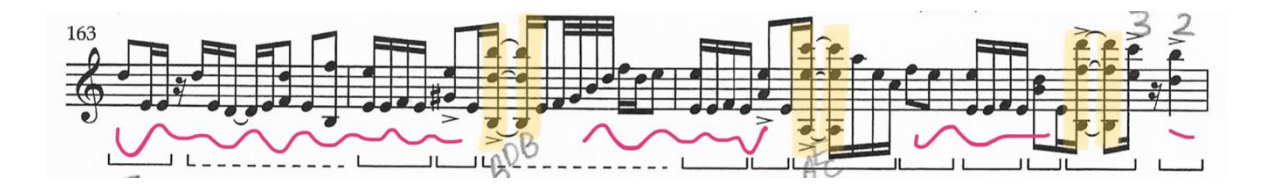

(Gerassimez, 2015, pág. 4) IMG 110

# **5.1 Dave Hollinden (1958).**

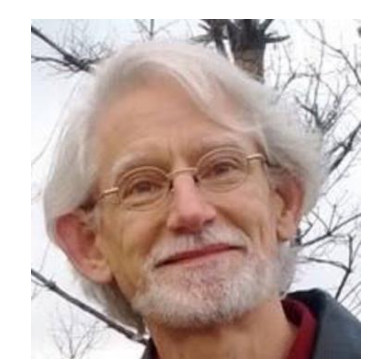

(C. Alan Publications, s.f.) IMG 111

Dave Hollinden nació el 14 de octubre de 1958. Estudió composición en la Universidad de Indiana, EE.UU. Sus composiciones son tocadas alrededor de todo el mundo.

 Su forma de componer hace notar su gran trayectoria en la composición, así como la influencia que tiene del rock. Lo que caracteriza sus composiciones es su afinidad por los números y los ritmos dinámicos.

 Recibió el galardón de Artist Trust, la Comisión de Artes de Seattle, la Fundación Nacional para el Avance en las Artes y el Programa de Apoyo al Artista de Jack Straw Productions.

 Su Licenciatura en Composición es por la Universidad de Indiana, donde estudió con Harvey Sollberger y Juan Orrego-Salas. Recibió su Maestría en Composición de la Universidad de Michigan, donde estudió con Fred Lerdahl, William Albright y Leslie Bassett. También tuvo formación en Tabla Hindú, en el gamelán de Java, en tecnología de audio y en ingeniería eléctrica.

 Ha recibido encargos del Eclectic Trio y Crescent Duo (cuarteto de cámara), Sole Nero - Tony DiSanza y Jessica Johnson (duetos para piano y percusiones), Michael Burritt (solo de marimba), Nick Petrella (solo de multipercusion), Nachiko Maekana (solo de multipercusión), Central Washington University (octeto de percusión), Midlothian High School (conjunto de vientos) y Victoria Memorial High School (octeto de percusión).

 Su música aparece en grabaciones del Cuarteto de percusiones Base Cuatro, Norman Weinberg (Edredón), Sole Nero (Música per due), Joseph Gramley (American-De-Construction), Ethos Percussion Group (Ethos), Michael Burritt (Cazadores de Sombras), el Trío Ecléctico y el Dúo Creciente (Ecos de viento de madera) y Equilibrium / Michael Udow (Cruce de Fronteras).

 El CD Slender Beams, creado por Hollinden y el percusionista Andrew Spencer, presenta grabaciones de su música en vivo y dentro del estudio. (Dave Hollinden, s.f.)
#### **5.2 Cold Pressed (1990).**

Este solo para multipercusión fue escrito para la percusionista Nachiko Maekana en 1990 siendo estrenada en Japón en el mismo año.

 El término "Cold Pressed" se refiere al método de extracción del aceite de oliva que resulta con un sabor más robusto y con mayor cuerpo.

 Hollinden juega con "la técnica de timbres". Esta técnica se refiere a que a cada instrumento dentro del set se le asigna una nota como si fuera una nota dentro de un teclado. Así la nota en el Tom grave será un *Do*, el Tom medio un *Do#*, la Tarola *Re*, y así sucesivamente. Sin embargo, este aspecto no determina la afinación que debe de tener el parche o el timbre de los accesorios.

 Las síncopas, los timbres contrastantes y la influencia del rock utilizado en los 19 diferentes instrumentos dentro de la obra, se mezclan con la música viva, picante y obsesivamente persistente manteniendo al percusionista activo durante la mayor parte de la obra.

 Las siguientes notas se derivaron de una conversación por correo electrónico con un estudiante que preparaba Cold Pressed para su recital.

 *Primero, elija sus instrumentos con cuidado y obtenga los mejores sonidos con los instrumentos posibles. Preste atención a las instrucciones de afinación cuando elija el set para asegurarse de elegir instrumentos del tamaño adecuado. Esto ayudará a asegurarse de que el set suene bien cuando se toquen las afinaciones especificadas.*

 *Luego, crea tu set.* Jan Williams hizo un comentario interesante en PASIC 2005. Sugirió que cuando toca una pieza de multipercusión, crea el set y luego improvisa hasta que la conoce muy bien, tratándolo como un solo instrumento. Luego, después de haberse familiarizado con este instrumento, aprende la música de la partitura.

 *Finalmente, al aprender la música, preste especial atención a la redacción tal como se indica. Para mi oído, las mejores interpretaciones de mi música ocurren cuando los intérpretes entienden el fraseo y son capaces de expresarlo en su interpretación de manera que cada frase se articule.*

(Dave Hollinden, s.f.)

 Se han ideado casi tantos esquemas de notación para escribir música para las innumerables combinaciones requeridas en la ejecución de percusión múltiple, como se han escrito composiciones. El trabajo de Hollinden utiliza la notación de "timbre staff", un sistema inteligente que aprovecha la familiaridad del intérprete con los instrumentos de percusión. En este enfoque, los instrumentos requeridos en la pieza se estructuran con un instrumento de teclas. Por ejemplo, el tom tom grande en la pieza de Hollinden se posiciona como si fuera una "*C*" central, el tom tom mediano como *"C#",* el tambor como "*D*", etc. Por lo tanto, el ejecutante lee una parte con melodía y puede encontrar fácilmente los instrumentos en el set, pero no hay absolutamente ninguna relación entre los tonos escritos y los sonoros. Este enfoque de la notación en multipercusión es el tema del interesante artículo escrito por Michael Udow "Correspondencia visual entre el sistema de notación y las configuraciones de instrumentos". (Udow, 1981)

 Sin embargo, el compositor requiere un poco de afinación del instrumento, aunque no se requieren tonos específicos, como, por ejemplo, afinar el tom a una quinta justa debajo del tambor y elegir el crótalo más grave para que coincida con la afinación del tambor.

 Hollinden mantiene ocupado al ejecutante, moviéndose rápidamente sobre los diecinueve instrumentos en el set, excepto por un breve interludio donde el tempo se ralentiza. Las instrucciones de la interpretación reflejan el espíritu de la música: "picante, vívida", "urgente, animada", "obsesiva, persistente", "enérgica, con swing" y "ansiosa, ansiosa". "*Si necesitas una obra dinámica para cerrar tu recital, Cold Pressed puede ser la pieza que estés buscando".* (Raush, 1992)

73

## **5.3 Análisis musical.**

Si bien la obra no está claramente dividida en movimientos con pausas establecidas, las diferentes indicaciones de interpretación la hacen dividirse en 7 partes, procurando mantener el fraseo que el compositor quiere en su obra.

 *Pungent, vivid*, sin entorchado, con *tempo* de negra a 108, pone el tema rítmico o "*leit motiv" <sup>5</sup>* de la obra. Del compás 1 al 32 se encuentra la primera parte terminando en silencio de negra y silencio de blanca para continuar con la segunda parte dentro del movimiento del compás 33 al 50. Los recursos rítmicos del compás 27 aparecerán de nuevo en el compás 48.

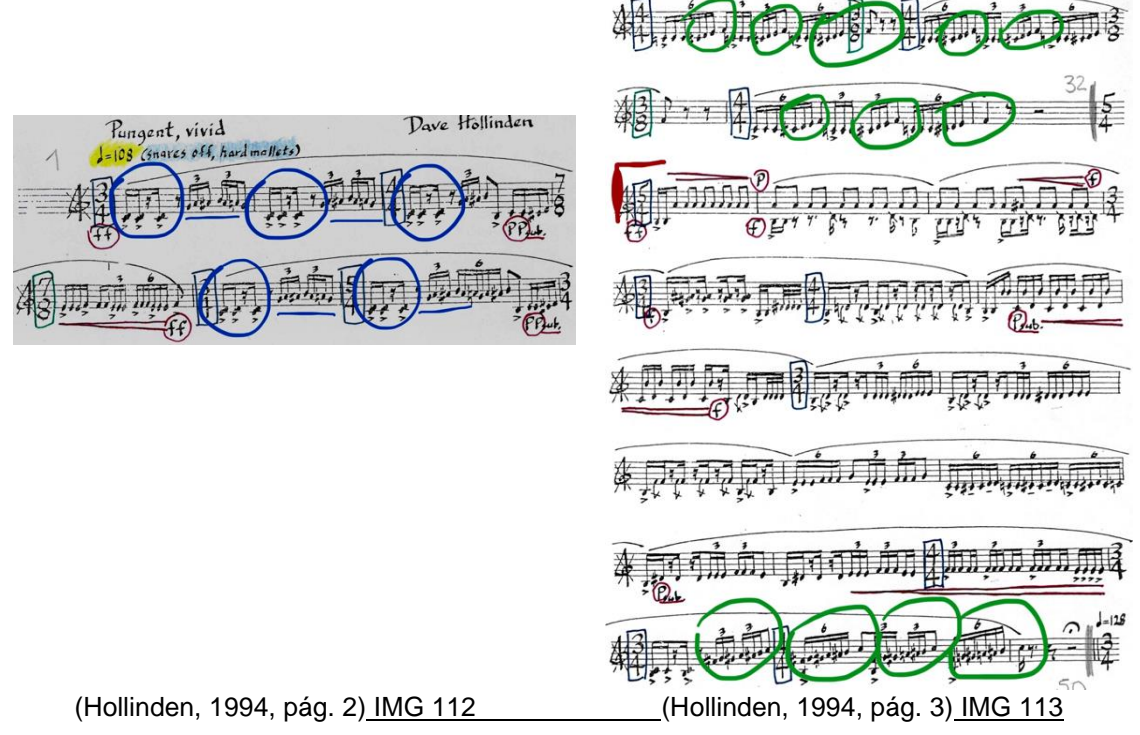

 *Urgent, animated* con *tempo* de negra a 128 y entorchado, suena como si fuera un set de batería con Bombo, platillo y tarola. Pequeños bloques cortarán ese "*feel*" <sup>6</sup> de rock.

*<sup>5</sup> Alude a algo que se reitera o que resulta central o preponderante. El concepto proviene de la lengua alemana.* (Definición, s.f.)

*<sup>6</sup> Traducción al español como "sensación".* (Traductor El Mundo , s.f.)

 El compás de *7/8, 5/8 y 4/4* junto con el uso de los diferentes instrumentos dentro del set dan la sensación de tocar aleatoriamente, sin embargo, cada una de las notas e instrumentos que se deben tocar, están especificados en el pentagrama.

Urgent, animated 秦 (Hollinden, 1994, pág. 4) IMG 114

 *Obsessive, persistent* con *tempo* de negra a 144, se caracteriza por los acentos que pide el autor sobre las notas en diferentes compases. Este efecto hace pensar que el compás no cambia y que simplemente hay acentos. Justo como en la aclaración que pone diciendo que no debe haber ninguna subdivisión notoria al momento de tocar.

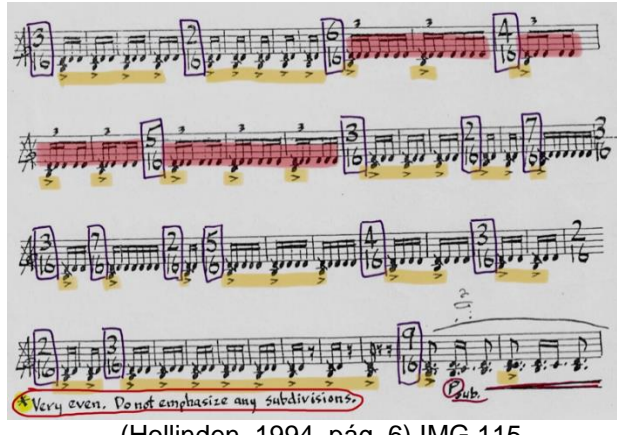

(Hollinden, 1994, pág. 6) IMG 115

 *Spirited, with swing* con *tempo* de negra a 128, se desarrolla sobre el tom y la tarola. Juega con síncopas, acentos y digitaciones. Finalmente retoma el tema rítmico con el que comienza la obra, para dar paso a lo que podemos llamar *cadenza,* usando el platillo como unión.

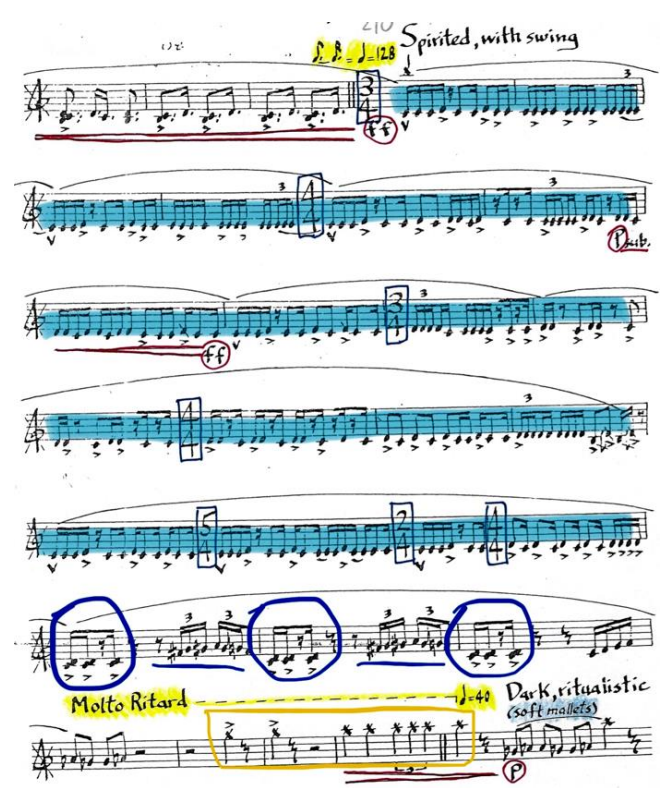

(Hollinden, 1994, pág. 7) IMG 116

 *Dark, ritualistic* con *tempo* de negra a 40, contrasta rápidamente debido al cambio de intensión y a que no hay compases. Es una *cadenza* sobre los woodblocks, templeblocks y cencerros, que une con pocas notas sobre el platillo, mezclados con las dinámicas de *p crescendo* a *f* y *diminuendo* a *p* de nuevo y un *"fade out".*

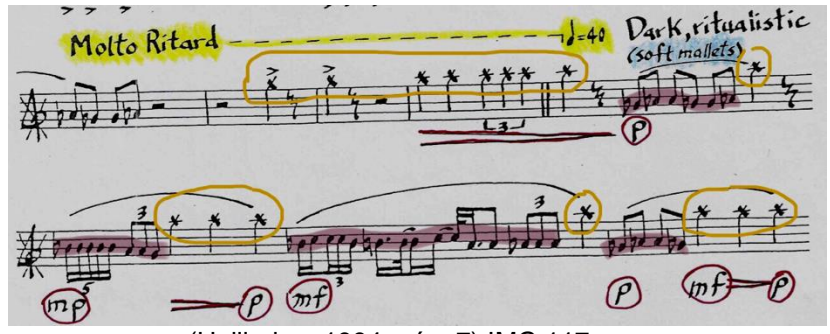

(Hollinden, 1994, pág. 7) IMG 117

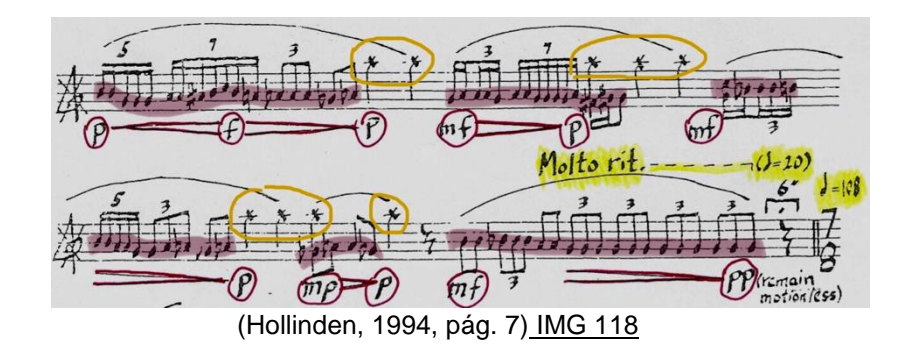

 *Eager, anxious* con *tempo* de negra a 108, comienza con una voz, a la que se le une poco a poco una segunda y finalmente una tercera. Este pequeño movimiento funciona como unión al movimiento final.

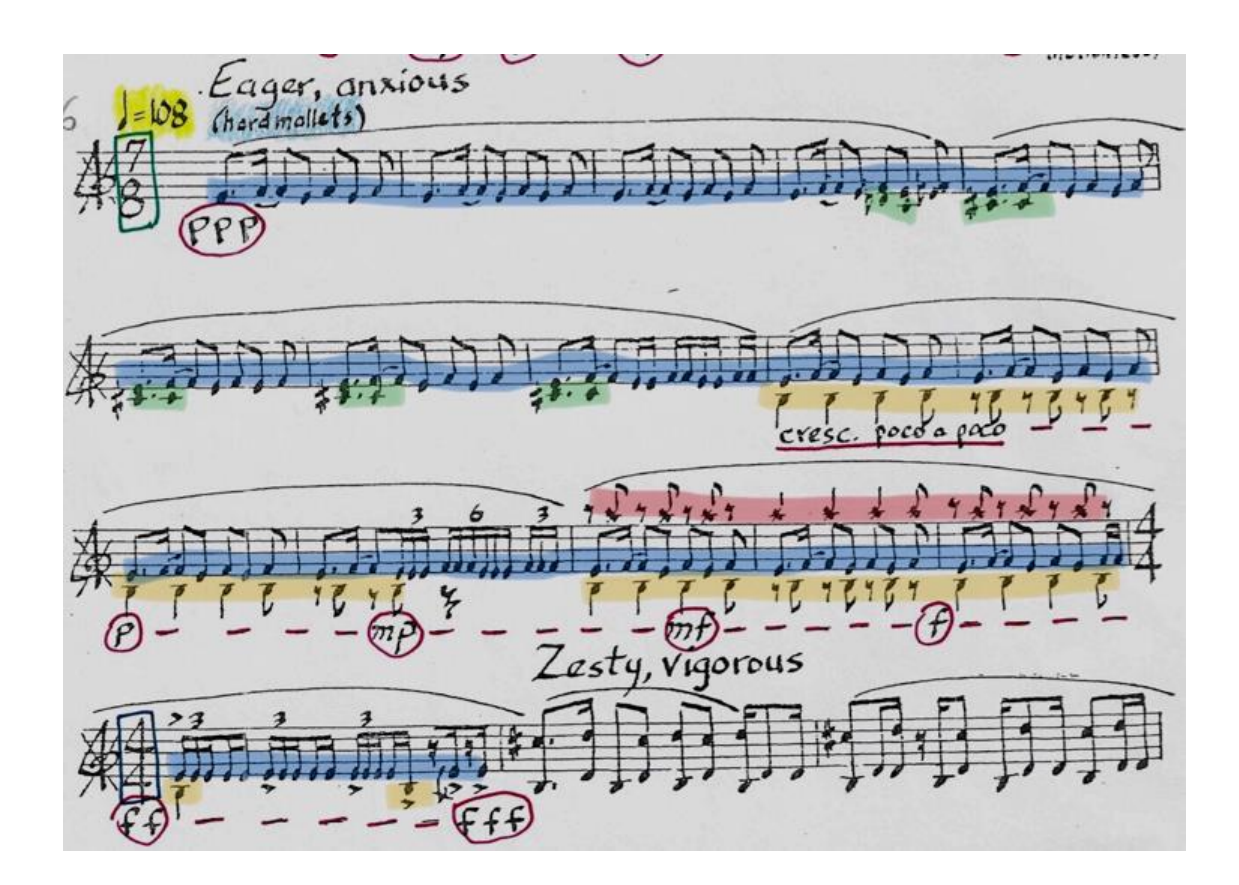

(Hollinden, 1994, pág. 8) IMG 119

 *Zesty, vigorous* con *tempo* de negra a 108, se caracteriza por el uso por primera y única vez, de los crótalos en el set. Usa síncopas con cambios de compás para llegar al tema rítmico de la obra. Usando pequeñas partículas rítmicas del *pungent vivid* y del *obsessive persistent*, llega el "*leit motiv"* por última vez, para finalizar la obra.

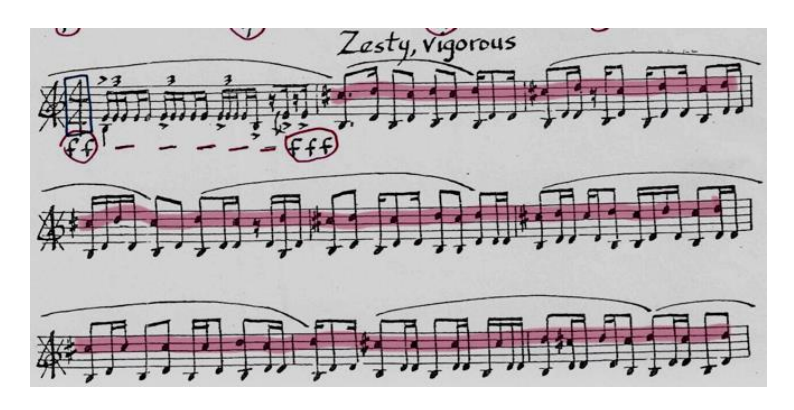

(Hollinden, 1994, pág. 8) IMG 120 بسندموه (Hollinden, 1994, pág. 9) IMG 121

78

## **5.4 Sugerencias de estudio.**

*"Lo más complicado de tocar una obra de multipercusión, para mí, es sin duda, conseguir todos los instrumentos y encontrar un espacio para el estudio. Para esta obra, conseguir los 18 instrumentos que necesité, fue una tarea difícil.*

 *Aunque no tuve inmediatamente todos los instrumentos, fui armando poco a poco el set, dejando el espacio para lo que me faltaba, pero familiarizándome con los instrumentos que iba a estar ocupando".*

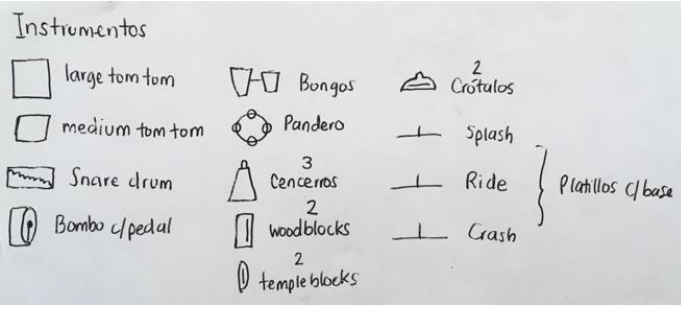

(Muñoz, Instrumentos utilizados) IMG 122

 "*Una de las cosas más importantes que aprendí de mi maestro de música de cámara, fue el saber acomodar el set manteniéndote cómodo y alcanzando todos los instrumentos con el esfuerzo mínimo*."

"*Uno no tiene que complicarse más la vida, teniendo la tarea de tocar 30 diferentes instrumentos... busca lo mejor que se te acomode, no te compliques. Recuerda que no todos los sets deben ser idénticos porque todos somos diferentes. Puedes tener los brazos largos o cortos, ser alto o bajo, así que tu set tiene que ser único como tú". -Alfredo Bringas.* 

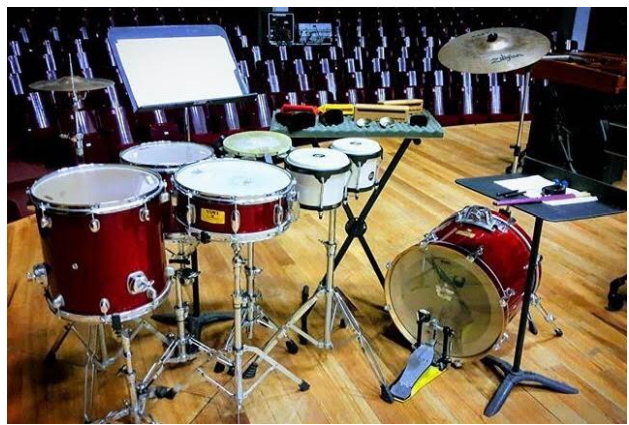

(Muñoz, Foto del set) IMG 173

 "*La relación que yo hice de los instrumentos en el pentagrama y en mi cabeza me tomó mucho tiempo. Recordar que el Do es tom de piso, que Mi es tarola y que Sol es un templeblock, fue una de los retos más grandes a los que me enfrenté con esta obra. Definitivamente me guié por los timbres. Si veía una nota "grave" automáticamente pensaba en los instrumentos con timbre más grave que tenía (bombo y toms). Si veía notas medias, pensaba en timbres medios como tarola, pandero, y algunos woodblocks. Así, cuando veía las notas más agudas, pensaba en timbres de instrumentos agudos como crótalos y platillos. Si bien el compositor aclara que no requiere de una afinación exacta de los instrumentos, es claro que están relacionados con el timbre original y su posición dentro del pentagrama".*

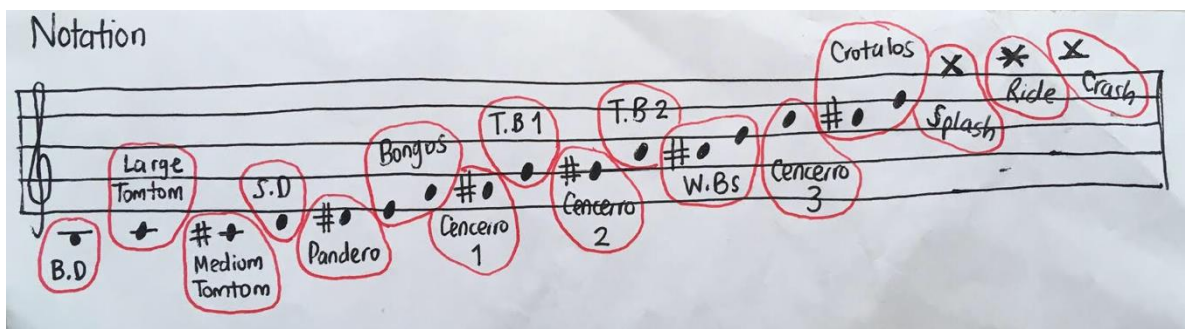

(Muñoz, Escritura en el pentagrama) IMG 124

 *"Otro aprendizaje que tuve del mismo maestro fue el encontrar la mejor cualidad de sonido de los instrumentos que tengo. Buscar dónde, cómo y con qué baqueta, obtengo el mejor sonido; el que contenga mayor proyección.* 

*Claramente, al momento de estar tocando la obra, me fue difícil estar viendo si estaba posicionada en el mejor lugar, o donde salía el mejor sonido, pero fue parte importante del estudio y de lo que se conoce como Memoria Muscular<sup>7</sup> ".*

<sup>7</sup> *La memoria muscular de nuestros cuerpos nos permite llevar a cabo [patrones de movimiento](https://www.pianomundo.com.ar/rockpop/aprendiendo-a-tocar-el-piano-con-ambas-manos-a-la-vez/) con muy poca o nula participación de la conciencia. Ejemplos de la memoria muscular son el caminar, andar en bicicleta, teclear, y por supuesto, tocar un instrumento. Para desarrollar esta memoria, los músculos requieren [un entrenamiento reiterado](https://www.pianomundo.com.ar/rockpop/confianza-equilibrista-piano/) con la guía de la mente consciente. Primero la mente debe aprender el patrón. Luego la mente simplemente le "enseña" ese patrón a los músculos. La mente debe, por lo menos inicialmente, controlar todos los movimientos de los músculos. Cuanto más controlados y precisos sean esos movimientos, más rápido los músculos desarrollarán su memoria. La práctica lenta también permite que la mente enseñe a los "músculos antagonistas" a relajarse. Los músculos antagonistas son aquellos que se mueven en direcciones opuestas. Al relajar los músculos antagonistas, podrá reducir la tensión y lograr que [la interpretación](https://www.pianomundo.com.ar/rockpop/interpretacion-pianistica/) sea más fácil y rápida, evitando también potenciales lesiones.*

 *"Por la naturaleza de los instrumentos, unos suenan más que otros. Y algunos, no siempre mantienen la "melodía" de la obra. Es por eso que también, conocerlos fue importante. Tocar f en un tom no fue lo mismo que tocar f en un crótalo. El tom claramente cubría el sonido del crótalo, aunque estaba tocando ambos en f".*

 "*Hay varios cambios de compás dentro de la obra que me confundieron, sin embargo, fue importante fijarme en que la subdivisión rítmica hacia parecer que los ritmos se escucharan iguales, aunque estaban escritos diferente. Esto lo indicó con el dieciseisavo = corchea"*

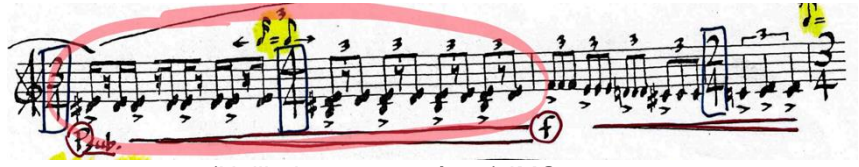

(Hollinden, 1994, pág. 2) IMG 125

 En otras ocasiones se presentó el cambio de compás de esta manera. "*Siempre tuve en mente la subdivisión en cuartos, octavos y dieciseisavos para que los cambios de compases no se me dificultaran tanto"*.

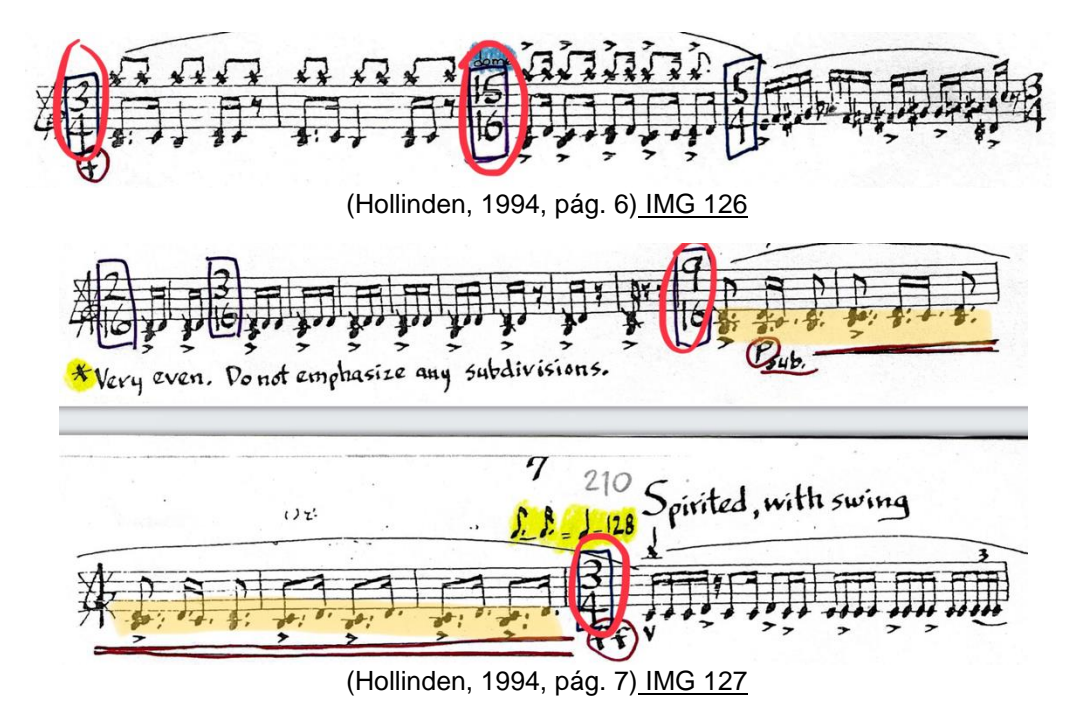

<sup>(</sup>Música de Piano, s.f.)

 *"Para la parte Obsessive, persistent, estudié conforme a las digitaciones y me guié de eso. Por ejemplo, en 2/16 o 4/16 comencé con derecha cada figura, mientras que en el 3/16, 5/16 o 7/16 comencé cada figura con diferente mano. Una con derecha y otra con izquierda. Eso me ayudó a no perderme. También asigné palabras a los compases, para en lugar de estar contando, decir la palabra con el número de sílabas correspondiente al compás y no perderme. Ej.: Do Re Mi Fa Sol para el compás de 5/16, etc".*

 El compositor no quiere las subdivisiones marcadas o notorias, en un bloque tan grande de dieciseisavos sin pausas, solo con acentos y muchos cambios de compases. Apareciendo desde el *2/16* hasta el *9/16*. Solo el *8/16* no se presenta.

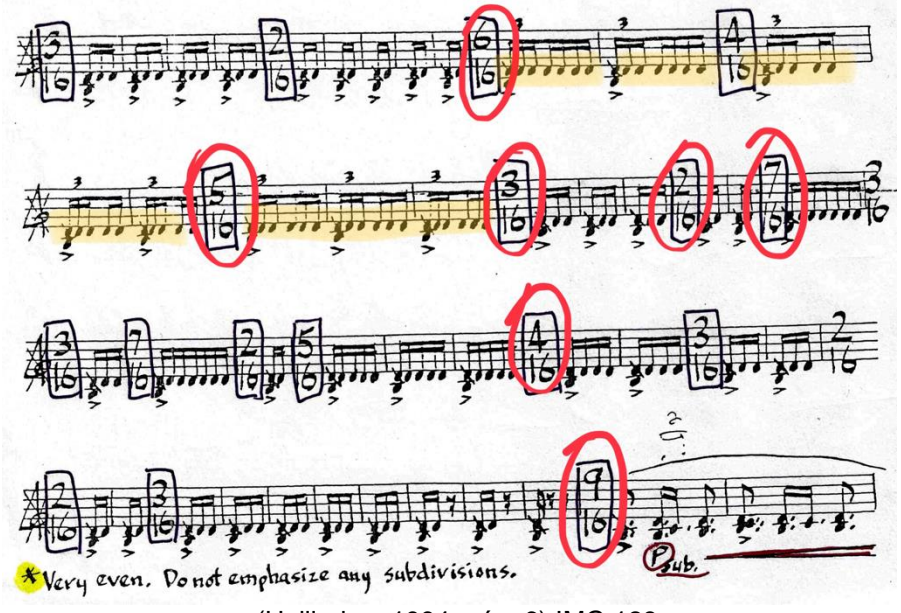

(Hollinden, 1994, pág. 6) IMG 128

 El fraseo que pide el compositor también fue todo un reto. La obra no está dividida en movimientos, pero sí en tempos o caracteres musicales. "*Busqué unir notas que iban brincando de instrumentos graves a agudos".* 

 En la sección de *Dark, ritualistic*, hay libertad de mover un poco el *tempo*. Es como una *cadenza* donde hay secciones donde juega con los templeblocks, cencerros y woodblocks, y los platillos unen esas ideas. "*Practiqué no sentirme presionada en este movimiento lento y disfrutar la libertad de esta sección. Exageré cada dinámica".*

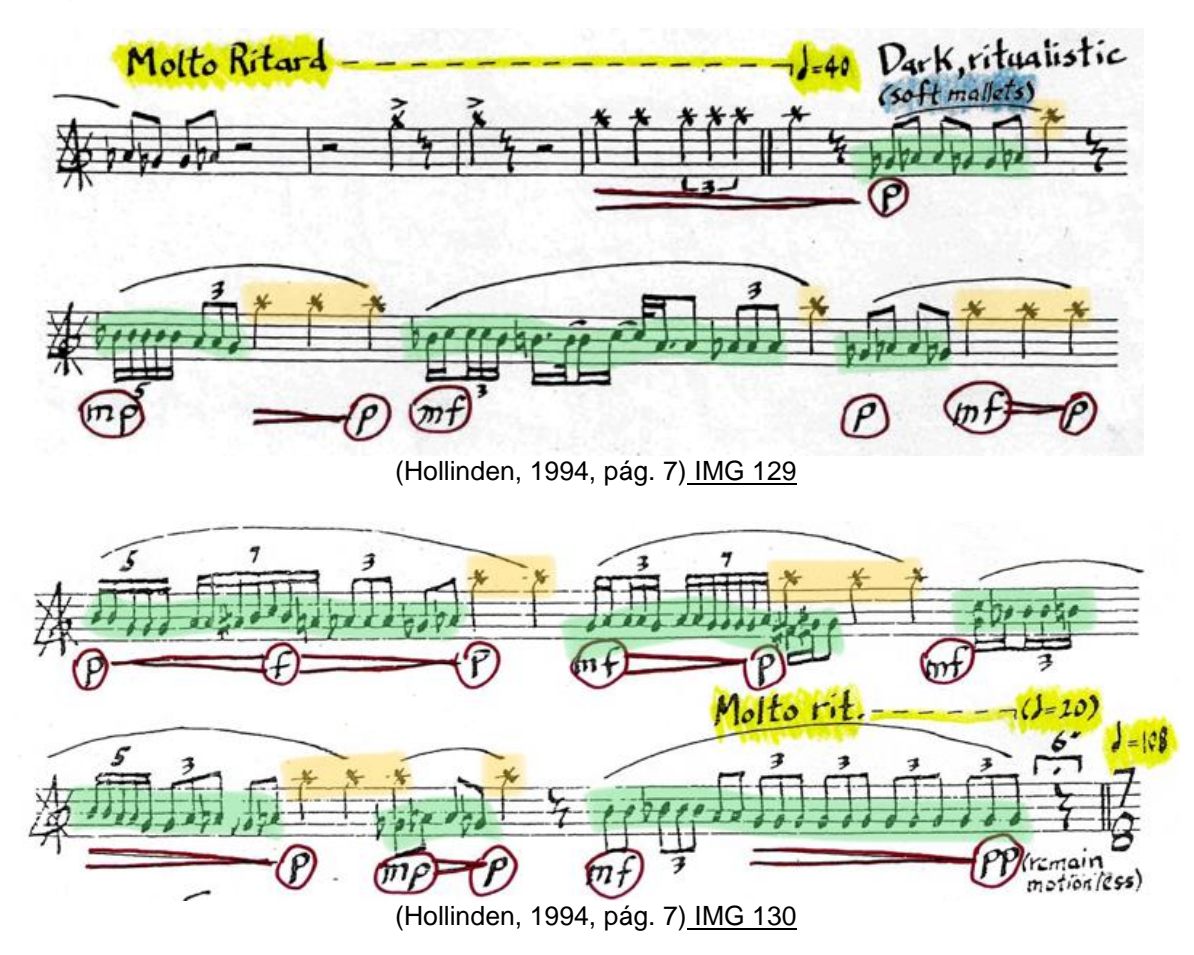

 En esta sección el compositor me confundió poniendo *Lab* cuando no había un instrumento con *Lab* pero sí con *Sol#*. Fui cuidadosa en ver qué instrumento pedía. Tocar secciones con movimientos en diferentes instrumentos y que no sonara a improvisación también fue difícil. Busqué una intención, un fraseo y una resolución dentro de esas notas.

#### **6.1 Eric Ewazen (1954).**

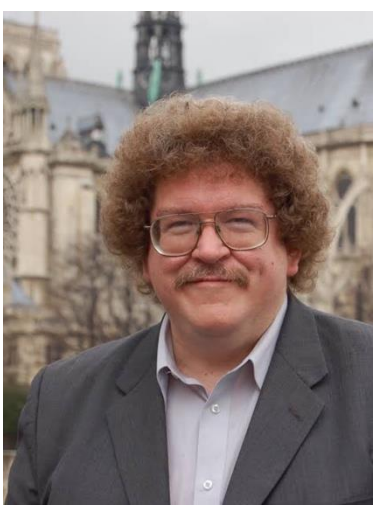

(Summit Records, s.f.) IMG 131

Eric Ewazen nació en 1954 en Cleveland, Ohio, EE.UU. Se graduó de la Licenciatura en Música de Eastman School of Music y recibió su maestría de The Juilliard School. Sus maestros incluyen a Milton Babbitt, Samuel Adler, Warren Benson, Joseph Schwantner y Gunther Schuller.

 La mayor parte de las obras que ha compuesto han sido encargadas e interpretadas por muchos solistas, conjuntos de cámara y orquestas en los Estados Unidos y en el extranjero.

Muchas de ellas, están grabadas en Summit Records, d'Note Records, CRS Records, New World, Clique Track, Helicon, Hyperion, Cala, Albany y Emi Classics.

 Dos de los CDs como solista con su música de cámara están disponibles en Well-Tempered Productions. Tres CD adicionales como solista, uno con música de orquesta, otro con música para instrumentos de metal y un tercero, con música para orquesta de cuerdas, están disponibles en Albany Records. Un sexto CD como solista de música para percusiones está disponible en Resonator Records. Su música es publicada por Southern Music Company, International Trombone Association Manuscript Press, Keyboard Publications, Manduca Music, Encore Music, Triplo Music y Brass Ring Editions.

 Los trabajos recientes incluyen "Legacy", encargado para el bicentenario de West Point e interpretado por la banda USMA en Carnegie Hall, y "Flight", encargado por la banda Heritage of America de la USAF en Langley AFB, VA, que celebra el 100 Aniversario de los vuelos motorizados.

 Algunos estrenos recientes de sus obras de Orquesta y Conjunto de Alientos, han sido ofrecidos por la Sinfónica de Charleston (SC), la Sinfónica de Virginia Occidental, la Orquesta Sinfónica de Tenerife en España, la Orquesta Sinfónica Carlos Chávez en la Ciudad de México, la Orquesta Republicana de la Garde en París, la Música Jeju Festival Wind Ensemble en Corea y la Orquesta Moment Musicale de Taiwán.

 En los últimos años, ha sido invitado a casi 100 universidades y colegios de todo el mundo, incluidos Curtis, Eastman, Peabody, Indiana U., UCLA, U. de Texas, U. de Hawai, Conservatorio de Birmingham (Reino Unido), el Conservatorio de Santa Cruz (España) y el Conservatorio de Boston.

 Su música ha sido interpretada por la Orchestre National de Lille en Francia, la Milano Classica Sinfonica en Italia, la Filarmónica de Brisbane en Australia, la Sinfonía del sur de Arkansas, la Orquesta de cámara Stow, la Sinfonía de Midland-Odessa y en junio será invitado al Festival Internacional de Gremios de Trompetas de 2005, celebrado en la Universidad de Mahidol en Bangkok, Tailandia, donde la Filarmónica de Bangkok estrenó su Rhapsody para trompetas y orquesta.

 Ha sido profesor de la Serie de Encuentros Musicales de la Filarmónica de Nueva York, vicepresidente de la Liga de Compositores - Sociedad Internacional de Música Contemporánea y Compositor en Residencia con la Orquesta de St. Luke en la ciudad de Nueva York. Recibió numerosos premios de composición y ha sido miembro de la Facultad en Juilliard School of Music desde 1980. (Eric Ewazen, s.f.)

### **6.2 Concierto para marimba y orquesta (1999).**

Fue escrito en 1999 para la reconocida percusionista She-e Wu y estrenado en Nueva York junto con la orquesta de Taiwán.

 Este concierto es considerado "El gran concierto americano para marimba" de todos los tiempos, debido a que es muy tocado por percusionistas y toda la gente que lo escucha concuerda en que es un concierto de gran belleza y emotividad.

 Está compuesto por 3 movimientos: *Andante/Allegro vivace, Andante cantabile, y Allegro con Fuoco* con una duración total de 30 minutos

 Es una de las obras más bonitas escritas para el instrumento con un lenguaje armónico tonal neo romántico.

 Tocarlo es una tarea llena de retos tanto técnicos como de precisión extraordinaria y atención al detalle, tales como el dominio de todos los ataques que puede usar un marimbista, así como las dinámicas y fraseos que juegan y conversan con la orquesta.

(Dooley, s.f.)

## **6.3 Análisis musical.**

El concierto para marimba tiene la estructura de una Forma Sonata; A con sección 1 y 2, B donde aparecerá el desarrollo y A de nuevo con la sección 2 y 1. A continuación explicaré detenidamente toda esta estructura.

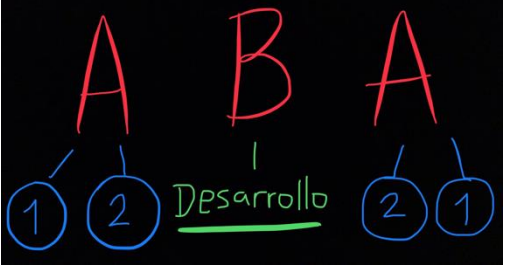

(Muñoz, Estructura de la obra) IMG 132

 El primer movimiento del concierto, *Andante/Allegro vivace*, comienza con la primera sección del tema A, dividido en dos ideas rítmico-melódicas. La primera está formada por figuras de negras, blancas y redondas con *tremolo*, que llamaremos tema primario. En este tema primario hay un antecedente y un consecuente debido a los grados que maneja (*I V6 VI V6 I – I V6 VI IV VII9 I*).

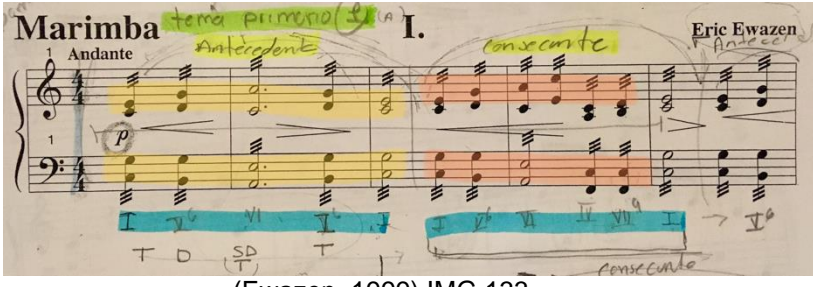

(Ewazen, 1999) IMG 133

 La segunda está formada por dieciseisavos ascendentes y descendentes con acordes de paso dentro de la tonalidad inicial. A este le llamaremos tema secundario. Este tema A comprende del compás 1 al primer tiempo del compás

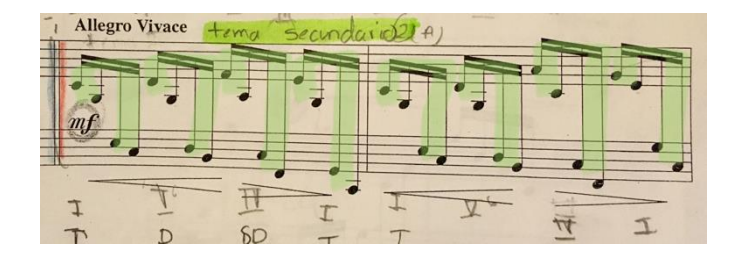

74.

(Ewazen, 1999) IMG 134

 Del segundo tiempo del compás 74 al 196 tenemos el desarrollo de la obra. Dentro de este desarrollo aparece nuevamente el tema primario, así como el secundario. Ambos en su mayoría con variaciones, pero que finalmente contienen la misma idea con la que se presenta originalmente el material.

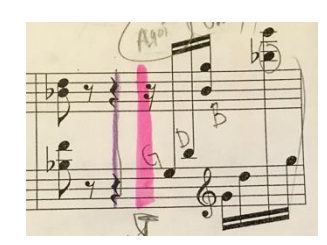

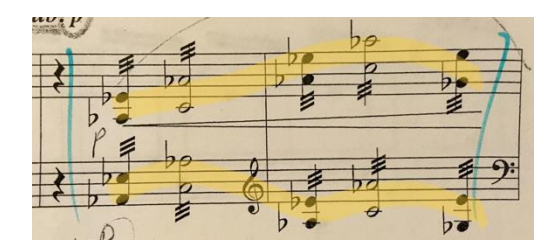

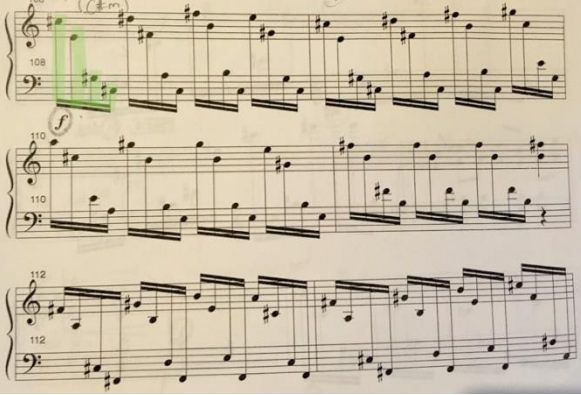

(Ewazen, 1999, pág. 8) IMG 135 (Ewazen, 1999, pág. 5) IMG 136 (Ewazen, 1999, pág. 8) IMG 137 Siempre en los desarrollos se busca estar modulando constantemente, por lo que encontraremos el uso de diferentes tonalidades (*Sol Mayor, Do mayor, Re mayor, Si b Mayor, Fa Mayor, C # menor*) y modos (*mixolidio*), cualidad conocida como tonalidad ampliada, usada en obras del s. XX. Un aspecto que es característico de los conciertos clásicos, es el uso de la Forma Sonata en el primer movimiento, tal como se presenta en la obra, pero con un lenguaje armónico más amplio. El compositor está pensando en dos parámetros en el desarrollo: Múltiples tonalidades y múltiples desarrollos temáticos.

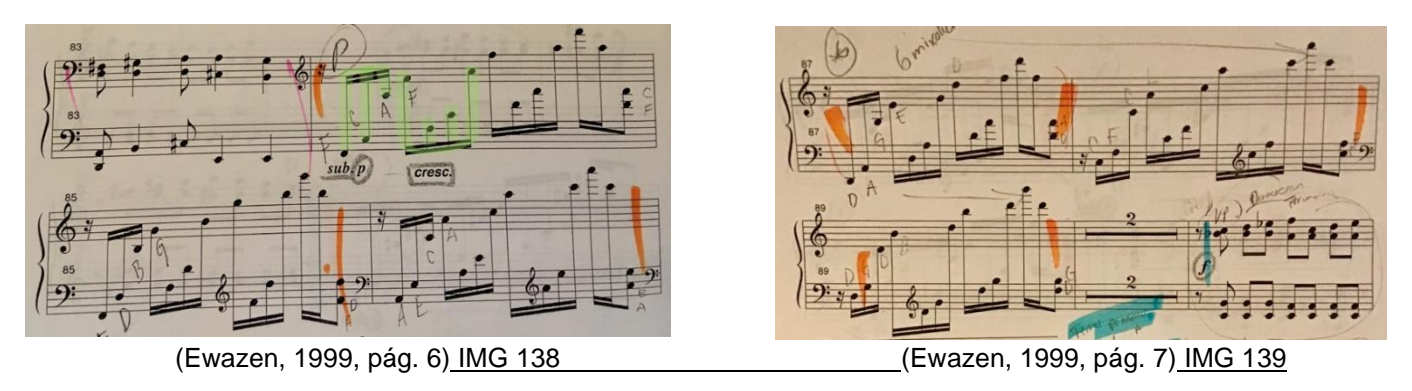

 En el compás 185 tenemos el clímax de la obra, que marca con dieciseisavos descendentes, junto con el acompañamiento de la orquesta, que desembocará a la re-exposición con la segunda sección del tema A, que se presenta al inicio de la obra. Todo esto del compás 197 al 229.

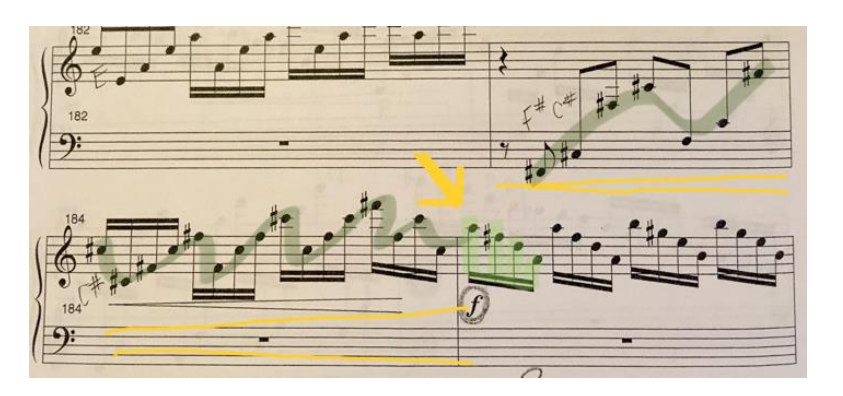

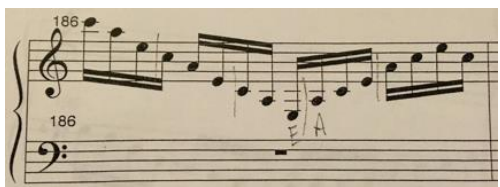

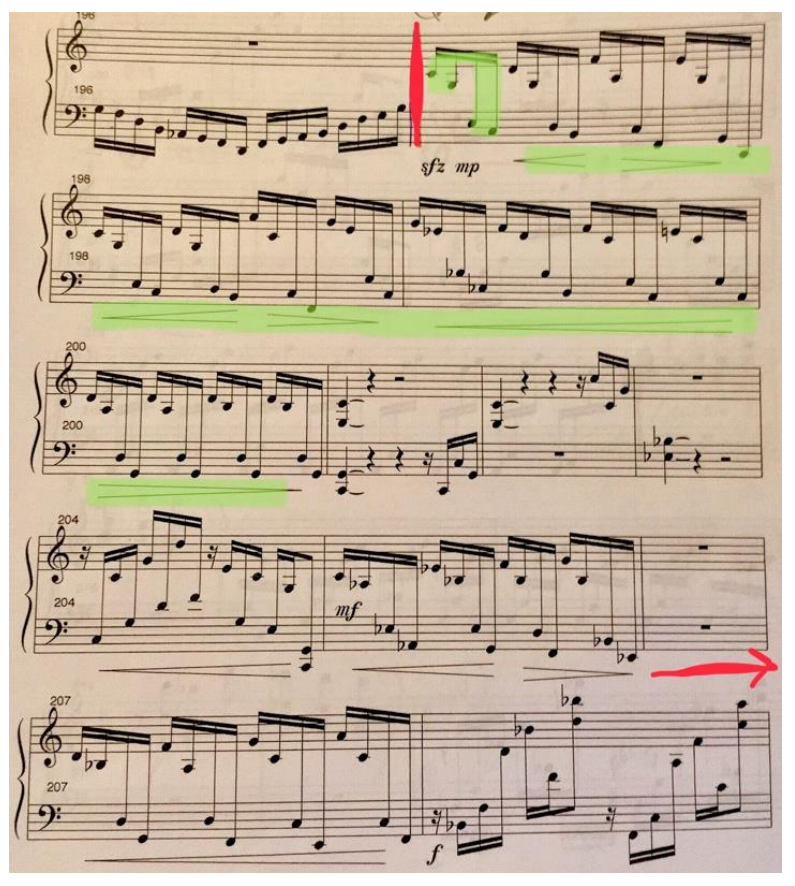

(Ewazen, 1999, pág. 12) IMG 140 (Ewazen, 1999, pág. 13) IMG 141 (Ewazen, 1999, pág. 14) IMG 142

 Del compás 230 al 258 encontramos la *Cadenza* de la obra donde a pesar de que las figuras rítmicas están determinadas, se puede mover un poco el *tempo*, haciendo *accellerando* o *ritardando* con ciertas figuras.

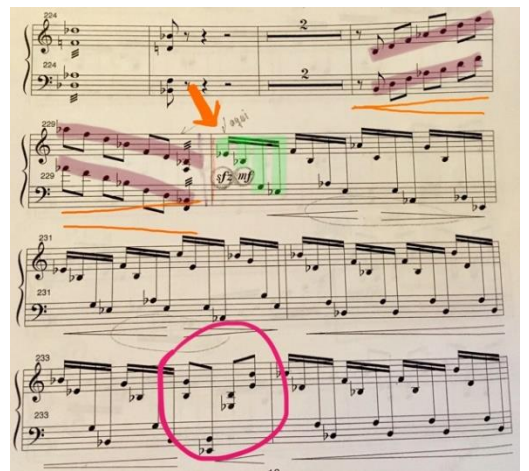

(Ewazen, 1999, pág. 16) IMG 143

 Al término de esta C*adenza* en *p*, vuelve a presentarse la primera sección del tema A con la que comienza la obra, pero ahora con algunas secciones completadas por la orquesta.

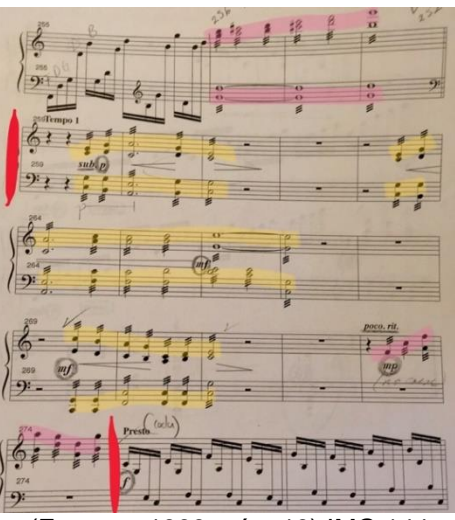

(Ewazen, 1999, pág. 19) IMG 144

 La coda, presentada en 275, con el *tempo Presto*, y retomando el material del segundo tema de la sección A, nos lleva al final de la obra.

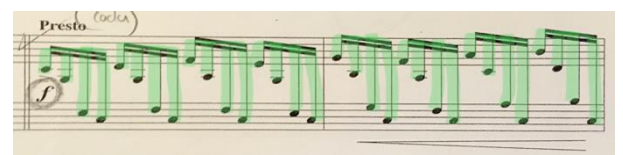

(Ewazen, 1999, pág. 19) IMG 145

## **6.4 Sugerencias de estudio.**

*"Trabajar el concierto de marimba fue de lo que más me costó dentro del programa, porque contiene muchos retos técnicos que, junto con los fraseos y la interpretación, lo hicieron muy complicado".*

 *"Como primera dificultad quiero mencionar el movimiento que mantiene durante toda la obra a partir de los dieciseisavos subiendo y bajando en toda la marimba".*

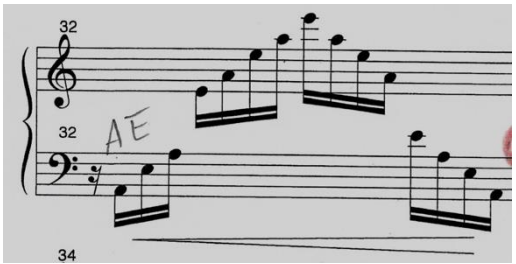

(Ewazen, 1999, pág. 3) IMG 146

*"Algunos de los ejercicios que yo realicé antes de comenzar a tocar el concierto, fueron:*

*1. Coloqué mis baquetas en acordes, pero toqué arpegios. Escalas Mayores o menores. (Baqueta 1 Do, baqueta 2 Sol, baqueta 3 Do, baqueta 4 Sol).*

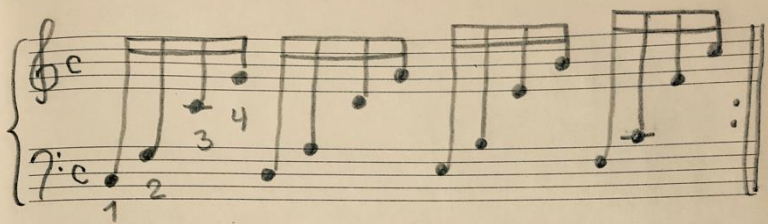

(Muñoz, Ejercicio Marimba) IMG 147

*2. El mismo ejercicio, pero ahora con octavas (Do3, Do4, Do5 y Do6).*

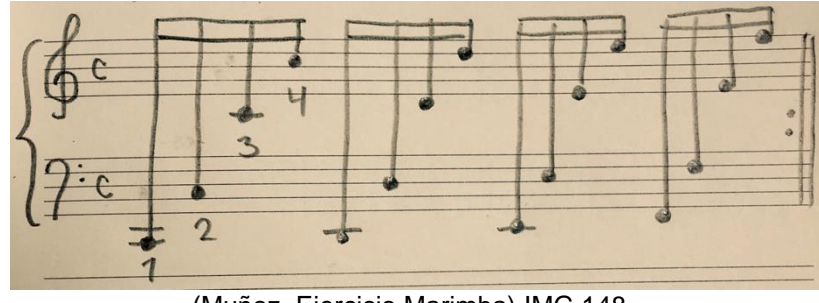

(Muñoz, Ejercicio Marimba) IMG 148

*3. Toqué diferentes combinaciones (1 2 3 4, 4 3 2 1, 1 3 2 4, 4 2 3 1, 1 4 3 2, 4 1 2 3, etc.). Comencé con velocidad lenta y después fui subiendo a la velocidad requerida.*

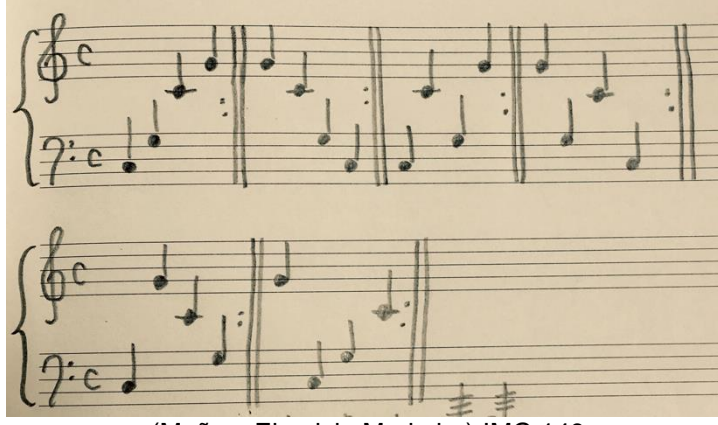

(Muñoz, Ejercicio Marimba) IMG 149

*4. Para el tremolo, continué con la posición en acordes y fui cambiando sin dejar una separación. La duración del tremolo fue de redondas, blancas o negras. (El tremolo fue todo junto o en arpegios). Comencé en dinámica de p e fui cambiando a mp, mf, f con o sin crescendo y diminuendo.*

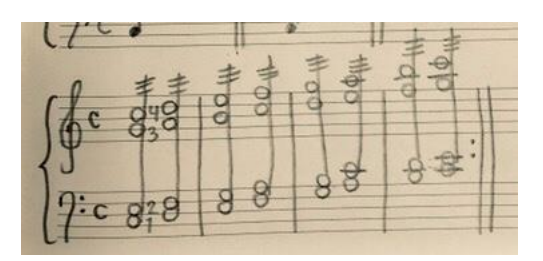

(Muñoz, Ejercicio Marimba) IMG 150

5. *Toqué acordes comenzando con los de menor distancia, es decir, 2m, después abrí a 2M, 3m, 3M y así sucesivamente. Hice combinaciones a diferentes velocidades.*

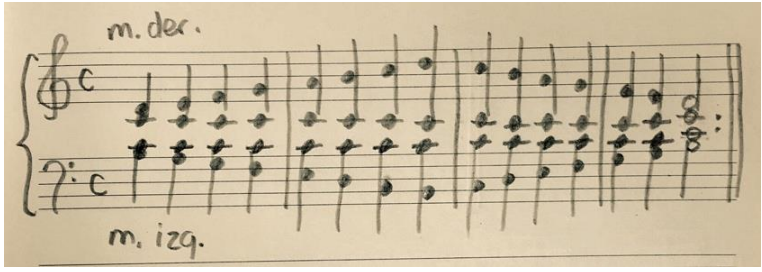

(Muñoz, Ejercicio Marimba) IMG 151

*6. Con la misma idea del ejercicio 5, toqué acordes en diferentes octavas, obligándome a moverme de arriba a abajo en el teclado y practicar mi agilidad, asegurándome de no tocar notas falsas".*

*"Aunque la mayor parte de la obra está en arpegios, lo estudié primero todo como acordes. Esto me ayudó a tener claras todas las notas en conjunto, permitiéndome memorizarlo más fácilmente. La memoria muscular fue una aliada para el estudio de esta obra. Estudié lento y fui aumentando gradualmente la velocidad".*

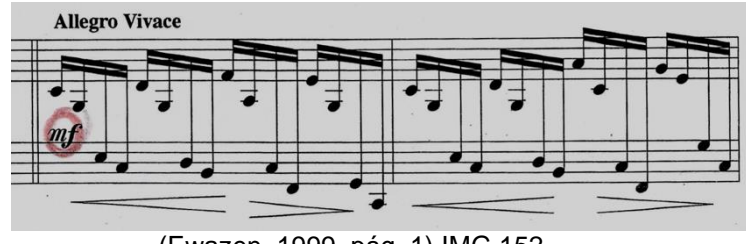

(Ewazen, 1999, pág. 1) IMG 152

 "*La baqueta 4 mantuvo, en la mayor parte del tiempo, la melodía mientras que en la mano izquierda se encontró el acompañamiento. Es por eso que, aunque no marca un acento, deben de resaltar un poco las notas que toca la baqueta derecha".*

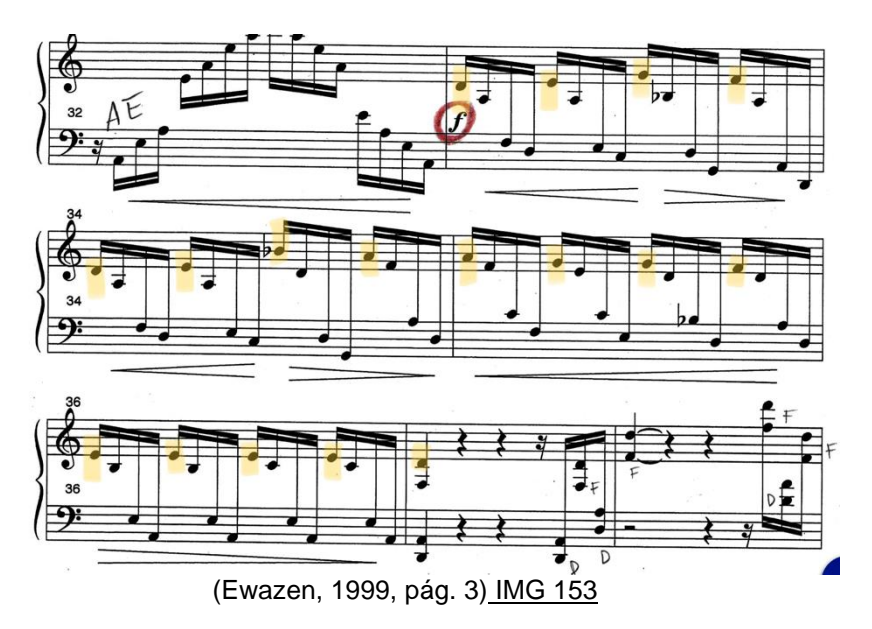

 "*Hubo secciones de arpegios y acordes donde tocar en medio de la tecla, como se debe, me proporcionó una posición incómoda, por lo que tocar en la orilla, fue lo mejor. Procuré no tocar en el nodo porque ahí no salía todo el sonido de la tecla. Seleccioné los pasajes que, creí merecían ser tocadas en la orilla y en las demás toqué en medio. Procuré que las de la orilla, fueran las menos posibles y que solo fuera un recurso de emergencia".*

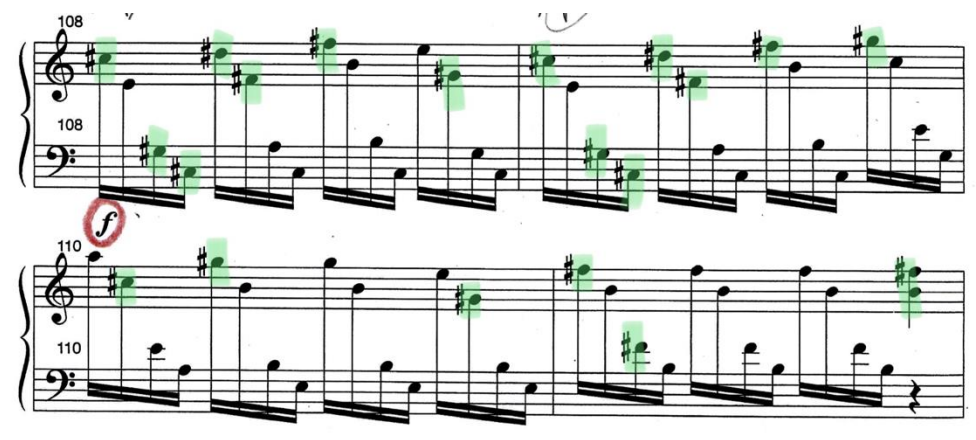

(Ewazen, 1999, pág. 8) IMG 154

 *"A veces, el uso de tantos arpegios en octava me dieron la sensación de querer aumentar la velocidad. Tuve mucho cuidado en seguir manteniendo el tempo junto con el piano"*.

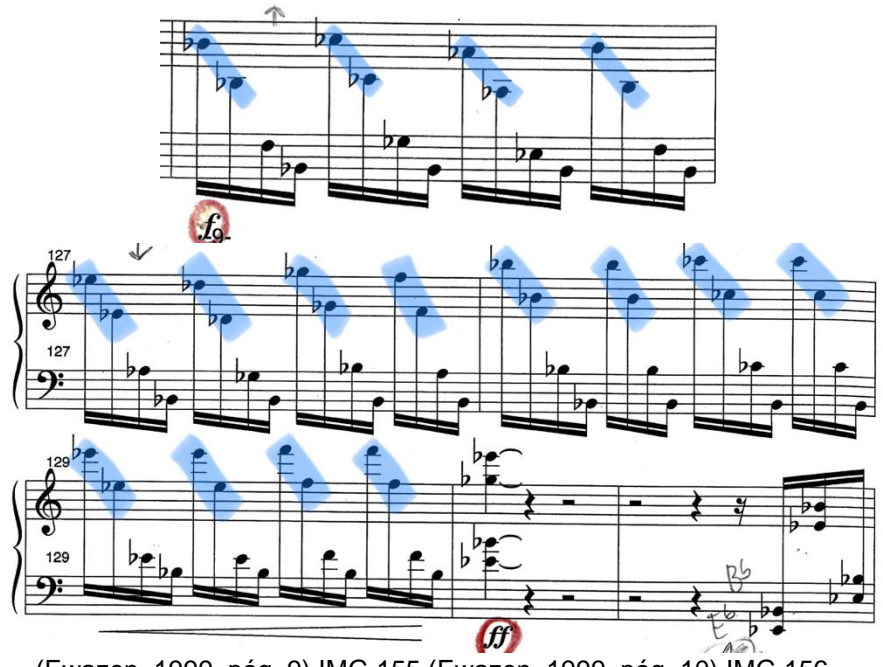

<sup>(</sup>Ewazen, 1999, pág. 9) IMG 155 (Ewazen, 1999, pág. 10) IMG 156

 Los dieciseisavos estaban completos o comenzaban en el segundo dieciseisavos donde el piano puso, en algunas ocasiones, el primer dieciseisavo

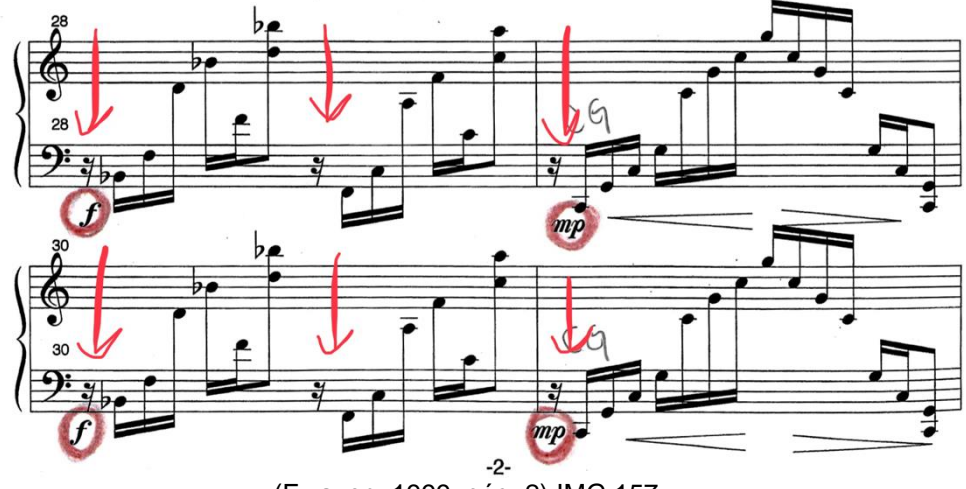

(Ewazen, 1999, pág. 2) IMG 157

 "*Los trémolos individuales los hice con las baquetas internas, es decir 2 y 3, ya que tuve mayor fuerza en ellas. También es un aspecto de comodidad porque no me estorbé"*.

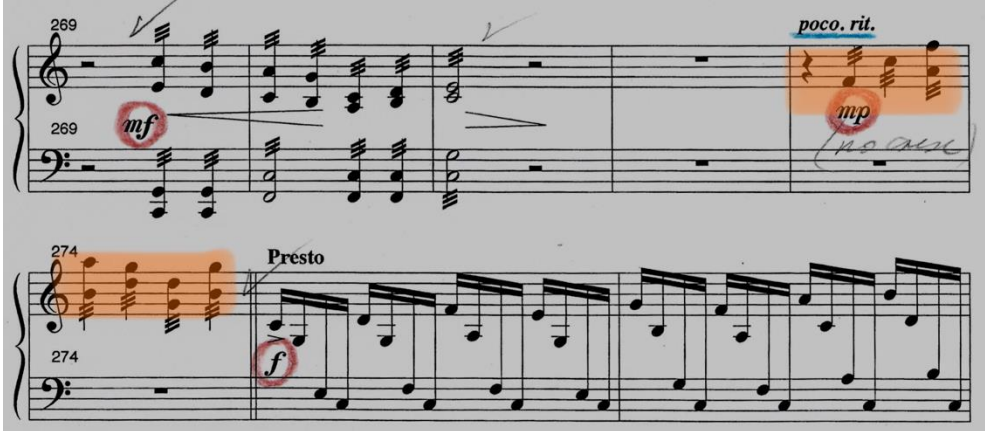

(Ewazen, 1999, pág. 19) IMG 158

 "*Cuando abordé la obra, procuré siempre estudiarlo primero lento para evitar notas falsas y memorizarlo bien, para después aumentar la velocidad teniendo más claridad y evitando tener que regresar a corregir notas o acordes que ya una vez estudiados mal, es mucho más difícil corregir".*

 "*Para esta obra, decidí tocar con las baquetas duras Keiko Abe MKA-C4 de rattan. Las seleccioné porque para al registro más agudo, necesité claridad y estas baquetas me lo otorgan, aunque, por otro lado, en el registro de los graves, tiene demasiado punto por lo que tuve que ser cuidadosa con no tocar tan fuerte para no maltratar la marimba".*

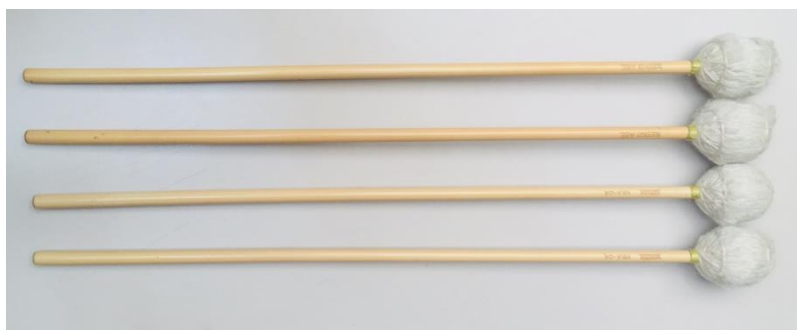

(Muñoz, Baquetas Marimba) IMG 159

 "*En casi toda la obra se mantuvo un diálogo evidente con el piano, por lo que identificar donde tuve una melodía y donde fui el acompañamiento de lo que iba haciendo el piano, fue importante. Aunque la marimba fue el instrumento solista, el papel del piano también fue importante y tuvo melodías donde tuve que tocar más piano y viceversa".*

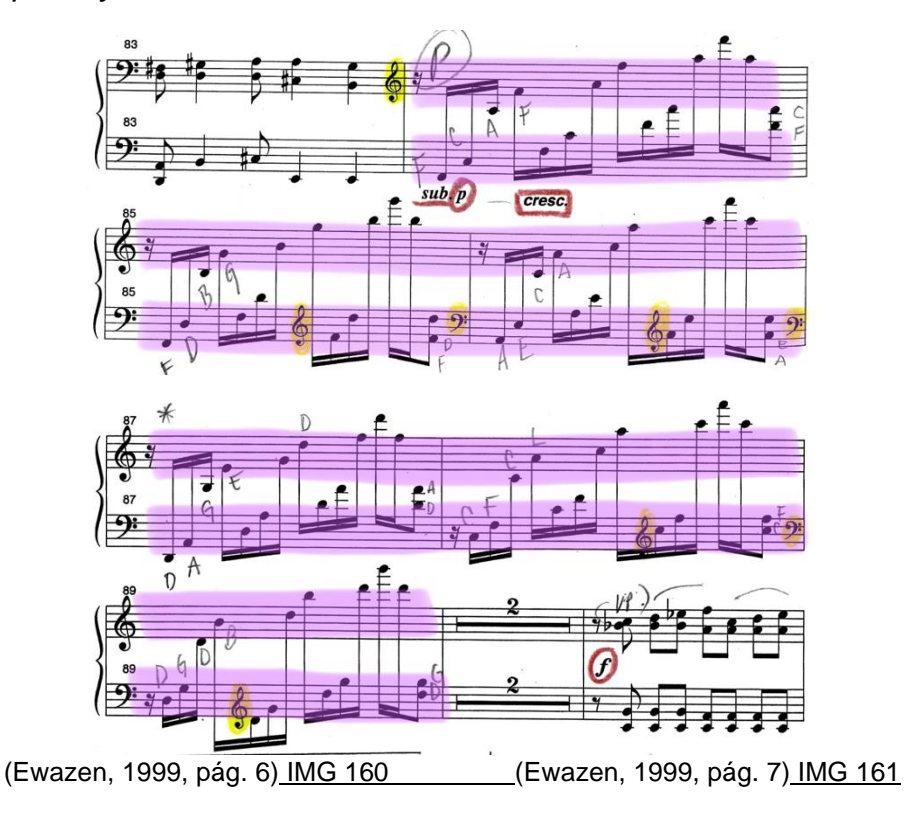

 Finalmente, en la C*adenza,* moví un poco con el tempo y así facilité algunos pasajes de octavas en arpegios. Utilicé fraseos y utilicé diferentes dinámicas.

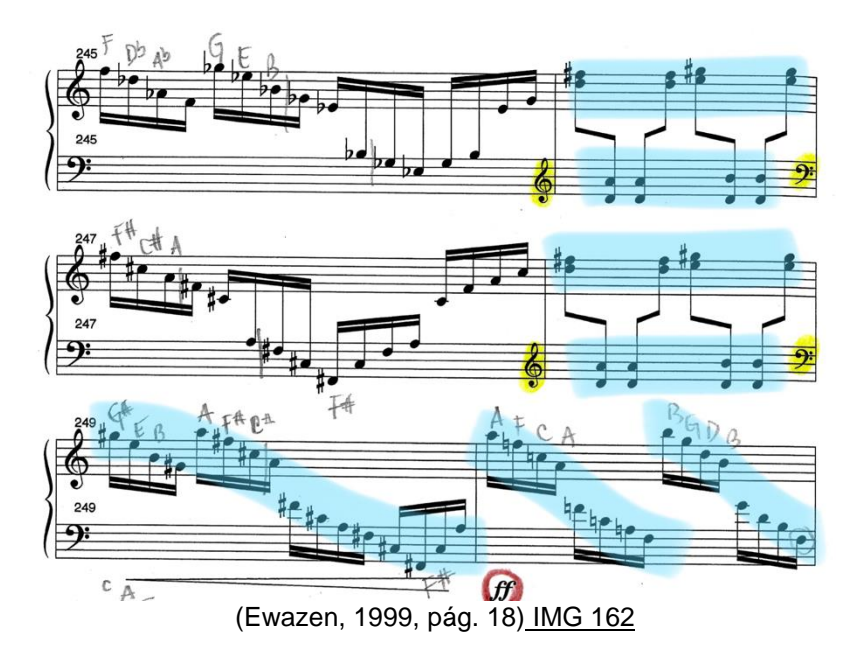

## **CONCLUSIONES.**

Al momento de revisar todo lo escrito, descubrí que la mayoría de las conclusiones, opiniones, y aportaciones de cada obra en particular, se encontraban dentro de las breves notas acerca de las obras, los análisis descriptivos y asimismo en las sugerencias de estudio. En esta misma revisión y para no ser reiterativa, quisiera incluir aquello que no mencioné y que considero fundamental expresar.

 El estudio para la preparación de una obra con el objetivo de ejecutarse en concierto es siempre un proceso. Uno se va enfrentando a la resolución de problemas técnicos, de lectura, posibilidades físicas y de concentración, comprensión, análisis, ejecución, musicalidad, forma y estilo, (por mencionar algunos), con la esperanza de conseguir el mejor resultado.

 Es un proceso en el que intervienen, de manera conjunta, los conocimientos adquiridos durante la carrera; las invaluables enseñanzas y consejos de los maestros, los sinceros puntos de vista de los compañeros y finalmente, la experiencia que se va adquiriendo en el camino.

 Es importante considerar que este proceso, así como nuestro desarrollo como instrumentistas se va transformando con el paso de los años. Por lo que cada sugerencia aquí escrita, es una propuesta basada en lo que ahora me conforma como ejecutante, pero que quizá con el paso del tiempo, pueda cambiar. Es por ello que más que pretender escribir un manual de estudio acerca de estas obras, es un acercamiento a lo que ha sido mi experiencia hasta el día de hoy.

 Gracias a esta breve investigación, me di cuenta que todos los apartados dentro de este trabajo son esenciales para el completo entendimiento de una obra. Es un acercamiento al compositor, a la obra y a su estructura, el cual nos da una idea de cómo obtener la mejor interpretación de dichas obras.

 El resultado, que humildemente espero, pretendo logre reunir las características para llegar a ser un músico profesional, es lo que escucharemos en el recital que con tanto trabajo y entusiasmo he preparado.

## **BIBLIOGRAFÍA.**

 $(s.f.).$  $(s.f.).$  $(s.f.).$ *Alexej Gerassimez*. (s.f.). Obtenido de http://www.alexejgerassimez.de/en/biographie/# *Alexej Gerassimez*. (s.f.). Obtenido de http://www.alexejgerassimez.de/en/works/#list Álvarez, L. (s.f.). Suite. Ciudad de México. *Billings Gazette*. (3 de Octubre de 2010). Obtenido de https://billingsgazette.com/lifestyles/announcements/obituaries/retired-chiefmaster-sgt-floyd-werle/article\_3d56b446-ce8a-11df-9c47- 001cc4c002e0.html Brennan, J. A. (1994). Carlos Chávez y la partita. (R. UNAM, Entrevistador) *C. Alan Publications*. (s.f.). Obtenido de http://calanpublications.com/brands/Hollinden%2C-Dave-%28b.-1958%29.html *Carlos Chávez*. (s.f.). Obtenido de http://www.carloschavez.com.mx/index.html Chávez, C. (1982). *Partita for solo timpani.* USA. *Dave Hollinden*. (s.f.). Obtenido de http://www.davehollinden.com/bio.html *Dave Hollinden*. (s.f.). Obtenido de http://www.davehollinden.com/cold.html *Definición*. (s.f.). Obtenido de https://definicion.de/leitmotiv/ *Discogs*. (s.f.). Obtenido de https://www.discogs.com/artist/2997159-Floyd-Werle Dooley, M. (s.f.). *Lone Star Percussion*. Obtenido de http://www.lonestarpercussion.com/Sheet-Music-Books/Marimba-Solos/Marimba-Solo-Concerto-for-Marimba-and-Orchestra-Piano-Reduction-by-Ewazen-Keyboard-Percussion-Publ.html *Eric Ewazen*. (s.f.). Obtenido de https://www.ericewazen.com/about.php Ewazen, E. (1999). *Concerto for marimba and string orchestra.* USA. Fink, S. (1979). *Suite for solo snare drum.* Musikverlag Zimmermann, Frankfurt. *Fonoteca Nacional*. (s.f.). Obtenido de https://www.fonotecanacional.gob.mx/index.php/escucha/seccionesespeciales/semblanzas/carlos-chavez *For Artists*. (s.f.). Obtenido de http://forartists.de/portfolio/alexejgerassimez/?lang=en *Fundación Juan March*. (2014/2015). Obtenido de https://www.march.es/musica/jovenes/ruido-maquinas-musicahtml/fink.html#ac-1 Gerassimez, A. (2015). *Piazonore.* Giesecke, M. A. (s.f.). *Percussive Art Society*. Obtenido de https://www.pas.org/about/hall-of-fame/siegfried-fink Hollinden, D. (1994). *Cold Pressed.* USA. L., P. R. (2001). *The new grove dictionary of music and musicians.* London: Stanley Sadle and John Tyrell.

Martin, D. (2019). *www.academia.edu*. Obtenido de

https://www.academia.edu/33647308/Daniel Martin Sticks and Mallets *Media Radio*. (s.f.). Obtenido de

http://recursos.cnice.mec.es/media/radio/bloque5/pag4c.htm *Meredith Music Publications*. (2010). Obtenido de

http://www.meredithmusic.com/the-golden-age-of-the-xylophone

Moreno Rivas, Y. (1995). *Rostros del nacionalismo en la música mexicana. Un ensayo de interpretación* (2da ed.). México.

- Muñoz, C. (s.f.). *Afinaciones en timbal.* Facultad de Música, Ciudad de México.
- Muñoz, C. (s.f.). *Baquetas Marimba.* Facultad de Música UNAM, Ciudad de México.
- Muñoz, C. (s.f.). *Baquetas tambor.* Facultad de Música UNAM, Ciudad de México.
- Muñoz, C. (s.f.). *Baquetas Timbal.* Facultad de Música UNAM, Ciudad de México.
- Muñoz, C. (s.f.). *Baquetas Vibráfono.* Facultad de Música UNAM, Ciudad de México.
- Muñoz, C. (s.f.). *Baquetas Xilófono.* Facultad de Música UNAM , Ciudad de México.
- Muñoz, C. (s.f.). *Desplazamiento en timbales.* Facultad de Música, Ciudad de México.
- Muñoz, C. (s.f.). *Ejercicio Marimba.* Facultad de Música UNAM, Ciudad de México.
- Muñoz, C. (s.f.). *Ejercicio tambor.* Facultad de Música UNAM, Ciudad de México.
- Muñoz, C. (s.f.). *Ejercicio timbal.* Facultad de Música UNAM, Ciudad de México.
- Muñoz, C. (s.f.). *Ejercicio timbal roll.* Facultad de Música UNAM, Ciudad de México.
- Muñoz, C. (s.f.). *Ejercicio xilófono.* Facultad de Música UNAM, Ciudad de México.
- Muñoz, C. (s.f.). *Escritura en 2 pentagramas.* Facultad de Música, Ciudad de México.
- Muñoz, C. (s.f.). *Escritura en el pentagrama.* Facultad de Música UNAM, Ciudad de México.
- Muñoz, C. (s.f.). *Estructura de la obra.* Facultad de Música UNAM, Ciudad de México.
- Muñoz, C. (s.f.). *Foto del set.* Conservatorio Nacional de Música, Ciudad de México.
- Muñoz, C. (s.f.). *Instrumentos utilizados.* Facultad de Música UNAM, Ciudad de México.
- Muñoz, C. (s.f.). *Trazo en piano.* Facultad de Música, Ciudad de México.
- *Música de Piano*. (s.f.). Obtenido de https://www.pianomundo.com.ar/rockpop/7 consejos-para-una-efectiva-practica-musical/
- *Música en México*. (2015). Obtenido de

https://musicaenmexico.com.mx/musicomania/que-es-un-ragtime/

- Raush, J. R. (Junio de 1992). *Percussive Notes*.
- *Summit Records*. (s.f.). Obtenido de https://www.summitrecords.com/artist/ericewazen/
- *Traductor El Mundo* . (s.f.). Obtenido de https://www.elmundo.es/traductor/
- Udow, M. (1981). Correspondencia visual entre el sistema de notiación y las configuraciones de instrumentos. *Percussionist no. 18*.
- Werle, F. (1990). *The golden age of the xylophone.* USA.

# **ÍNDICE IMÁGENES**

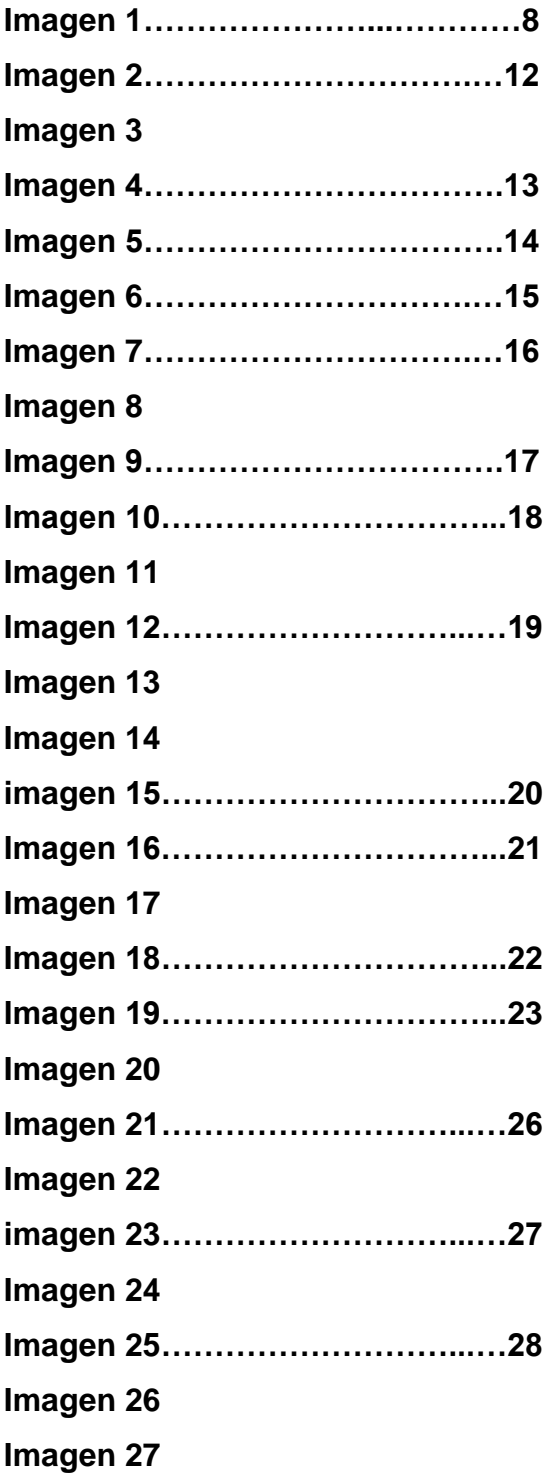

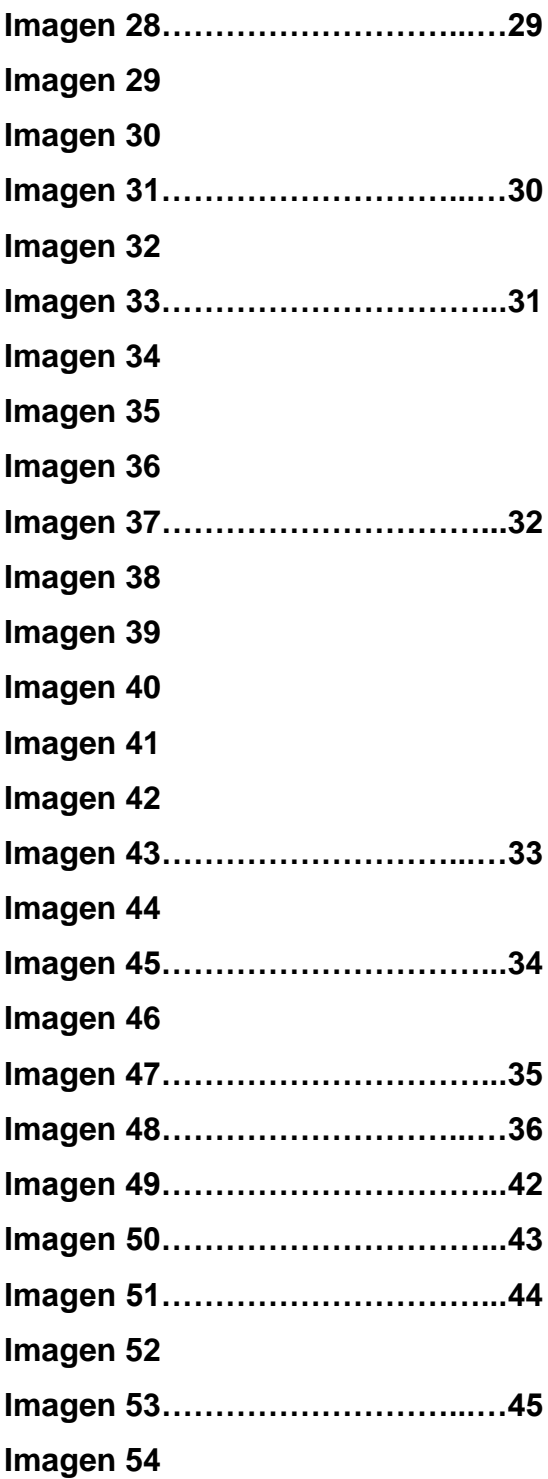

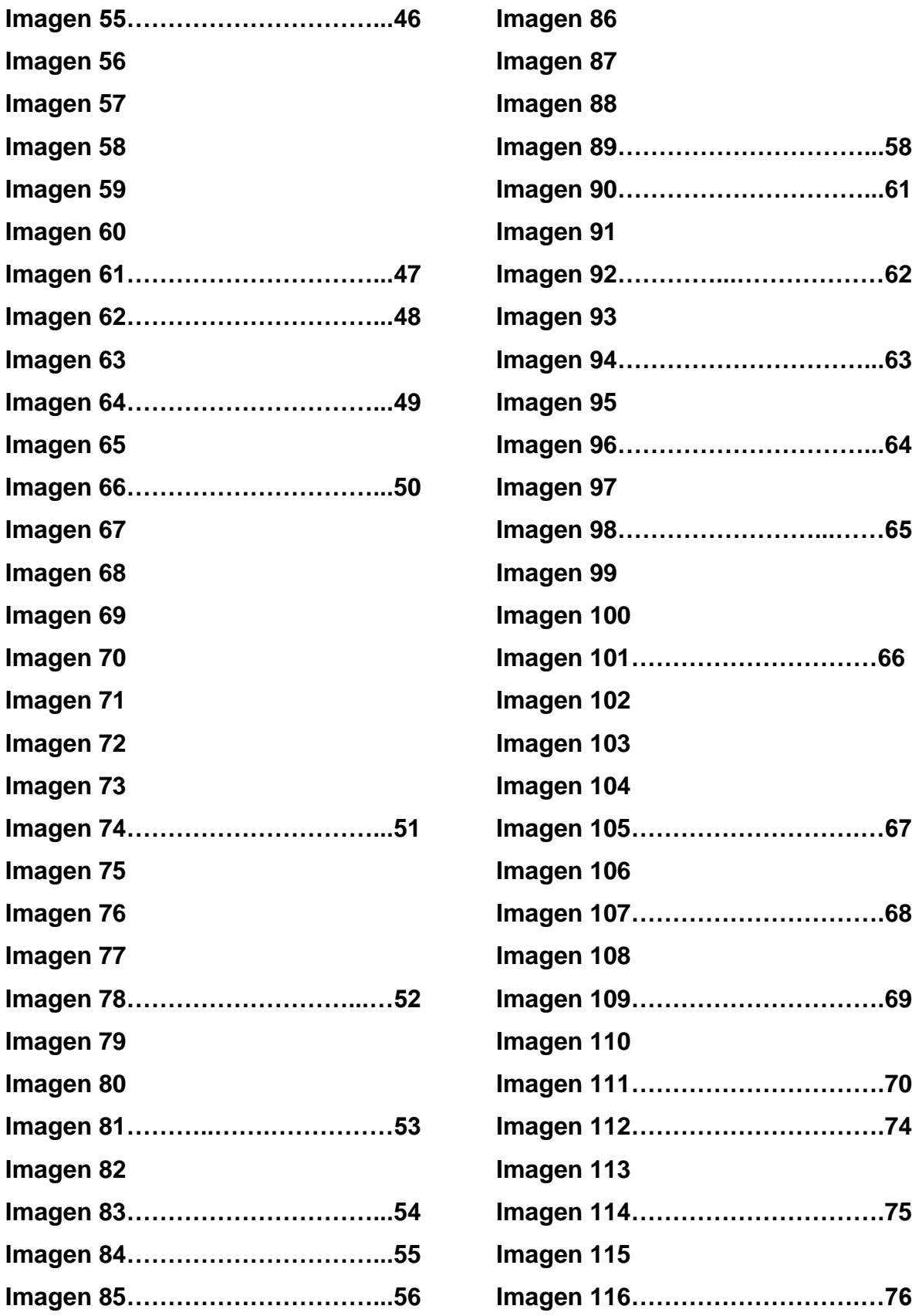

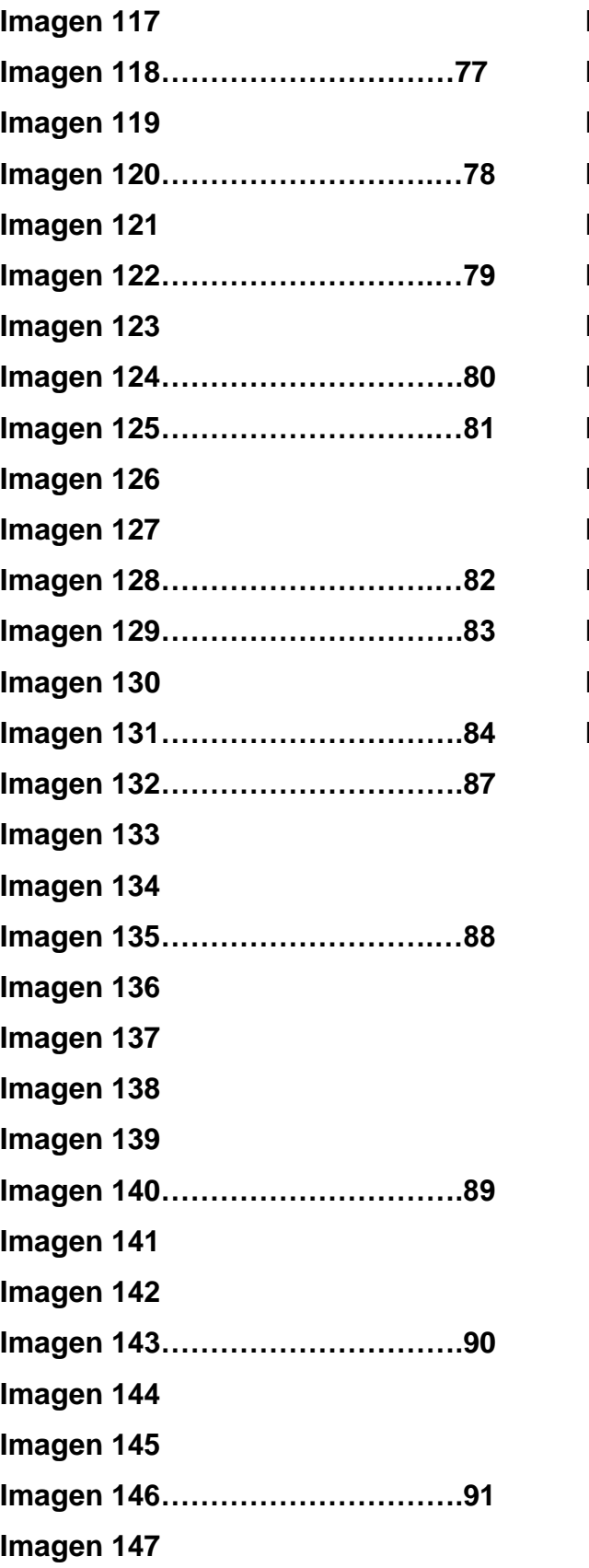

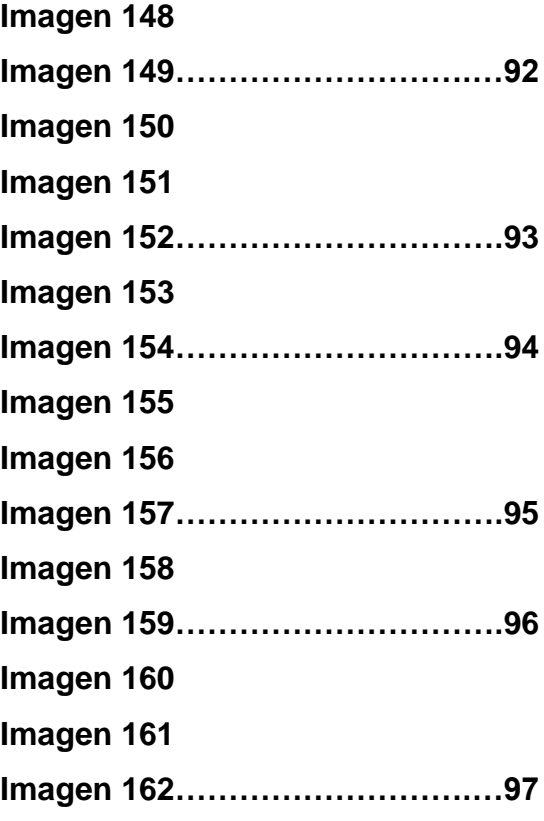